**PDOS Developer's Reference** 

 $\bigcap$ 

 $\overline{C}$ 

 $\overline{\mathbf{C}}$ 

 $\overline{\mathbf{C}}$ 

 $\overline{\mathbf{C}}$ 

 $\mathbb C$ 

C'

o

o

o

o

o

o

Copyright 1988 by Eyring Research Institute, Inc., 1450 West 820 North, Provo, Utah 84601 USA. All rights reserved

The infonnation in this document has been carefully checked and is believed to be reliable. However, Eyring assumes no responsibility for inaccuracies. Furthennore, Eyring reserves the right to make changes to any products to improve reliability, function, or design and does not assume any liability arising out of the application or use of this document.

#### *PDOS Developer's Reference*

Printed in the United States of America. Product number 2520-2T (for POOS revision 3.3) January, 1988

POOS is a registered trademark of Eyring Research Institute, Inc.

# **Table of Contents**

ī

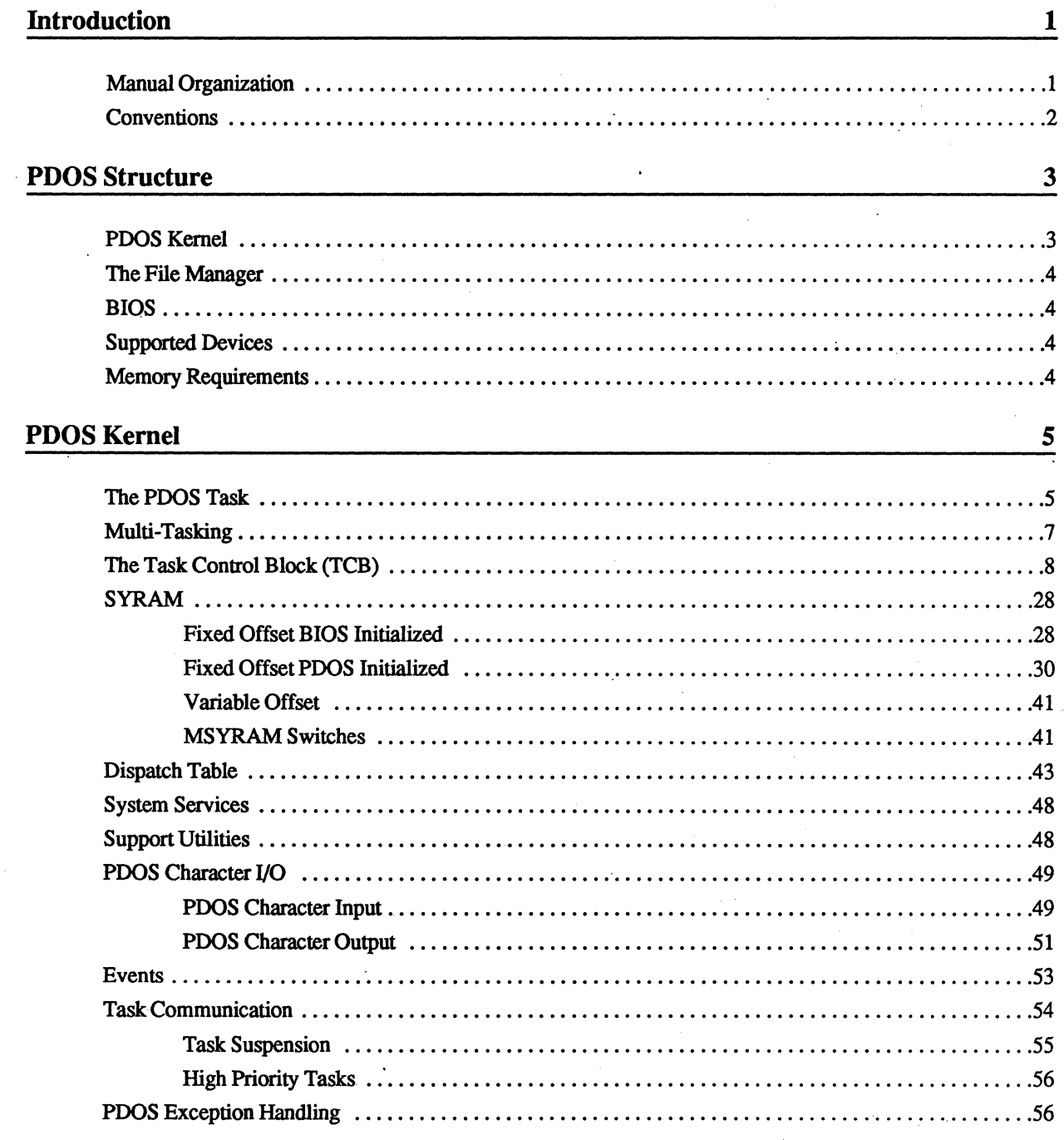

 $\overline{C}$ 

 $\mathbf C$ 

 $\mathbf C$ 

 $\begin{matrix} 1 \\ 0 \end{matrix}$ 

Table of Contents (cont.)

## **File Management**

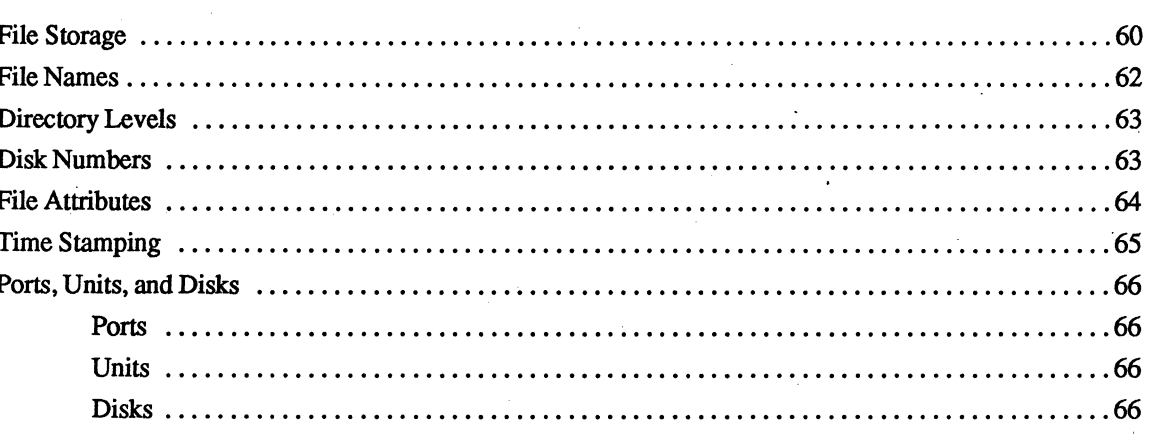

## **PDOS BIOS**

ī

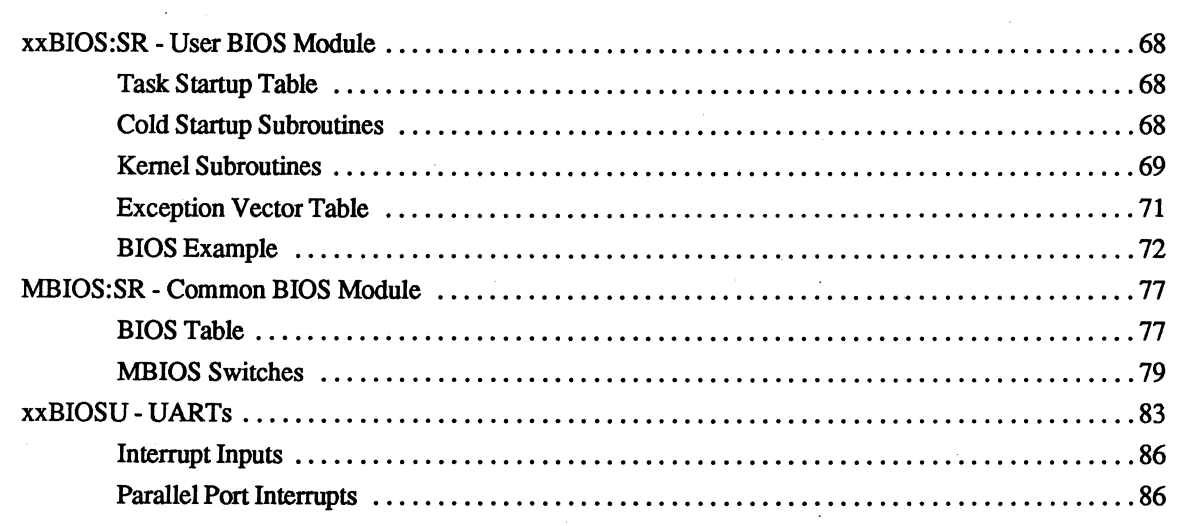

 $\mathbf{O}$ 

60

67

## Table of Contents (cont.)

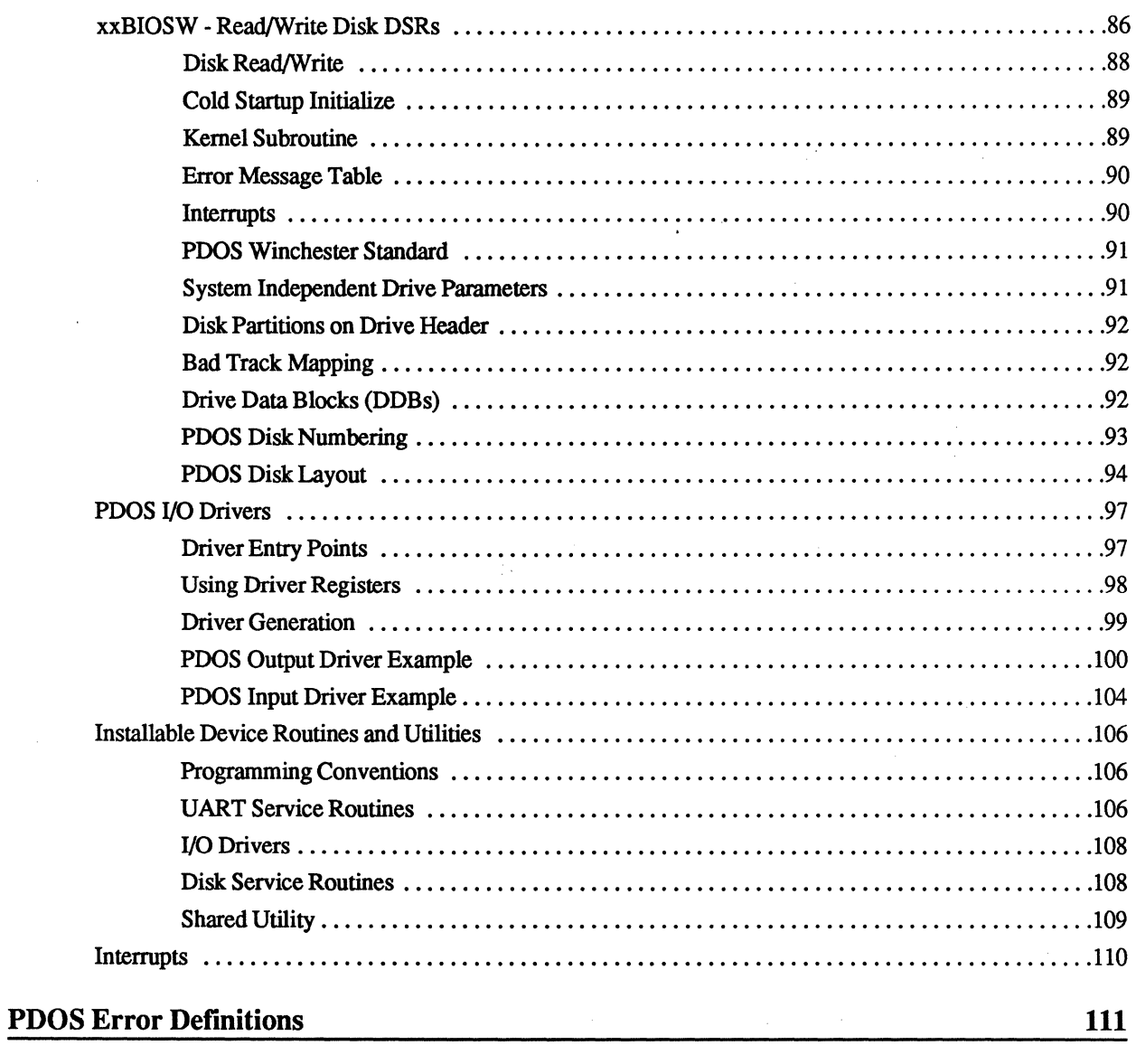

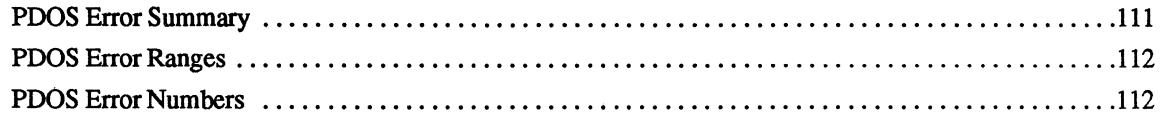

 $\big($ 

 $\overline{\mathbf{C}}$ 

 $\overline{C}$ 

€

 $\overline{C}$ 

 $\overline{\mathbf{u}}$ 

 $\mathbb{C}$ o

> $\mathcal{A}$ .<br>ماس

> > r<br>Lai

# **Introduction**

This manual is designed to help the PDOS developer understand the inner workings of the POOS operating system. It describes the kernel, file manager and BIOS modules of PDOS in detail. This is not a beginner's manual. To learn how to use POOS. consult the *PDOS User's Manual"* Volume 1 and other PDOS reference manuals.

Before you consult this manual, you should be familiar with POOS-related computer hardware and software, specifically the MC68000 microprocessor. If you need more information on the MC68000, consult one of the following books:

Motorola. 1984. *MC68000 -16132-BIT MICROPROCESSOR PROGRAMMER'S REFERENCE MANUAL.* Fourth Edition. Englewood Cliffs, N.J.: Prentice-Hall Inc..

Zarella, John. 1981. *MICROPROCESSOR OPERATING SYSTEMS.* Suisun City. California: Microcomputer applications.

#### **Manual Organization**

The first section of this manual describes the structure of PDOS. It is a good idea to read through this overview before you begin your development.

The next section deals with the kernel. The POOS kernel handles tasking, so there you will fmd information on multi-tasking, the task control block, task communication. SYRAM, etc.

The file manager section follows and describes how POOS handles file storage, file names, disk numbers, and directory levels.

The next section describes the BIOS or Basic I/O Subsystem of PDOS. If you are porting POOS to new hardware, you will consult this section often. It goes into much detail about the user and common BIOS modules, disk read/write and layout, and the PDOS Winchester disk standard. You will also learn how to write PDOS I/O drivers from examples.

7

The final section lists POOS errors with a description of each one.

 $\overline{(\,)}$ 

C

### **Conventions**

o

o

The following notations are used throughout this manual:

- \$ Hexadecimal number. (e.g.  $I \rightarrow \mathbb{R}$  Hexadecimal number. (e.g.  $\%$ 1001101 = decimal 77).
- 
- % Binary number. (e.g.  $%1001101 = \text{decimal } 77$ ).<br>
<> Parameter used with a PDOS command or prim Parameter used with a PDOS command or primitive. (e.g. DL <filename> indicates that the DL command requires a filename as a parameter).
- { } Optional. (e.g. SA <filename> {,<attributes> ) indicates that the parameter <attributes> is optional).
- (Ax) Indirect assembly addressing. (e.g.  $(A2)$  = Buffer refers to register A2 pointing to a buffer).
- 
- Keys Key names are denoted by bold. (e.g.  $Cr$  or  $\Box$  means to press the carriage return key; Esc is the escape key; Ctrl is the control key (usually followed by a letter which also appears bold); and  $\downarrow$  indicates a line feed).

 $\overline{2}$ 

# ( **PDOS Structure**

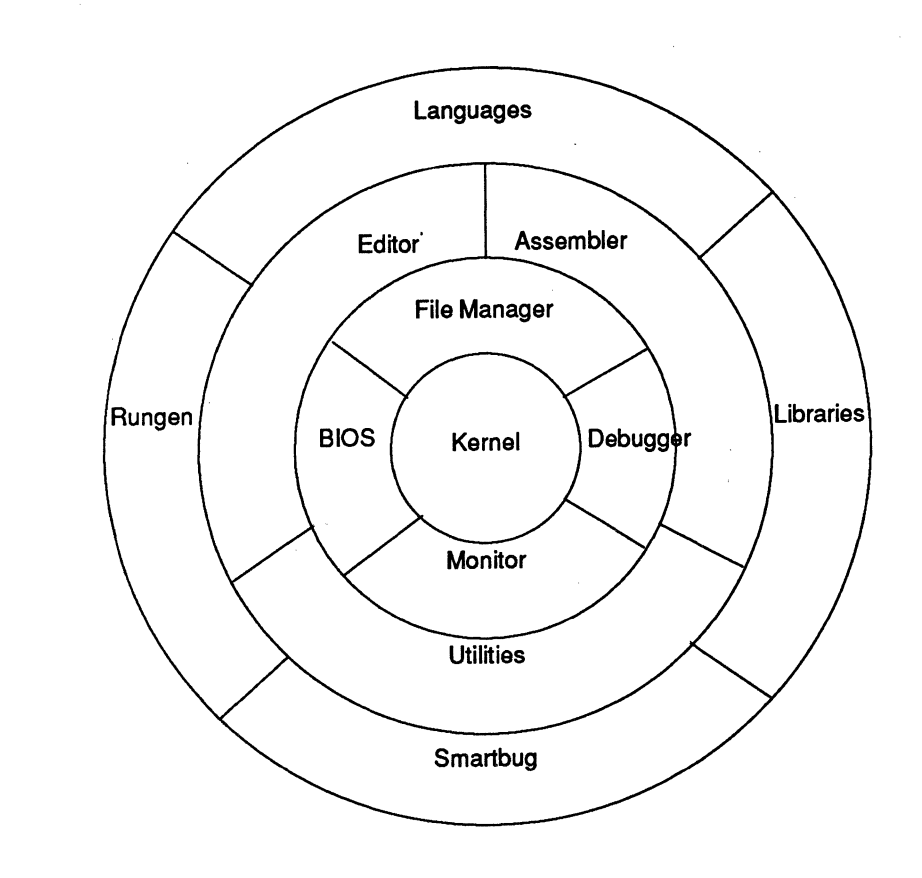

PDOS is written in Motorola 68000 assembly language for fast, efficient execution. The small kernel handles multi-tasking, realtime clock. event processing. and memory management functions. Ready tasks are scheduled using a prioritized, round-robin method. The highest priority task in the ready state is always scheduled. Tasks with the same priority are scheduled in a round-robin fashion. A suspended task allows lower priority tasks to execute. The A-line (\$AOOO) instruction interfaces over 100 system primitives to a user task.

Tasks are the components comprising a realtime application. Each task is an independent program that shares the processor with other tasks in the system. Tasks provide a mechanism that allows a complicated application to be subdivided into several independent. understandable. and manageable modules. Realtime. concurrent tasks are allocated in 2K byte increments. There are no 64K byte boundary restrictions since the full 32-bit address space is available.

Semaphores and events provide a low overhead facility for one task to signal another. Events indicate availability of a shared resource, timing pulses, or the occurrence of a hardware or software interrupt. Messages and mailboxes are used in conjunction with system lock, unlock, suspend. and event primitives. PDOS provides timing events that can be used in conjunction with desired events to prevent system lockouts. Other special system events signal character inputs and outputs.

## **The PDOS Kernel**

(

(

 $\overline{C}$ 

POOS Structure (cont.)

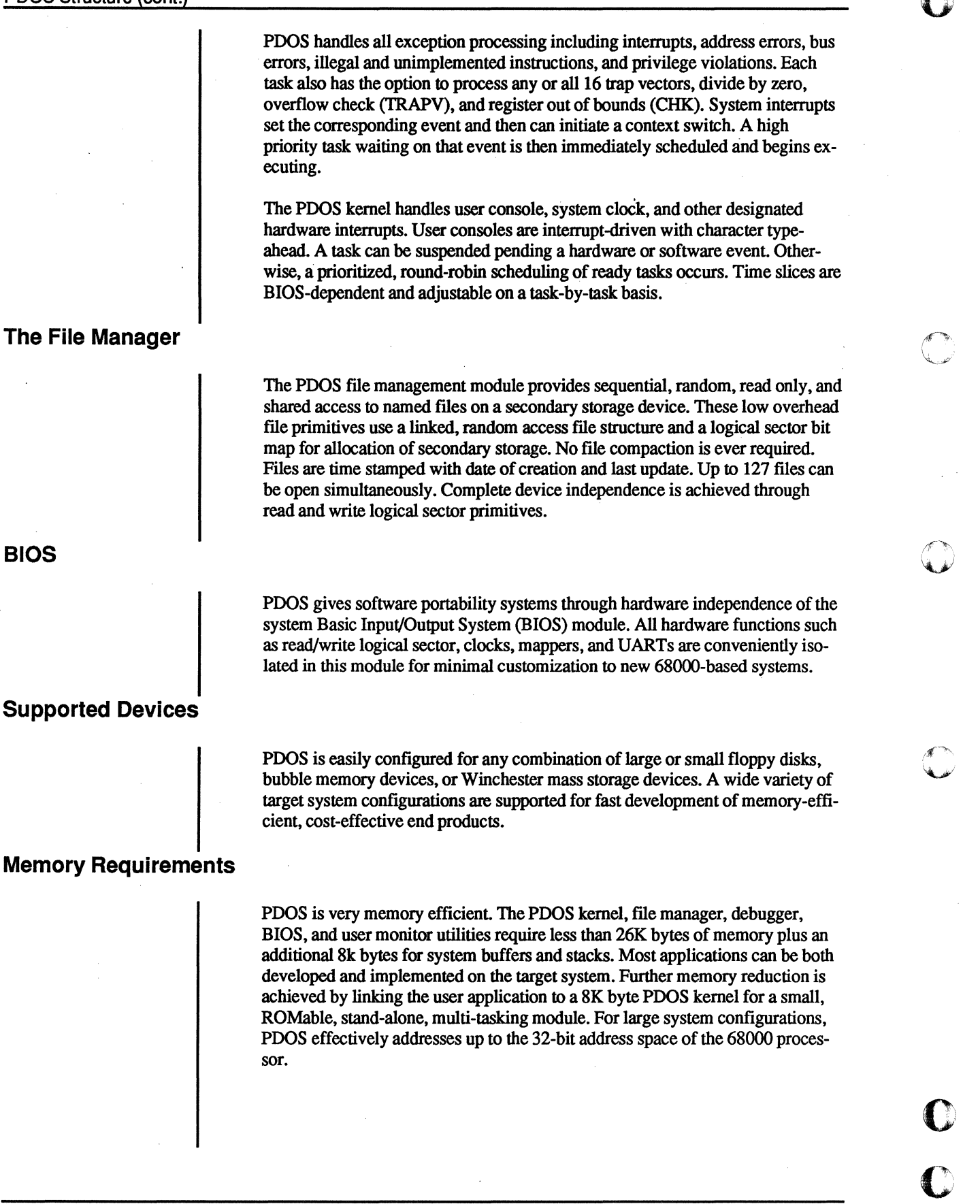

 $\overline{4}$ 

 $\hat{\mathcal{A}}$ 

# **( PDOS Kernel**

("

The POOS kernel performs the following functions:

- Multi-tasking, multi-user scheduling
- System clock
- Memory allocation
- Task synchronization
- Task suspension
- Event processing
- Character I/O including buffering
- Support primitives

The POOS kernel is the multi-tasking, realtime nucleus of the PDOS operating system. Tasks are the components comprising a realtime application. It is the main responsibility of the kernel to see that each task is provided with the support it requires in order to perfonn its designated function.

The POOS kernel handles the allocation of memory and the scheduling of tasks. Each task must share the system processor with other tasks. The operating system saves the task's context when it is not executing and restores it again when it is scheduled. Other responsibilities of the POOS kernel are maintenance of a 24-hour system clock, task suspension and rescheduling, event processing, character buffering, and other support functions.

A POOS task is the most basic unit of software within an application. A user task consists of an entry in the POOS task queue, task list, and a task control block with user program space.

The task queue and list are used by the POOS kernel to schedule tasks. A task queue entry consists of a task priority and a task number. The list is ordered with the highest priority entry frrsL A task list entry consists of a parent task number, task time slice, task control block pointer, task map constant, two suspended event descriptors, along with other reserved information. The task number is assigned according to its entry position.

**The PDOS Task** 

 $\overline{\mathbb{C}}$ .'.'

o o

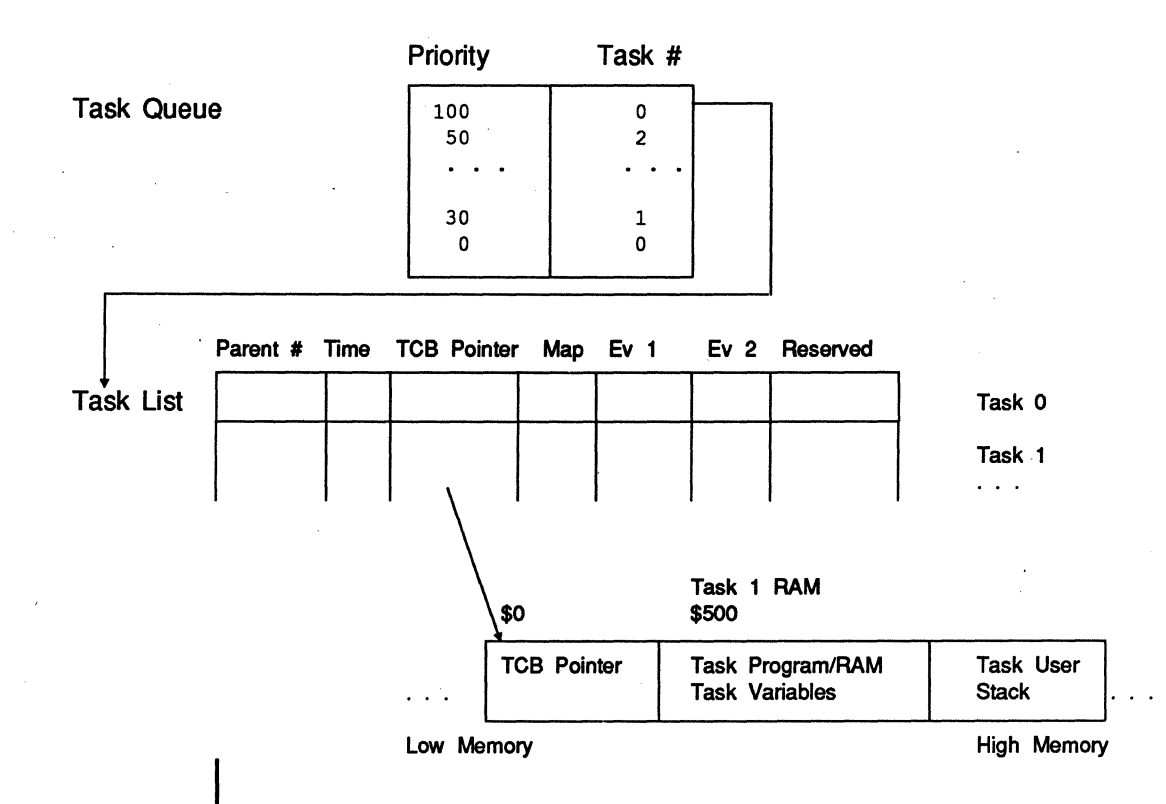

The first \$500 (hex) bytes of a task are the task control block. This block of memory consists of buffers and parameters peculiar to the task. The 68000 address register A6 points to the status block when the user program is first entered. The task parameters may be referenced by a user program but you must be careful not to crash POOSI

Task overhead =  $$500$  (hex) bytes + user stack

The user program space begins immediately following the task control block. Position independent 68000 object programs or BASIC tokens are loaded into this area for execution. Task memory is allocated in 2k byte increments. The total task overhead is \$500 or 1280 bytes. This leaves \$300 or 768 bytes available for a user program and user stack in a minimal 2k byte task.

From the time a task is coded by a programmer until the task is destroyed, it is in one of four task states. Tasks move between these states as they are created, begin execution, are interrupted, wait for events, and finally complete their functions. These states are defined as follows:

Undefined. A task is in this state before it is loaded into the task list. It can be a block of executable code in a disk file or stored in memory.

Ready. When a task is loaded in memory and entered in the task queue and list but not executing or suspended, it is ready.

Running. A task is running when scheduled by the POOS kernel from the task list.

Suspended. When a task is stopped pending an event external to the task, it is said to be suspended. A suspended task moves to the ready state when the event occurs.

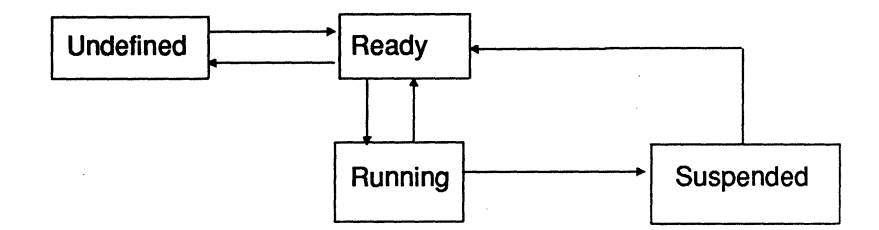

A task remains undefmed until it is made known to the operating system by making an entry in the task queue. Once entered, a task immediately moves to the ready state which indicates that it is ready for execution. When the task is selected for execution by the scheduler, it moves to the run state. It remains in the run state until the scheduler selects another task or the task requires external information and suspends itself until the information is available. The suspended state greatly enhances overall system performance.

POOS defaults to allow 32 independent tasks to reside in memory and share CPU cycles. Each task contains its own task control block and thus executes independently of any other task. A task control block consists of buffers, pointers, and a POOS scratch area. By changing the "NT" parameter in MSYRAM and other parameters, POOS can be configured to handle up to 127 tasks.

Four parameters are required for any new task generation. These are:

- A task priority. The range is from 255 (highest priority) to 1 (lowest priority).
- Tasking memory. Memory is allocated to a task in 2k byte increments. The first \$500 bytes are assigned to the task TCB.
- An I/O port. Input ports are unique while many tasks may share the same output port for task console communication.
- A task command. This may be in the form of several monitor commands or a memory address to begin executing.

**Multi-Tasking** 

c

o

Each of the previous requirements defaults to a system parameter. Task priority defaults to the parent task's priority. Default memory allocation is 32k bytes and default console port is the phantom port.

If a task command is not specified, the new task reverts to the PDOS monitor. However, if no input is possible (i.e. port 0 or input already assigned), then the new task immediately kills itself. This is very useful since tasks automatically kill themselves as they complete their assignments (remove themselves from the task list and return memory to the available memory pool).

A task entry in the task list consists of a task number designation, parent task number, time interval, task priority, memory map constant, task control block pointer, and two event descriptors. Swapping from one task to the next is done when the task interval timer decrements to zero, during an I/O call to PDOS, or when an external event causes a context switch. The task interval timer decrements by one every ten milliseconds (or as defined in the system BIOS module).

Any task may spawn another task. Memory for the new task is allocated in 2k byte blocks from a pool of available memory. If no memory is free, the spawn ing task's own memory is used and the parent task's memory is reduced in size by the amount of memory allocated to the new task. It is important to note that some assembly coded programs and all high level language programs use both the low and high addresses of the task memory. To prevent memory loss from a task and program failure, it is necessary to allocate enough memory to the free memory pool before creating a new task under program control. Otherwise, the task may give up its variable space or stack to the spawned task.

PDOS maintains a memory bit map to indicate which segments of memory are currently in use. Allocation and deallocation are in 2k byte increments. When a task is terminated, the task's memory is automatically deallocated in the memory bit map and made available for use by other tasks.

### **The Task Control Block (TCB)**

■

8

Although the locations of the task control block are made available to the user, you must be cautious when using these locations. Many PDOS primitives use these locations to perform their functions and any location may change at any time as a result of these PDOS calls. The TCB may be modified significantly at any time.

The Task Control Block contains most of the system variables that are specific to a task, including various buffers, I/O parameters, and vectors. When a program begins execution under PDOS the system automatically initializes register A6 to point to the TCB.1f the register is overwritten by the user, a program can later recover it by executing the XGML (get memory limits) primitive.

TASK T C B Task Control Block ««< \$500 (A6) «««< USER PROGRAM Task Status Control Definitions \$000 (A6) 256 byte user buffer  $$100 (A6) = CLB$$  - 82 byte monitor command line buf  $$150 (A6) = MWB$ - 32 byte monitor work buffer$ \$170 (A6) = MPB\$ - monitor parameter buffer \$3BO (A6) <sup>=</sup>TSP\$.L - task stack pointer \$3B4 (A6) = KIL\$.L - kill self address  $$3B8 (A6) =$  $$3BC (A6) = SVF$.B - save 68881 registers flag$  $$3BE (A6) = TRP$ - user TRAP vectors$ \$3FE (A6) ZDV\$.L - zero divide trap  $$402 (A6) = \text{CHK$}.L - \text{CHCK instruction trap}$  $$406 (A6) = TRV$. L - TRAPV instruction trap$  $$40A (A6) = TRC$.L - trace vector$  $$40E (A6) = FPA$.8 - floating point accumulator$ \$416 (A6) FPE\$.L - fp error processor address  $$41A(A6) = CLP$.L - command line pointer$ \$41E (A6) <sup>=</sup>BUM\$.L - beginning user memory  $$422 (A6) = EUM$.L - end user memory$  $$426 (A6) = EAD$.L - entry address$  $$42A (A6) = IMP$.L - assigned input message pointer$  $$42E (A6) = ACI$ \$.W - assigned input file ID  $$432 (A6) = LEN$.W - last error number$  $$434 (A6) = SFI$.W - spooling unit file ID$  $$436 (A6) = FLG$$ .W - task flags  $$437 (A6) = SLV$.B - directory level$  $$438 (A6) = FEC$.B - reserved$  $$43A (A6) = CSC$ \$.W - clear screen character(s) \$43C (A6) PSC\$.W - position cursor characters  $$43E (A6) = SDS$.B - alternate system disk(s)$  $$441 (A6) = SDK$.B - system disk$  $$442 (A6) = EXT$.L - XEXT address$ \$446(A6) = ERR\$.L - XERR address  $$44A (A6) = CMD $. B - command line delimiter$  $$44B( A6) = TID$.B - task ID$  $$44C (A6) = ECF$.B - echo flag$ \$44D (A6) <sup>=</sup>CNT\$.B - output column counter \$44E (A6) <sup>=</sup>MMF\$.B - memory modified flag  $$44F (A6) = PRT$.B - input port #$  $$450 (A6) = SPU$.B - spooling unit mask$  $$451 (A6) = UNT$.B - output unit mask$  $$452 (A6) = U1P$.B - unit 1 port$  $$453 (A6) = U2P$.B - unit 2 port$  $$454 (A6) = U4P$.B - unit 4 port$  $$455 (A6) = U8P$.B - unit 8 port$ #  $$456 (A6) =$  $$458 (A6) = TW0$$ .W - monitor word temps  $$45A (A6) = TW1$.W - TW0-TW2 used by level$  $$45C (A6) = TW2$W $45E (A6) =$  $$470 (A6) =$ - reserved - reserved 2 primitives - reserved - debugger parameters

C

o

c

Assembly language programs normally access the individual fields of the TCB as offsets from A6. The definitions are shown in the previous table. The naming convention is a three-Ietter name followed by a dollar sign (e.g. the "units" field is defined as "UNT\$(A6)''). The POOS assembler, MASM, recognizes and defines these offsets if you declare the option ''POOS'' at the beginning of your program.

The startup module for C programs "CSTART:ASM" automatically saves the TCB pointer in a variable called "\_tcbptr" (note the leading underscore). To gain access to this variable, C programs need the include file ''TCB:H. "

The startup module for Pascal programs ''PMAIN:SR" saves the TCB pointer in a variable defined as PTCB. Pascal programs need to include both "SYV AR:INC" and "TCB:INC" to use this variable.

FORTRAN programs accessing the TCB must use the XGML function to pick up the pointer. Here, as in BASIC, it is necessary to correctly specify the offset of the desired field. FORTRAN programs use the functions BYTE, WORD, and LONG to read or write the TCB variables.

BASIC programs have access to the TCB pointer through the variable SYS[9]. To access any of the fields in the TCB, however, a BASIC program must add the specific offset of that field and be careful to use the correct width for the variable (byte, word, long, etc.) BASIC programs use the primitives MEM, MEMW, and MEML to read or write the TCB variables.

The following examples show how a program can modify its own unit parameter to direct console output to the port defined as unit 2. The specific offset of the UNT field is \$451 or 1105 (decimal). When you run any of these programs, all console output will be directed to the unit 2 port. Type UN  $1 \rightarrow \infty$ restore console output to normal (nothing will echo as you type).

#### **Assembly**

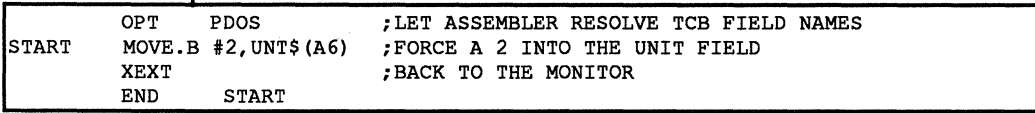

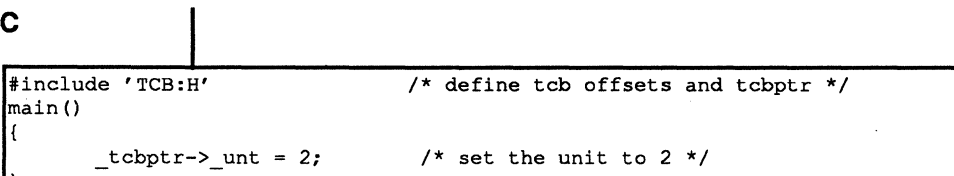

(

 $\big($ 

(

```
Pascal
                                      {define these field types }
     PTR = \text{'}INTEGR:BYTE = -127...127;
     WORD = -32767...32767;{$F=SYVAR:INC} 
 ($F=TCB:INCj 
 VAR 
                                      {define the Pascal system variables} 
                                      {define the TCB fields} 
     TCB : TCBPTR; \{copy\ of\ the\ pointer\ to\ the\ TCB\}PROCEDURE GETSYV(VAR SYVAR:SYVARPTR); EXTERNAL;
 BEGIN 
         GETSYV(SYVAR); {point to the Pascal system variables}<br>TCB := TYPEOF(SYVAR^.PTCB,TCBPTR); {init my pointer to TCB}
         TCB := TYPEOF(SYVAR^.PTCB, TCBPTR);<br>TCB^.UNT := 2; {set the uni
                                      {set the unit to 2}
END.
```
#### **FORTRAN**

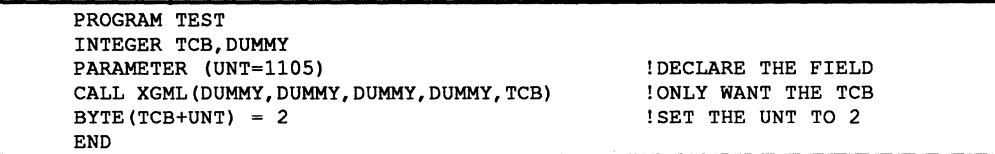

#### **BASIC**

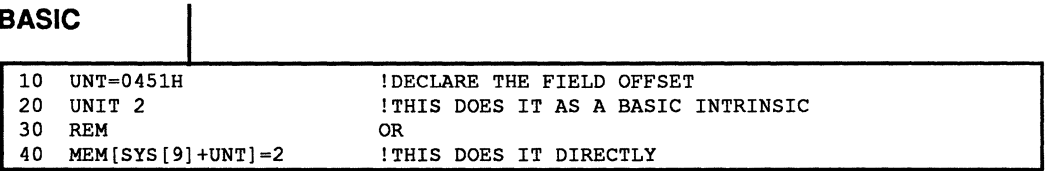

There are a number of fields in the TCB that may be of use to the advanced programmer. Be aware, however, that the definition of the TCB has changed in the past as POOS has evolved, and changes are likely to take place in the future. If you can accomplish your purpose through more straight-forward techniques, it would be a good idea to do so. But there are times when modification of TCB variables is the only way to do what you need to do.

The TCB appears to the program as a record in memory. For those languages that support records (C, Pascal), you merely define a pointer to a record and then modify the field by name. The alternative is to look at the TCB as a collection of bytes/words/long-words and modify the TCB by reading and writing those bytes. The technique in assembly is to move data to and from various offsets of A6. In FORTRAN, the BYTE/WORD/LONG intrinsics do the job, and in BASIC, the MEM/MEMW/MEML intrinsics will work.

The following TCB defmitions use C for the examples. You must use an approach consistent with your programming language.

 $\sqrt{2}$ '~

/\*000\*/ char ubuf[256]; /\* 256 byte user buffer \*/

The first 256 bytes of the TCB are a general purpose buffer called the "user buffer." This buffer is used by many of the system primitives that do file access; generally the disk directory is read into this buffer and scanned for your fIle name whenever you open a fIle. You may use this buffer for anything that you want to do, but be aware that PDOS primitives use it too. It can be destroyed very easily.

*1\*100\*1* char c1b[80]; *1\** 80 byte monitor command line buffer\*1

At offset \$100 is the monitor's command line buffer (CLB). The CLB is used by the monitor every time it gets a new command or retrieves a task message. The PDOS primitive XEXZ copies a text string into the CLB and exits. The XGLM primitive uses the CLB as its buffer automatically. The RUN primitive in BASIC uses the CLB to hold the message. Thus, the TCB fIelds CMD and CLP usually reference the CLB. You might want to parse data in the CLB if the XGNP primitive does not do the job you want Another use for the CLB might be to inspect various tasks and see what task each one is running; the information is usually in the task's CLB.

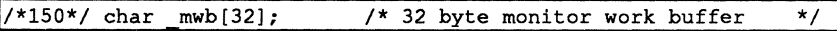

The monitor work buffer is at offset \$150. This is the buffer used by the monitor to build temporary strings or fIle name records. The primitive to parse a file name into its constituent parts, XFFN, leaves the name in the MWB. XFFN is usually followed in system calls by XRDN -- read directory name -- and XRDN expects input in the MWB. Most application programs do not use either XFFN or XRDN directly, but they call them indirectly by using the open fIle primitives (XNOP,XSOP,XROP, XROO), or the close fIle with attribute (XCFA) primitive, read fIle attribute (XRFA), write fIle attribute (XWFA), delete fIle (XDLF), rename file (XRNF), define file (XDFL), zero file (XZFL), file altered check (XFAC), or write fIle parameters (XWFP). The XCFA primitive is used by copy file (XCPY) and the XRFA primitive is used by load file (XLDF). The append file and copy file both use the open primitives. The MWB is also used by the PDOS conversion routines that need to return a string. Thus, the date/time conversions and the binary to ASCII conversions usually modify the MWB. These include the following:

> XRDT -Read Date XUAD - Unpack ASCII Date XRTM - Read Time XUTM - Unpack Time XCBH - Convert Binary to Hex XCBD -Convert Binary to Decimal XCBM - Convert Binary to Decimal with Message

> > $\bullet$ c

12

Access to the MWB is important to you if you use any of these functions, because you must be careful that they do not interact -- if you need both XRTM and XRDT, use the information provided by the frrst call before you perform the second or it will be overwritten. There are also a few occasions when you might want to access the MWB directly -- for instance, you might want to construct an output file name by parsing the input file name while substituting a different extension. Use the XFFN call to break the name up; then change the extension in the MWB and put the name back together.

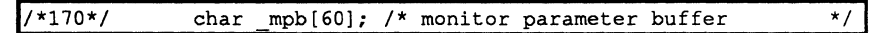

The MPB is used to store procedure file parameters or for command line recall - but not both. If you are inside a procedure file, the MPB contains the strings used to expand the symbols &1-&9. These symbols are stored as nine null-terminated strings. Outside a procedure file, this buffer contains as many of the previous command lines as is possible to save in 60 bytes. The two uses of the MPB are the reason that you cannot recall a command line if a procedure file is involved. Also, since only one buffer is used, the procedure file parameters are not local to nested procedure files but global. If one procedure file calls another procedure file (with arguments), the expansion of the  $& 1-\& 9$  symbols will change for both.

The line input calls reference the contents of the MPB if they are executed from within a procedure file. The monitor alters the MPB with every command executed (when not in a procedure file). A Ctrl A from the monitor rolls the MPB to get the last command entered. A program may push commands into the MPB (so that the Ctrl A can retrieve them) with the XPCB call. Typing LT 2 at the monitor displays the contents of the MPB buffer for all tasks. The line on the top of the list is generally the last command line typed. You might want to access the MPB if you want to write procedure file primitives that modifies the parameters. For instance, you could write a program called "TSTFIL" that would take the name of a file on the command line. This program could then look up the file on the disk, return a status in &0 if the file did not exist, parse the name into name, extension, level, disk, type, size, etc. and place those values into specific procedure file parameters for successive procedure file commands to use. Or, you could write a GETSTR program that pauses the procedure file while it reads a string from the keyboard. It then would put the string into a procedure file parameter to determine the next step of the procedure.

As an example, try the following program, named "TEST:"

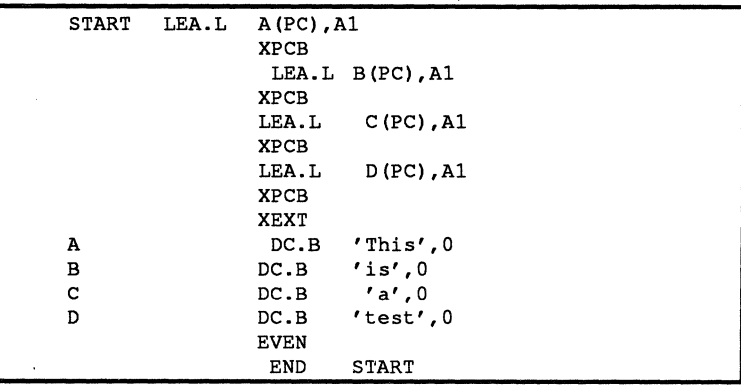

 $\bigcap$ 

(

This program is executed from the following procedure file "X:"

\*&1 &2 &3 &4 &5 &6 &7 &8 &9 TEST \*&1 &2 &3 &4 &5 &6 &7 &8 &9

The following example shows an invocation of "X" with parameters:

```
3 \times 1, 2, 3, 4, 5, 6, 7, 8, 93>*1 2 3 4 5 6 7 8 9 
3>TEST 
3>*test a is This 1 2 3 4 5 
3>
```
*1\*1AC\*1* char cob[8]; *1\** character out buffer *\*1* 

 $\bullet$ 

 $\mathbf C$ 

 $\overline{\mathbf{C}}$ 

**C** 

This is a special buffer used by different POOS primitives for temporary character strings. For instance, the XPSC primitive builds the output string for the position cursor sequence in this buffer.

/\*1B4\*/ char \_swb[508];/\* system work buffer/task stack \*/

Every task in POOS has its own set of stacks -- the user stack is typically located at the end of user memory, and grows backwards towards the beginning of memory. The supervisor stack is located here in the TCB -- at the end of the SWB and growing back to the beginning. Whenever an interrupt or trap occurs (PDOS calls included) that puts the CPU into privileged mode, this stack is: used. There are a couple of internal PDOS calls that also use the other end of the system stack for a temporary workspace.

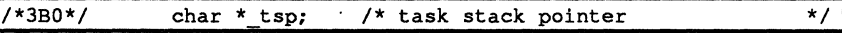

This is the top of the supervisor stack, SWB (see previous note).

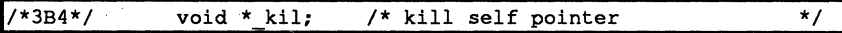

The kill self pointer is a hook that allows a task to specify a special exit when it runs out of input. If a task is created in background mode (i.e., no input port) it will kill itself when it runs out of things to do. If this is not the desired action, you can have the task jump to another set of instructions by putting the proper address in the KIL vector. POOS checks for procedure fIle input, unexecuted "FE" commands, data from the IMP pointer, and a valid PRT. If there is no input from any of those, it executes an XCTB -- unless the KIL field is non-zero. In that case, it jumps to the address given in KIL.

*1\*3B8\*1* long sfp; *1\** system frame pointer *\*1* 

The system frame pointer is used by the "FE" monitor command. The FE command creates a list of expanded commands and puts them out at the end of memory. It then moves the end of memory down (BUM) so that other programs executing will not overwrite these commands. The SFP is used as part of the process of retrieving the commands.

*1/\*3BC\*1* char svf; *1\** save flag--6888l support (x88l)\*1

Some programs may require special hardware registers to be saved when a context switch occurs. H this is the case, the program must execute an X881 PDOS call (which sets the SVF flag to -1). On a task swap, if the SVF flag is set, PDOS calls the BIOS routine B\_SAV. By default this is used to save the floating point state of the 68881 hardware co-processor, but it could be altered by the user to save any important context. When a task is swapped in, the same flag is checked, and the BIOS routine B\_RES is called to restore the context. Whenever a task exits to the monitor, the flag is cleared.

/\*3BD\*/ char iff; /\* RESERVED FOR INTERNAL PDOS USE \*/

This flag is reserved for POOS use only.

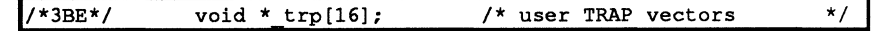

The sixteen TRAP instructions cause a software interrupt through a special set of vectors in low memory. PDOS tests the current task, and if the 1RP vector corresponding to the trap number has a non-zero value, PDOS jumps to that address. The subroutine perfonns as if it had been called by a simple JSR instruction -- just exit by means of an RTS. The return address on the stack is the address of the instruction immediately after the TRAP instruction, so you may pass parameters to the trap handler by putting pointers in-line. Since a TRAP instruction is only 16 bits, it may act as a short subroutine call. Several instructions must be executed by PDOS in order to get it to the subroutine. so it is not a fast subroutine call.

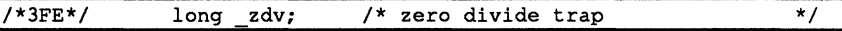

The hardware zero divide trap works similarly to the TRAP vectors above. The user subroutine is called in user mode, as if a JSR had been issued.

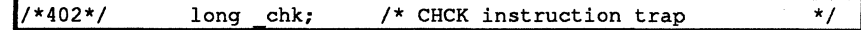

Trap vector for the CHCK instruction -- see above.

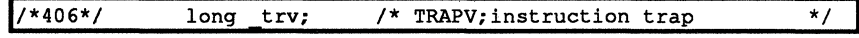

Trap vector for the TRAPV instruction -- see above.

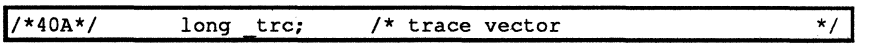

If the trace trap bit is set in the status word, the system makes a call through this vector. The debugger uses this vector when tracing. In addition, SMARTBUG relies on this vector for the PB, XBUG, and breakpoint entries.

*1\*40E\*1* long fpa[2]; *1\** BASIC floating point accumulator\*1

This flag is reserved for use in BASIC only.

(-

c·

c

÷.

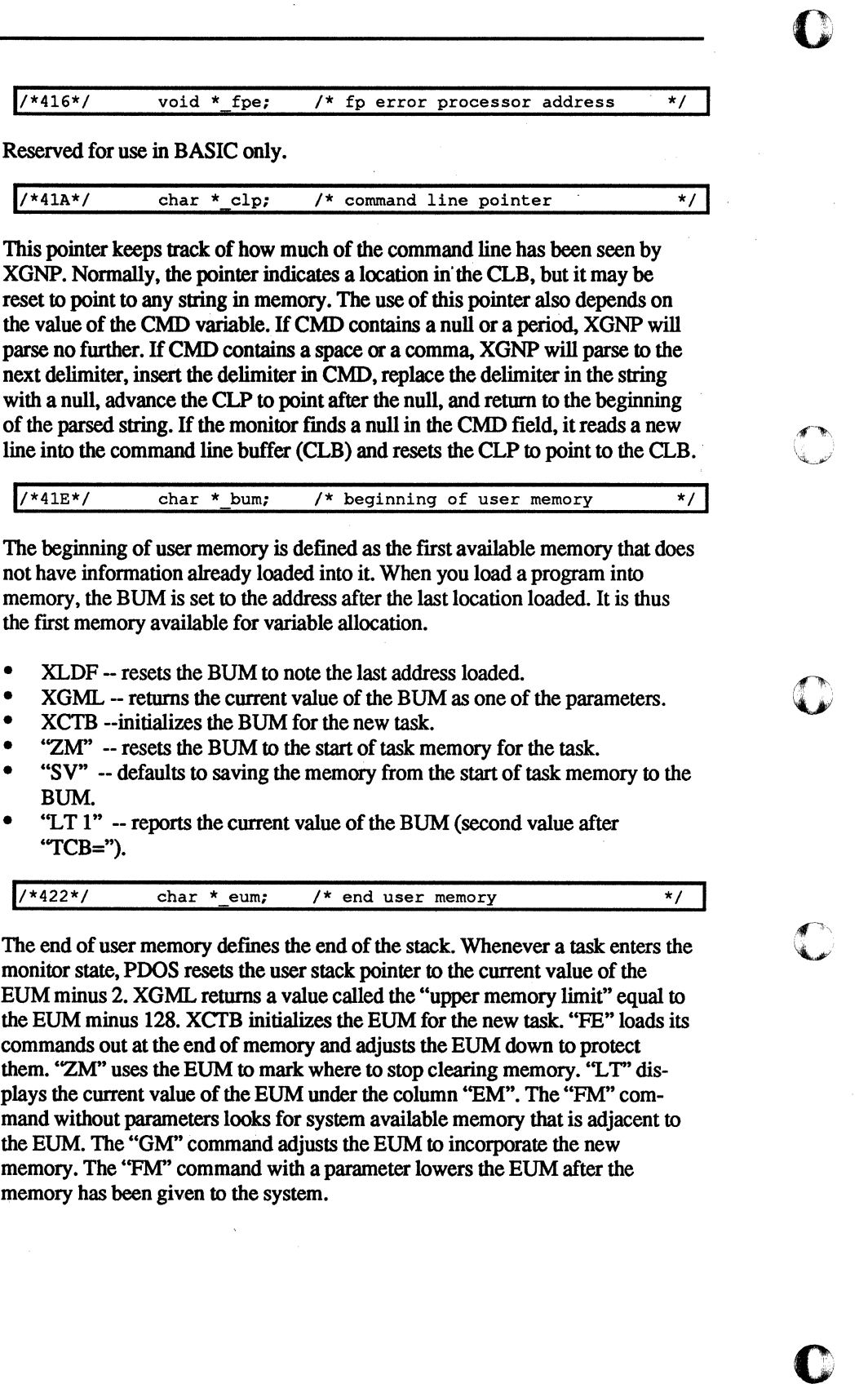

o

 $\overline{\mathbf{C}}$ 

 $1/*(426*)$  char \* ead;  $/*$  entry address  $\star$  /

Normally, a POOS task will start execution at the beginning of the task. One exception to this is a BASIC program that executes in the BASIC interpreter. Object files may have an embedded starting address that is different from the beginning of file, but SY files must begin execution at the task beginning. Most of the time the entry address is the same as the start of the task -- it is set up by the XCTB (create task) primitive and can be reset by the ZM (zero memory) monitor command. The XLDF (load flIe) primitive will set the EAD to whatever value is appropriate for the file loaded. The GO monitor command uses the current value of the EAD as the default address to start executing. The current value of the EAD is listed by typing  $LT 1$  at the monitor  $-$  it is the fourth number after the "TCB=".

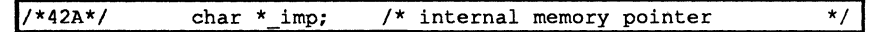

POOS SUpports I/O redirection through internal pointers in the Task Control Block. The XGCR (get char) primitive scans three sources of input for data. If the pointer IMP is non-zero, a byte is retrieved from where it points and the pointer is incremented. If the byte thus retrieved is a null, the pointer is cleared and POOS continues looking for data. The IMP pointer is the highest level of the input hierarchy that also includes the ACI fIle IDs and the PRT input port. Data from this source thus will supersede data waiting from the other sources. One good use for the IMP is to provide default responses for line-oriented inputs. If a program is'going to gather data via one of the get line calls, it may put a pointer to the default string in the IMP. The get line call will then read from the pointer (echoing to the screen) and at the end of the string (the string must be terminated with a null not a carriage return), PDOS will wait for a terminating carriage return from the keyboard. The user then has the option of editing the default response to provide useful changes, or entering a carriage return to take the default.

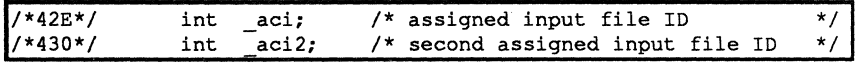

The second level in the input hierarchy is the AC file ID -- when console input is supplied from a disk fIle. The normal way to re-direct input to come from a file is to execute a procedure file (type AC) from the monitor. However, a program can also modify the ACI field of the TCB to get the same effect. The file must be opened using one of the standard PDOS open calls and the ftle ID is saved in the ACI field. When an error occurs on input from the file (usually end of file), POOS closes the file and clears the ACI field. The monitor will close the file early in response to an "RC" command, or a break character (Esc Ctrl C) from the keyboard. The second ACI field is to allow for one level of nesting - - one procedure file can call a second, but that file cannot call a third. When input terminates from ACI, the ACI2 field is checked and popped into ACI if non-zero. When a procedure ftle calls another, the ACI is pushed into ACI2 (if the latter is non-zero).

(

#### 1/\*432\*/ int len; /\* last error number

 $\mathbf C$ 

 $\overline{\mathbf{O}}$ 

 $\overline{\mathbf{C}}$ 

c

The function XLER loads an integer value into the LEN field of the TCB. The XERR function loads an error value into the LEN and exits. In the latter case, POOS displays an error message to the screen. Programs may communicate by way of the LEN status -- generally a zero value indicates successful completion, while a non-zero value indicates some kind of error. In a procedure file, the special token" &0" is expanded to hold the current vallie of the LEN field. It is possible to write special programs that augment procedure fIle control by reading or modifying the LEN field.

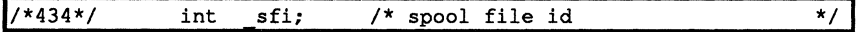

PDOS OUtput can be re-directed to a fIle with the SU command from the monitor. This command has two parameters -- a unit number and a file or port. If the second parameter is a port, the unit number is used to select which one of the fields UIP, U2P, U4P, or U8P should receive the specific port value. If the second parameter is a file, that file is opened and the file is placed in the SFI field. In that case, the unit number is placed in the SPU field. For any character output. the current value of the UNT variable is checked against the SPU field. If there are corresponding bits, the character is written to the file open on the SF!.

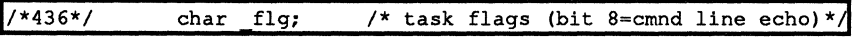

The FLG field contains several "mode" bits that can be set or cleared to affect various POOS functions. The bottom two bits are used by the debugger to vary the way memory inspect/change is done. If the least significant (bit 0) is set, the debugger will modify memory a byte at a time rather than a word at a time. If the next bit (bit 1) is set, the debugger will treat memory as "write-only" -- it will not read the locations but will write to them. This may be useful in working with some types of memory mapped I/O registers. The next three bits (2-4) are currently reserved for future expansion. Following that is a bit that is set upon entry to the XGLM function and cleared on exit of the function. The next bit (bit 6) if set. tells POOS to convert lower case to upper case whenever one of the get line calls are performed. Since the monitor uses one of these functions, this is one way to obtain case folding on the command line. The most significant bit (bit 7) signals the POOS monitor not to echo command lines to the monitor. The following diagram is extracted from MPDTCB:SR.

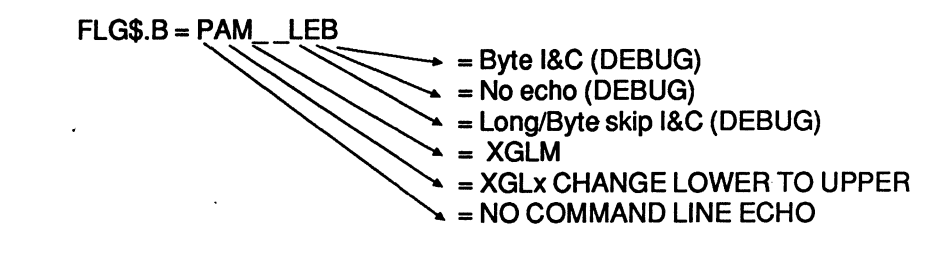

The FLG field is copied from the parent task to the child task when a task is created.

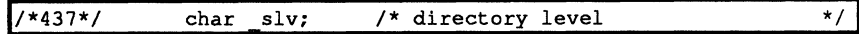

The "LV" command sets a mask byte that indicates which files will be listed by the ''LS'' command when the level is not explicitly specified. It also dictates the default level when new fIles are created. The level specifier does not restrict access to fIles on levels. but it does allow you to order your disk files into logical groupings. The default level when PDOS comes up is level 1. Level  $255$  is a special case. If your task is set to level 255, files at all levels are visible to you. Files may be created at level 255. but it is not possible to list them by themselves -- listing the fIles at level *255* lists fIles at all levels.

The SLV field is copied from the parent task to the child task when a task is created.

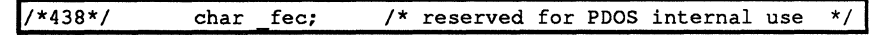

This field is reserved for POOS use only.

/\*439\*/ char sparel; /\* reserved for future use \*/

This field is reserved for future use by POOS.

c

咚

#### *1\*43A\*1* char csc[2]; *1\** clear screen characters *\*1*

The CSC field and the PSC field are designed to give some terminal independence to PDOS. If these two fields are properly initialized, the full-screen editor can run, and most other utilities that use terminal functions will work as well. The CSC field allows the user to specify up to four characters (two escapes and two other characters) to output when a program requires a clear screen sequence. The encoding is fairly simple -- load the two bytes with the characters to print. If the high bit is set on either byte, that byte is preceded by an Esc. Some terminals, then, require the sequence Esc H Esc J to clear the screen. The character "H" has a decimal value of 72 and a hexadecimal value of 4S in ASCll. Adding the escape bit makes it a CS. The *"J"* character is a 4A, which becomes a CA with the escape bit set. The entire sequence is C8CA. If the second byte is not necessary, leave it zero.

o

o

*cD* 

o

c

Some terminals are still so complex in their terminal sequences that this scheme is not enough. An example of this complexity is the ANSI standard terminal sequence. PDOS provides for this type of tenninal by leaving a special call-out in the BIOS for tenninal functions. IT the CSC is zero, or if the first byte of the CSC is FF, POOS calls the routine B\$CLS in the BIOS to clear the screen. The default code in MBIOS for B\$CLS performs the clear screen function for the ANSI terminal, but you may modify it to suit your own purposes. The B\_CLS function needs to load the character sequence into memory using MOVE.B xx,(A3)+ instructions. A null character tenninates the string. IT B\$CLS returns with a status of NE, PDOS simply outputs the string. Otherwise, the system expects register DO. W to contain a pair of bytes in the usual CSC format. It is possible to have code for several types of terminals in the B\$CLS function by setting the first byte of the CSC to FF and using the second byte as a terminal type code.

There is a problem in associating the clear screen variable with a task rather than with the port. With virtual ports, where a task may move from one terminal to another -- it should retain the ability to clear the screen regardless of where it runs, however it does not Also, a task may have more than one output unit active -- printing simultaneously on two or more tenninals. In such a case, the task ought to be able to clear both screens with a single XCLS function, but it can't.

Refer to your *Installation and Systems Management* guide for more details about the clear screen call.

The CSC field is copied from the parent task to the child task when a task is created.

#### /\*43C\*/ char psc[2]; /\* position cursor characters \*/

The PSC or position cursor sequence works with the CSC field to provide terminal independence. The characters stored here determine the lead-in sequence for the position cursor command; whether or not the row/column values are biased by a space; and whether the row or the column comes first. The two bytes of the PSC are normally output as lead-in characters for the function. If the high bit of the first character is set, the tow and column values are biased by \$20. ('Ibis means that position zero, zero -- the upper left comer of the screen -- will be addressed by outputting the lead-in characters followed by two spaces). If the high bit of the second character is set, the column is output first, followed by the row, otherwise, the row comes first.

As is the case with the CSC field, if the entire field is zero, or if the first byte is FF, POOS calls the routine B\_PSC in the BIOS to perform the cursor position sequence. B\_PSC receives the row value in register D1.B and the column value in D2.B. Register A3 points to the buffer where the sequence should be deposited. Again, one might set the first byte of the sequence to FF and use the second byte as a function code. When B\_PSC returns, if the status is NE then the string at (A3) is null terminated and sent to the terminal. Otherwise, POOS fmishes making the position cursor sequence, using DO as the bias for the row and column, swapping them if the high bit is set on the second character of the PSC field, and storing the row and column two bytes beyond A3. The code is as follows:

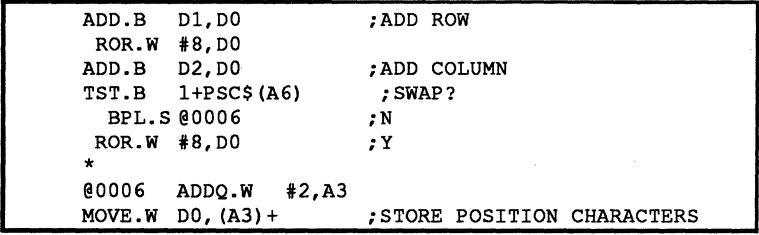

One problem is that the output routine terminates on a null character. If your terminal requires that the row/column not be biased, but that the values go out directly, there may be a problem with addressing on row or column zero. In some cases, it might be possible to add \$80 as a bias, since many terminals ignore the high bit. This would allow POOS to distinguish between a terminating null and the 80 used to indicate a row or column zero. Another technique that might work would be to output the cursor positioning string within the B \_PSC function, using the XPDC function. This function does not rely on a terminating null, but uses a count in register D7 to tell when to stop. In this case, the B\_PSC would need to return a null string in the COB buffer (where A3 points) and a status of NE.

The PSC field is copied from the parent task to the child task when a task is created.

(

(

(

o  $\overline{\mathbf{C}}$ 

 $\sqrt{2}$  ,  $\omega$ 'سفستة'

 $\sqrt{2}$ **Ö** 

o

c

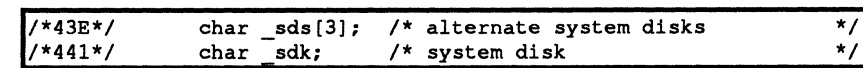

These four bytes indicate the "path" searched whenever any file name is specified for an open without an explicit disk designator. The search order is reversed from the storage order -- SDK is the first disk, followed by SDS[2], SDS[1], and SDS[O). SDK is the "current" disk; the one used for files created without a disk designation, and the disk searched whenever an "LS" monitor command is given without a disk designation. The POOS monitor outputs the contents of the SDS/SDK fields as the monitor prompt, using the B\$MPT routine in MBIOS. This is entered via offset B PDM in the BIOS. The prompt routine uses the convention that 255 is an illegal disk, and does not display that value. Thus, if only one or two numbers are given to the "SY" command, the remaining values in the SDS field are filled with FF or decimal 255. One odd consequence of this is that if you specify SY 255, the POOS prompt is reduced to a single right angle bracket and there is NO default disk.

The SDS and SDK fields are copied from the parent task to the child task when a task is created.

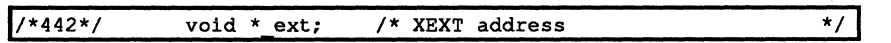

Programs normally exit using the XEXT primitive. When POOS performs this function, it checks the TCB variable EXT. By default, this field contains a zero, but if it contains a non-zero address, PDOS jumps to that address instead of taking a normal exit. It is thus possible for a program to specify special action to be taken on exit -- closing files and other termination sequences, for instance. It is very important that the termination routine specified by the EXT field clear the EXT field before it attempts termination, or the task will be held in a loop, continually executing the termination routine.

In the C standard library, the XEQ function loads another program image into a buffer and calls it as if it were a subroutine. XEQ alters the EXT vector to force the program to return to the caller instead of exiting. You may use the EXT vector to control the return of a task spawned with the XCTB call-- but only if you give XCTB the starting address. If you give XCTB a monitor command to execute in the form of a command string, POOS loads the command into the command line buffer (CLB) and then does an XEXT, depending on the monitor, to parse the CLB for the next command. This means that your exit routine gets called BEFORE the task starts.

The EXT field is copied from the parent task to the child task when a task is created.

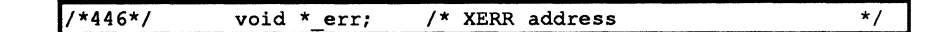

Most of the same things that apply to the EXT vector also apply to the ERR vector. This pointer determines where the program goes when it executes an XERR system call. If the ERR vector is zero. PDOS handles the error by displaying a message and exiting to the monitor. If the ERR field contains a non-zero address. PDOS jumps to that address instead. Although the XERR function is executed with the error number in register DO. PDOS passes it to your error trap in register D1. Since most programs can exit by either the XEXT instruction or the XERR instruction. you are generally advised to set both vectors to properly control program termination.

The ERR field is copied from the parent task to the child task when a task is created.

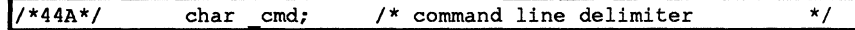

The CMD field works with the CLP pointer to control the action of the XGNP (get next parameter) function. Since the monitor uses XGNP to parse the name of the next program to run. and since all programs use the XGNP function to collect command line arguments. this field can be useful to any system programs that affect program execution or parameter passing. The XGNP call can be used as a parser if its functions fit your needs.

Basically. the XGNP first examines CMD. If it contains a period or a null. XGNP does nothing. indicating no parameter available. If it contains a space or a comma. XGNP parses the string indicated by the CLP until it encounters a space. comma. period. or null. This delimiter is saved in the CMD field and a null placed in the string where it was found. Leading spaces on a parameter are ignored. An opening parenthesis disables the usual parsing for spaces. commas, or periods until a matching closing parenthesis is found PDOS keeps a count of unclosed opening parentheses. so that they may be nested. It is thus possible to pass a group of parameters as a single parameter through XGNP.

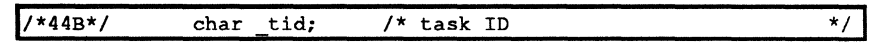

The task number is also available in SYRAM and most PDOS functions use that value when they need it. This field is used primarily by application programs that need to know the current task number. PDOS does use the TID field in the following functions: the XCTB function uses the TID for the parent task field in the task list; the get line calls reference it for the  $&#</math> symbol expansion in proce$ dure files; and the monitor function "LT" determines which line gets the asterisk (indicating the current task) from the TID field.

(

(

c

(

#### *1/\*44C\* 1* char ecf; *1\** echo flag *\*1*

The ECF flag is used by POOS to disable all output without modifying the current value of the UNT variable. The ECF flag is normally set/cleared by the "EE" command from the monitor. The XERR primitive also clears the ECF flag so that output will be restored whenever an error occurs. Finally, when the monitor gets a command line that is not from a procedure file or an ''FE'' (For Every) frame, it clears the ECF flag. The output character routine in POOS only looks at the high bit of the ECF to determine whether to allow output or not. This bit is set by the "EE" command whenever ANY non-zero value is loaded into the ECF.

The "GT" monitor command also sets the high bit to disable output while scanning for the label, but it restores the previous value of the ECF afterwards. The ''LS'' command tests the 1 bit of the ECF (set by EE 2). If that particular bit is set, the "LS" command appends the disk number to every file name and CLEARS the high bit for each line of output that has a file name. This makes possible a more condensed file listing -- one that does not have the usual header and footer that the "LS" command prints. Thus, EE 2.LS ;@.EE 0 will not display the disk: name, the directory size, or the summary information. It is possible to do a multiple disk listing by using the "FE", "LS", and "EE" commands together. For instance, to display all procedure files on disks 3-28 you might use the following command:

 $x>FE$  (3-28) EE 2[LS ; @/AC/&F]EE 0

The remaining bits of the ECF are undefmed and reserved for future use.

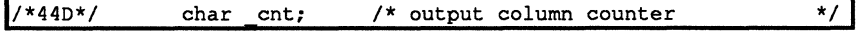

The CNT field in the TCB is used to keep track of the current print column on output It is set directly by the XPSC primitive, cleared by printing a carriage return, decremented by printing a backspace, and incremented by printing a noncontrol character. Whenever POOS expands tab characters to spaces, itreferences the current value of the CNT field. Similarly, the XT AB function uses the CNT field to determine how many spaces to print.

If a task has more than one output port (UNT not 1) then the CNT field will not be able to simultaneously maintain the correct value for all ports. This means that tabs may not expand correctly on both (or either!) ports, and the XTAB function may not perform correctly for both. There is a table in SYRAM that contains the current row and column position for every port -- this table is referenced by the XRCP function and is more likely to be accurate than the CNT field.

o

c

 $\mathbb{O}$ 

0

o

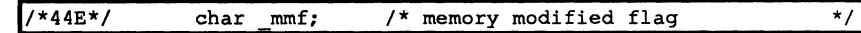

The memory modified flag is used to tell what type of program executed previously, and if it is safe to re-enter it This determines the proper action of the ''GO" command from the monitor, and allows some programs to perform a different action on re-entry than on initial entry. The "GO" command checks the sign bit of the MMF. If it is set, and no starting address was given, the "GO" command simply exits. If the MMF has a zero or positive value, the "GO" command uses the EAD (entry address) as the default starting address. This gives the user the capability of leaving a program, executing a few monitor commands, and re-entering the program with memory intact A few monitor commands, however, will alter the contents of task memory. Re-entering a program after one of these commands might cause a crash.

These commands (specifically "ZM," "FM," "TM" with a negative port, "FE," "DM," "TF," and "LL") use a potentially large amount of task memory for buffer space. Therefore they set the MMF flag to minus 1. The XCTB and XCHF calls both clear the MMF flag. XCHF is used by the monitor to start any new program, so with any program execution the MMF always starts off zero. BASIC, QLINK, and MEDIT all set special values in the MMF to let them distinguish between initial entry (when the MMF is zero) and are-entry. The values used by these three programs are given in the file MPDTCB:SR and are as follows:

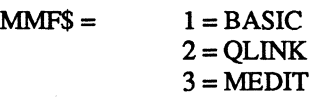

Other values for the MMF are reserved for future POOS expansion.

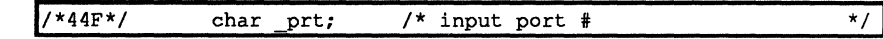

The PRT field is used by the get character primitives (XGCR, XGCC, XCBC, XGCP, and XGCB) to select which input buffer to use for data. If the PRT has a value of zero, the task is a background task. By definition, background tasks may receive input from a procedure file or the IMP vector. If the task attempts monitor input with no input port, the task simply exits and gives up its memory to the system. If a program attempts character input with no input port, it receives an error 86 -- "Suspend on Port 0."

To avoid having multiple tasks trying to grab input from the same keyboard, XCTB keeps track of which ports have been allocated to tasks and which haven't. This record is kept in the SYRAM field, PATB. XCTB refuses to create a task with the same PRT value as another task. When a task exits with a nonzero value in the PRT, the corresponding PATB entry is cleared. If a task should clear its own PRT and then abort, the PATB entry for that task is still allocated, and POOS will not allow you to create a task on that port.

(

 $\mathbb{C}$ 

o

Several additional uses are derived from the PRT field by PDOS functions. XSTM tests it to tell if a task is a background task. If so, and the task sends a task message with a negative destination, the message will be sent to the parent task. In this way, a task can create a background task for a particular function and that task can send a message to the parent on completion or other state change. If the task is not a background task and sends a task message to a negative destination, the message will come back to the originating task. This probably will be found and displayed by the monitor after the program exits.

Some PDOS primitives use the PRT as the default port if none is explicitly given. These are XSPF -- set port flag, XRPS -- read port status, and XRCP - read cursor position. There is opportunity for error in this last case. A program may use the XRCP function to save the current cursor position, then position to a new location to write a message, and then re-position to the old position. You might, for instance, write a program to keep the current time displayed in one corner of the screen. If this program runs as a regular task it will have no problem, but if it runs as a background task (and does not explicitly specify the port to XRCP), it will not correctly read the cursor position. This is because XRCP uses the PRT value to index into the proper table, and the PRT value is zero for background tasks. Such a program should probably pick up the port number from the UIP field and use that in the specification of the port for XRCP.

One last PDOS function that makes extensive use of the PRT field is the "TM" command from the monitor. This function mans the current port to an alternate port, copying input from the current port to the output of the alternate port and vice-versa. It does this by storing one port number in the PRT and the other port number in the UIP and then reversing them. It is sometimes possible for a task to crash while in transparent mode, leaving the unfortunate user with the PRT driven by a modem port or some other inaccessible device. The MABORT program now searches for this situation and restores the PRT\$ field for the task that last received the port.

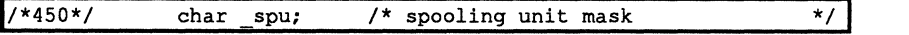

The SPU field is used to direct output to an output spool file. During character output, the UNT is compared against the SPU. If any bits correspond, the character is sent to the file ID in the SFI field. The SPU value supersedes the mapping to the UIP, U2P, U4P and U8P. So, if the SPU value is set to 2, unit 2 data will go to the spool file instead of to the U2P port. If the SPU is set to 16, however, it will not overlay any of the output ports. In that case, with valid port numbers in all four UXP fields, and a UNT value of 31 it is possible to direct character output to five different destinations!

The "SU" command from the monitor will set the SPU field if the second argument is a file name. If the second argument is a port number, it sets one or more of the UXP fields. SU 0 clears the SPU field and closes the file ID in the SF! field

*1\*451\*1* char unt; *1\** output unit mask \*/

The UNT field of the TCB directs character output to all, some, or none of the output sinks of the task. The output routine checks the SPU for correspondence with a copy of the UNT field. If any bits match, the byte is sent to the spool file and those bits are cleared from the copy of the UNT field. The first four bits of the copy of the UNT field are then checked one at a time. If the bit is set and the corresponding UxP field has a non-zero value the character is sent to that port. XCfB initializes the UNT field to 1.

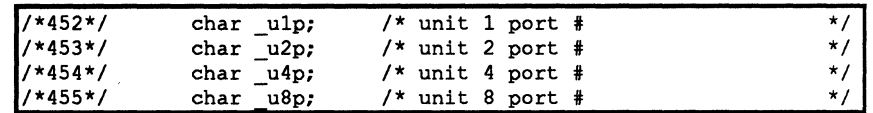

These four fields determine the output port(s) connected to a task. If none of the fields contain a valid port number, the task does not perform terminal output - at least not through PDOS. The UIP contains the primary output port number. When the task is created the UNT field is set to 1, making the U1P the only output port enabled. Generally, the UIP is the same as the PRT port, since most tasks use one port for both input and output. (Such does not have to be the case, however).

The U2P port is traditionally the port for printing listings. Many POOS systems have a command in the start-up file to direct the U2P to the port occupied by the system printer. Earlier versions of PDOS did not allow the U2P values to be set by the "SU" command; rather a variation of the "BP" command (negating the port number) sets the port characteristics and assigns the port as the U2P port at the same time. This technique is disparaged now as being obscure, but it still works. The accepted technique is to type SU 2, <port>.

The TTA and TTS I/O drivers and the DN monitor comand all get their output unit from this field.

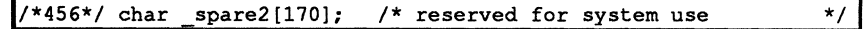

This block of memory contains special registers used by the debugger and a few temporary variables used by various PDOS primitives. Their assignment is subject to change without notice.

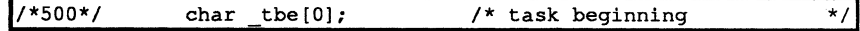

This "field" is actually not a field at all, but rather the beginning of the program space.

Further information may be found by studying the comments in the file MPOTCB:SR -- and by experimentation.

### **SYRAM**

There are a number of fields in the TCB that may be of use to the advanced programmer. However, be warned that in the same way that the TCB determines the functioning of an individual task, so does the SYRAM block determine the functioning of an entire PDOS system. SYRAM is the variable space for the PDOS kernel. Within SYRAM are contained all the system parameters that must vary -- i.e., those that can't be coded into EPROM. The PDOS system itself is coded in position-independent assembly language. There is only one absolute value assumed in the entire system and that is the pointer to SYRAM (a value labeled B\$SRAM and usually set by the xxDOS:GEN procedure fIle). Once an interrupt routine has found SYRAM it can find anything else in the PDOS system.

An application program generally has no need to modify variables in SYRAM. Programs changing SYRAM variables may crash the system and will probably not be portable to other PDOS systems. Future versions of PDOS may alter the structure of SYRAM, making things difficult for programs that depend on its present structure. The current structure of SYRAM is always defmed in the assembly language module MSYRAM:SR. You should check the MSYRAM:SR file or the *Installation and Systems Management* guide for your system for any differences from the description given below.

SYRAM consists of three main parts. The first part contains fixed variables and tables of standard size which are pre-initialized by the BIOS. The second part of SYRAM also contains fixed variables and tables of standard size, but are pre-initialized by PDOS. These SYRAM offsets do not change and are included as assembler reserved words. The third part of SYRAM has the SYSGEN value-dependent tables, where the offset location of each table depends on a variable.

Many of the values in SYRAM are determined by conditional assembly symbols in the fIles MBIOS:SR and MSYRAM:SR. These may be set by modifying the actual source code of these fIles. or by defining the symbol when performing a sysgen. In the following discussion, if a variable table depends on such a symbol, the name of the symbol and the defining fIle are given.

#### **Fixed Offset BIOS Initialized**

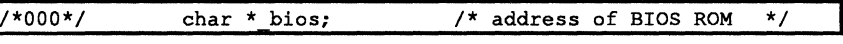

The first pointer in SYRAM indicates the start of the BIOS table. Since the BIOS code has (at least at the start) a fixed structure, this enables programs to get at the routines for the different types of I/O. For example, the driver fIle IT A picks up the BIOS pointer to get the BIOS UART table. After indexing to the appropriate table (based on the port type), it retrieves a pointer to the specific BIOS "putc" entry point. There are a number of fields in the BIOS that can be useful to a systems program. The MBIOS:SR file defmes the BIOS structure.

 $\mathbf C$ 

 $\sqrt{2}$ .<br>المقد**ية** 

c

 $\pi$  , فية

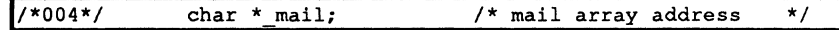

In order for BASIC programs in different tasks to communicate, there needs to be a special memory area set aside outside of tasking memory. BASIC defines this area as an array, and initializes the first long word as an array descriptor. Programs in other languages may use the mail array to pass information back and forth, but if BASIC is in the system it would be safest to avoid the first long word.

The size of the mail array is determined by the MBIOS symbol "MSZ" The default size is 256 bytes. The mail array is allocated at the end of tasking memory.

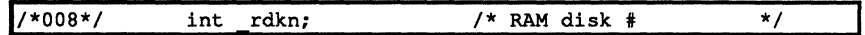

This variable holds the current number of the RAM disk. The RAM disk can be dynamically mapped to any number by way of the "RD" monitor command. The initial value of the RDKN fteld is set by the MBIOS symbol "RU". The default value is 8.

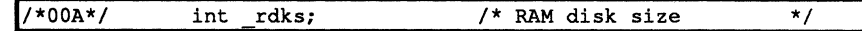

The size of the RAM disk is given in multiples of 256 bytes. This is the size of a disk block under POOS. The default size of the RAM disk is 255 blocks. The MBIOS symbol "RZ" sets the initial value of this parameter. Later, the second parameter of the "RD" monitor command can set it to any size desired.

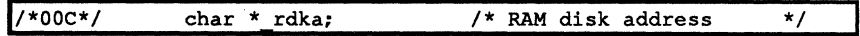

The starting address of the RAM disk defines where in memory the RAM disk begins. The initial value of RDKA is set by the MBIOS symbol "RA". If the initial address is zero and the initial size is non-zero, POOS allocates the RAM disk from the end of tasking memory and calculates the starting address after sizing RAM. You might want to set the RAM disk address if you have a separate memory card that you want to dedicated to your RAM disk. The RAM disk address may also be set by the third parameter of the "RD" monitor command.

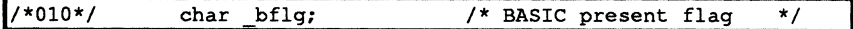

This flag is set during startup to the value of the FBA symbol (in MBIOS). It indicates whether or not BASIC was linked into the system. If there is no BASIC interpreter present, the "EX" command from the monitor returns an error 77 , as does any attempt to run a file of type "EX" or "BX". The default depends on whether or not you have linked with a version of POOS containing BASIC.

 $\bigcap$ 

(-

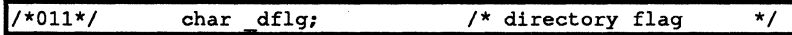

This flag is set during startup to the value of the FOR symbol (in MBIOS). Its value is zero unless the user has chosen to make file names local to the current directory level. Normally, any program can access any file on the specified disk without regard to the level number of the file. If the directory flag byte is set minus (\$80). you can only access a file on a level different from your own by Specifically Specifying the level. Two files may have the same name on the same disk if the directory flag is set and they are on different levels.

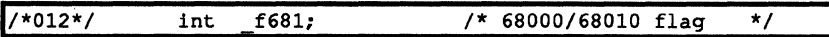

The 68000 and 68008 differ from the other processors in the information saved on the stack during an exception. The same version of PDOS runs on both the 68000 and the 68010. but to account for the difference in the exception handling. PDOS tests the processor during initialization to determine the processor type. The ''F68I'' flag is then set to 0 to indicate a 68000 or to 2 to indicate a 68010. Any modifications to this flag will probably cause a crash.

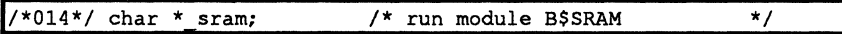

The linker defmes the symbol B\$SRAM to be the pointer to the start of SYRAM. This is so that exception processors can load the pointer without referring to registers. In a ROM environment, it may be most convenient to put the pointer itself in SYRAM, since there may not be another place available. RUN-GEN uses this value to produce run modules. In a RAM environment, the location of SYRAM itself may change from time to time, and putting B\$SRAM inside SYRAM would be like locking the key inside the safe. Therefore, a fixed location is used in the xxDOS:GEN file to provide a pointer to SYRAM.

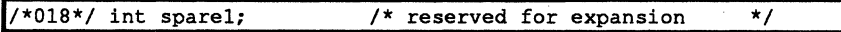

This location is reserved for future use by PDOS.

### **Fixed Offset PDOS Initialized**

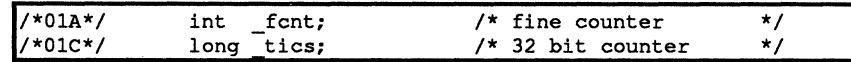

There are two counters in the PDOS system. Both are incremented once per clock tic (generally every hundredth of a second, but it may be different). The fme counter counts up to 1 second of time and is cleared. The tics counter runs endlessly and rolls over at the maximum 32-bit number.

30

c

c
#### The Kernel- SYRAM (cont.)

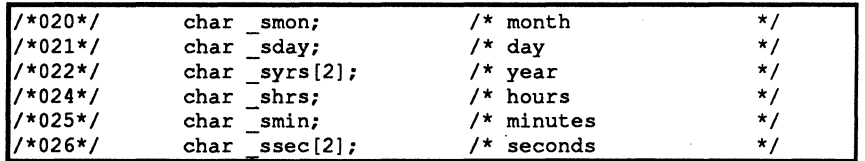

The POOS system clock keeps track of the current day, month, and year, as well as the hour, minute, and second. They are stored as 8-bit integers and incre- . mented as is appropriate.

POOS does not account for leap-year in its roll-over. This may mean that it is necessary to manually reset the clock every four years. POOS also does not try to keep track of Daylight Savings Time. The SYRS and SSEC fields have an extra byte at the end in order to put the time and date onto 16-bit boundaries. These unused bytes are reserved for POOS use.

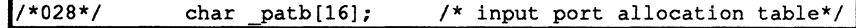

POOS attempts to enforce a limitation that only one task can own the keyboard on any given port. The port allocation table serves this purpose by keeping track of what tasks have allocated what ports for input The XCTB (create task) may request an input port for the new task. Before creating the task, PDOS checks thePATB to see if that port is already allocated. If the port is already allocated to another task, POOS sets the new task's PRT value to zero. The task number is always saved as the binary complement of the actual task number. Thus, task 0 is saved as FF, task I as FE, etc.

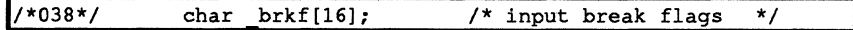

Two characters in POOS are considered "break characters". These are Ctrl C and Esc (decimal values 3 and 27). Whenever the character input routine detects that one of these characters has been pressed, the BRKF table entry corresponding to that port is set to a  $-1$  (for an Esc) or  $+1$  (for a Ctrl C). The XCBC (check for break character) primitive tests this table and returns a status indicating its value.

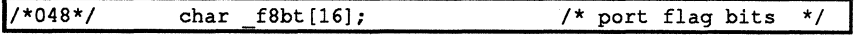

POOS allows some control of characteristics of an I/O port through the "BP" monitor command and the XBCP primitive. In addition to setting the data rate on the port these calls allow the user to configure the port with various options. The FSBT table assigns an 8-bit status to each of the PDOS ports. Each status byte has the following structure:

Ikr

**C** 

,£~. *\',,-.J* 

o

c

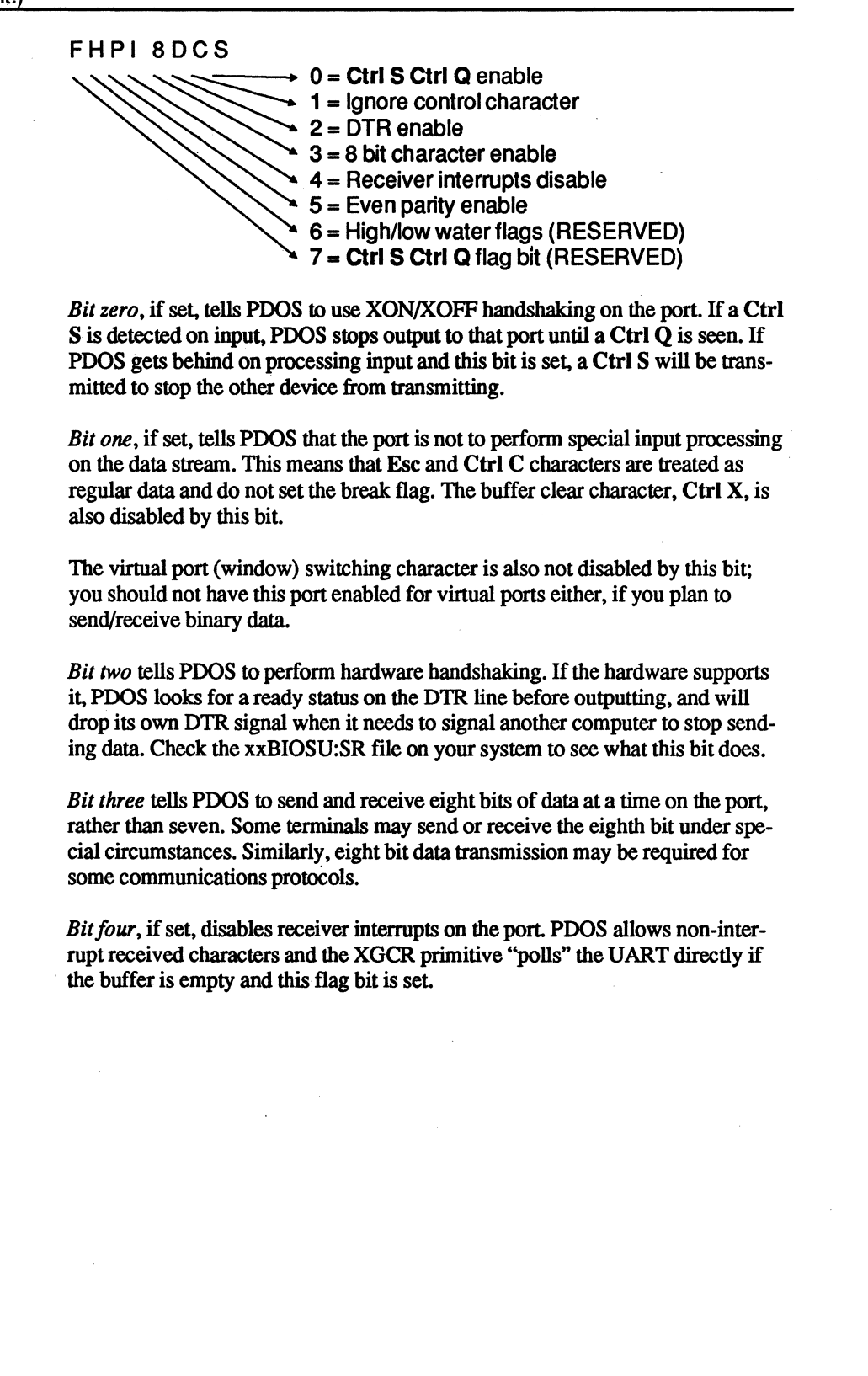

*Bit five* tells PDOS to enable parity on the port and to use even parity. PDOS does not support odd parity, although you might set the appropriate bits in your xxBIOSU:SR file and send odd when even is requested. The rest of PDOS does not use parity and provides no error handling; this is only a signal to the BIOS modules.

*Bit* six is reserved for internal use by PDOS. It signals that the internal buffer for this port is almost full. This is known as crossing the high water mark. If Ctrl S Ctrl  $Q$  handshaking is enabled, a Ctrl  $S$  is sent when this bit is set.

*Bit seven* indicates that a Ctrl S has been received and is waiting for a Ctrl Q. A problem almost certainly exists if both bits six and seven are set, since this indicates that the other device sent PDOS a Ctrl S to signal us to stop sending and then sent us too much data to hold.

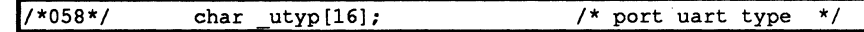

Although PDOS documentation refers to all types of character ports as UARTs (Universal Asynchronous Receiver/Transmitters), a PDOS port may be one of a much larger group of devices. On some implementations of PDOS, a "port" is a memory-mapped graphic screen with associated keyboard. On another, the ''UART'' may actually be implemented with some sort of parallel printer port device. Each one of these different types of hardware requires a different handler subroutine on a given PDOS implementation. PDOS allows up to eight types of character ports, each with its own device service routine. These are named in MBIOS:SR as U\$IDSR, U\$2DSR, U\$3DSR, and U\$4DSR. Most PDOS implementations only have 1 or 2 device types. The UTYP table tells what set of device service routines each port should use.

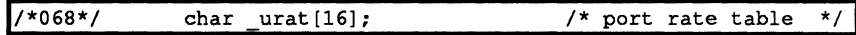

The transmission speed in bits per second of a port (usually called ''baud rate") is set with the BP command from the monitor or the XBCP primitive. The current speed is saved in the UART table (range  $= 0$  to 8).

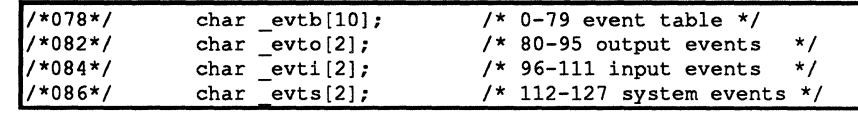

Logical events on PDOS are stored in SYRAM in a table of bits. If the bit is set, the corresponding event is set, and vice versa. The bits for events 0-127 are stored in these tables.

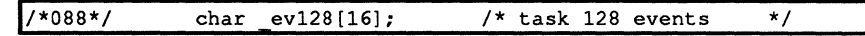

Event 128 is a special event, and local to each individual task. This means that there is a unique bit allocated for every task in PDOS. The EV128 table contains these bits. Normally, the local events are set by the local task, or are set in response to a delay event initiated by the XDEV primitive. It is possible, however, for a program to set the local event of another task by directly modifying the corresponding bit in the EV 128 field. The code below shows an example:

(~

 $\overline{\mathbb{C}}$ 

The Kernel- SYRAM (cont.)

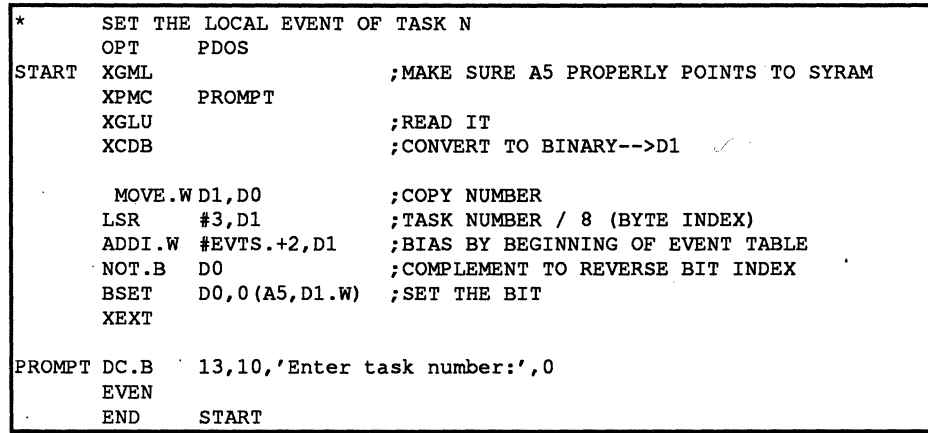

/\*098\*/ long evtm[4); /\* events 112-115 timers \*/

Events 112-115 are special because they are automatically set every so many clock tics. Event 112 occurs every 1/5 of a second; event 113 marks the second interval; event 114 happens on the ten second mark and event 115 every 20 seconds. The EVTM array contains the individual counters for these four timers, as they count up the required number of clock tics for the specified interval.

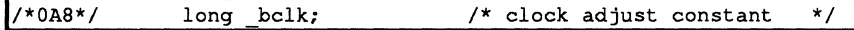

The standard PDOS clock allows for timing in terms of 100 tics per second, 128 tics per second, or some other fairly small number that is convenient. Sometimes, however, adjusting the number of tics per second still results in a system clock that runs too fast or too slow, due to a crystal that has an odd oscillation period or some other hardware peculiarity. In that case, PDOS allows a small adjustment to be made to the clock every second, when the B\$LED routine is called. This code is part of the BIOS routines that the user may customize. A typical set of code appears below:

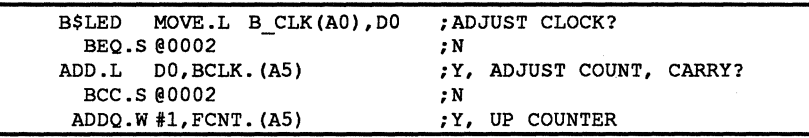

In this code, the BIOS field B\_CLK is added every second to the SYRAM counter BCLK. until the result overflows the 32-bit field. Then, the fine counter is incremented. This allows for a fairly small adjustment to be made to the fine counter to keep the PDOS system clock current.

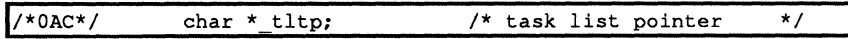

This points to the entry in the task list that corresponds to the current task.

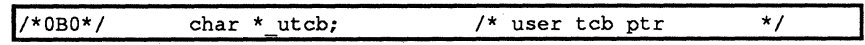

This points to the TCB (task control block) of the current task. The information also exists in the task list entry for this task, but it is copied out here for convenience in access.

o

 $\rightarrow$ ''''''

o

 $\bullet$ 

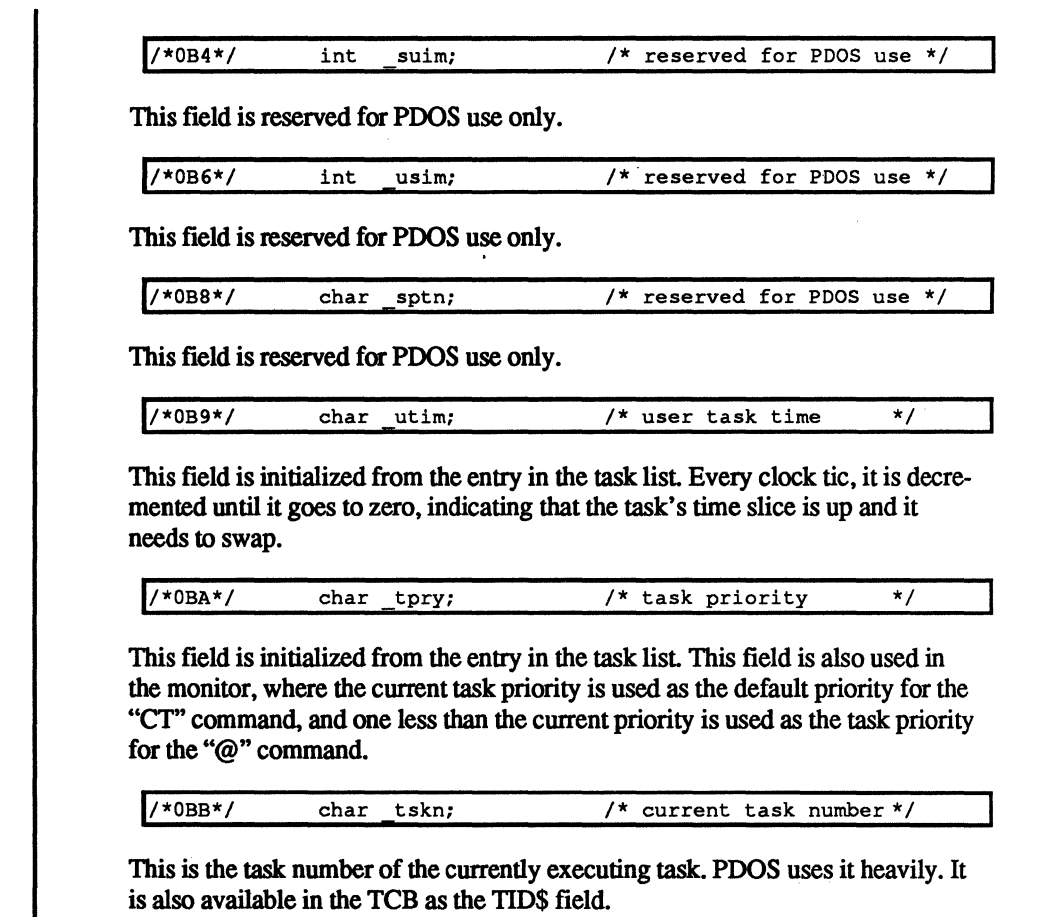

*1/\*08C\*1* char spare1; *1\** reserved *\*1* 

This byte is reserved for future use by POOS.

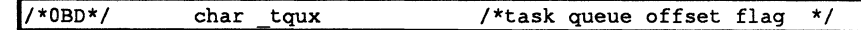

For fastest interrupt response, the time critical task suspends on either a logical or physical event. the associated interrupt service routine should acknowledge the hardware, set the event bit directly, and then load the task number (0-127) into the TQUX byte of SYRAM. The ISR then exits with an XRTE primitive. The POOS task scheduler will immediately schedule the designated task.

1/\*08E\*1 char tIck; *1\** task lock flag *\*1* 

This flag is set by the lock task primitive (XLKT) and unlocked by the unlock task primitive (XULT). It also may be set by using the TAS.B TLCK. $(A5)$  instruction. When it is set, POOS will not schedule any other task. In other words, scheduling is disabled. Several critical functions in POOS are protected by locking the task until they are finished.

(

# The Kernel - SYRAM (cont.)

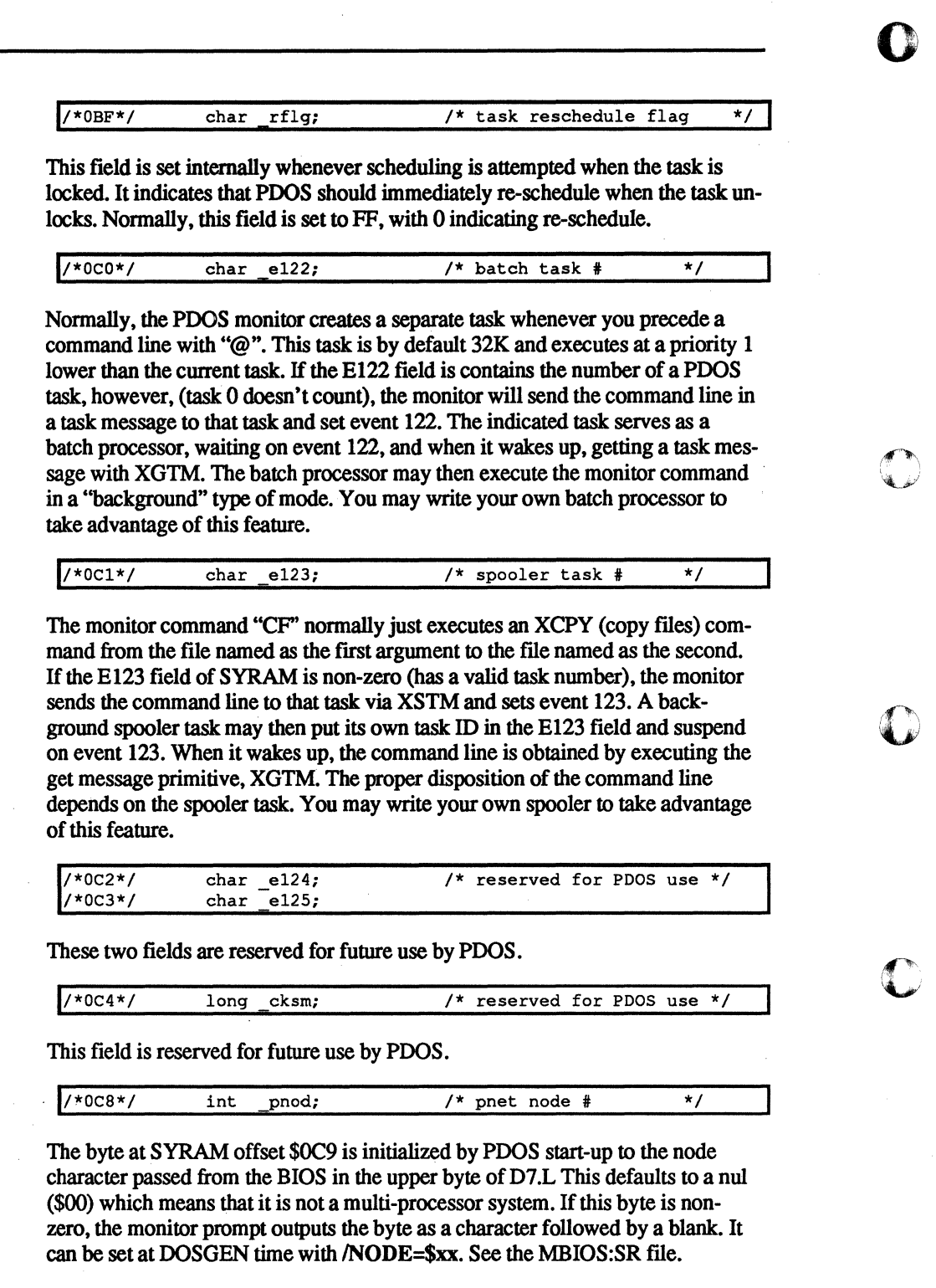

o

 $\overline{\mathbf{C}}$ 

#### The Kernel- SYRAM (cont.)

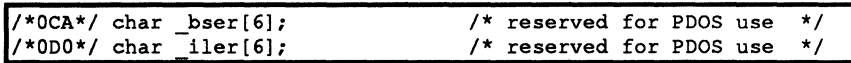

These two fields are reserved for POOS use only.

*I\*OD6\*1* char ccnt[16]; *1\** control C count *\*1* 

Starting with POOS version 3.0 there has been a system utility called MABORT. This utility runs in the background at a high priority, but only executes a few instructions before swapping. It reschedules every second, and when it runs, it tests the Ctrl C count for every port. If any port has received multiple Ctrl C characters in excess of the limit (default limit is 2, but it can be set to any number when the MABORT task is created), the task mapped to that port for input is aborted. The functioning of the MABORT task is described in the *PDOS Monitor, Editor, Utilities* manual. POOS takes care of incrementing the Ctrl C count every time one is received. The CCNT field has one byte available for every port -- POOS input routines take care of incrementing the count. Some utilities, such as MEDITCON and MEDIT, disable the Ctrl C count abort function temporarily by loading the port's byte with \$80. This minus count will not abort the task. Of course, if the control character disable bit is set on the port, the Ctrl C is ignored and the CCNT remains the same.

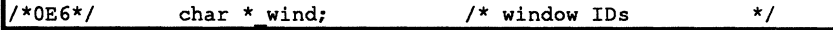

Starting with POOS 3.2, the system utility called WINDI works with PDOS to give you multiple logical ports to a physical port. The WIND 1 program is described in the *PDOS Monitor, Editor, Utilities* manual. When the WIND 1 program begins, it allocates a buffer within its own task space and saves a pointer to that buffer in the WIND field of SYRAM. A non-zero value in the WIND field, then serves as an indicator that windowing is enabled. When this is the case, every character input or output through a port undergoes additional processing. When data comes in to or goes out from a port, that port is checked to see if it is mapped to a logical port. If so, the characters are routed appropriately into the logical port or out the physical port. In addition, a memory image of mapped logical ports is kept within a buffer in the WINDI task. When the user maps his physical port to a different logical port, the WIND1 task refreshes the screen to show the current display of that logical port.

The WIND field points to an array of 15 words (one for each physical port) each with the following format:

(

 $\bigcap$ 

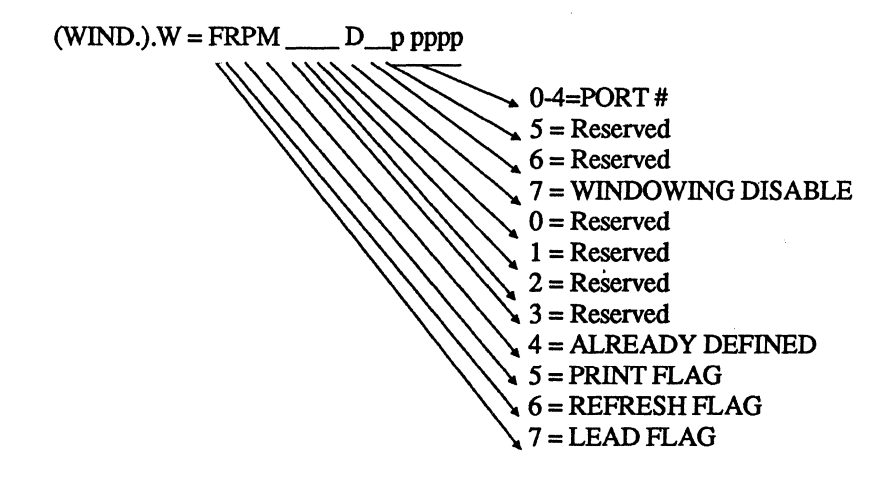

The low order 4 bits indicate the logical port that is mapped onto the physical port. The following code segment illustrates (in C) how a program might cause its own screen to be refreshed.

```
refresh (port) 
int port; 
{ 
#include <SYRAM:H><br>int *ptr = _syram->_wind;
                                              /* pick up the pointer to window table.*/
     while ((*)\text{tr } K \times 0 \times f)^{-}! = \text{port} /* scan the list to find the */<br>ptr++; /* current port. */
     ptr++; * /* current port. */<br>*ptr |= 0x4000; * /* set refresh bit */
     *ptr | = 0x4000; /* set refresh bit */<br>xsef(127); /* Wake WIND1 to refre
                                                        /* Wake WIND1 to refresh */
```
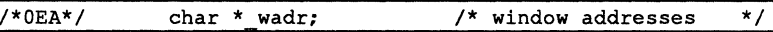

The WADR pointer in SYRAM points to the buffer in the WIND1 task where the screen images are saved. This pointer is initialized by the WIND1 program and used by POOS whenever characters are output to a port with windows enabled.

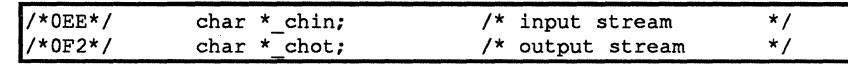

A hook in POOS 3.2 is the character input/output traps. Whenever PDOS receives a character or sends a character to a port, it tests the CHIN or CHOT vector. If the field is non-zero, it makes a subroutine call to the address saved there. The following code shows how data for a particular port might be saved away in a buffer for a monitoring program to test. One use for these traps is a communications analyzer program that watches all data through a modem port and displays it on a PDOS terminal.

To use the following code segment, the CHIN trap and CHOT traps must be initialized with the addresses of the .CHIN and .CHOT routines. The data goes into the .CHINBUF queue, the first three words of which tell the input, output, and size of the queue.

 $\blacklozenge$ 

/~. ''

c

c

**The Kernel- SYRAM (cont.)** 

SECTION 2<br>EXTN .PORT, .CHINBUF, .CHOTBUF, .CHIN, .CHOT BSIZE EQU 256<br>PORT DS.I. **DS.L 1**<br>DS.W 3 .CHINBUF<br>DS.B BSIZE<br>DS.W .CHOTBUF DS.W 3<br>DS.B BSIZE **BSIZE** SECTION 0 **\*\*\*\*\*\*\*\*\*\*\*\*\*\*\*\*\*\*\*\*\*\*\*\*\*\*\*\*\*\*\*\*\*\*\*\***  \* INTERCEPT INPUT STREAM  $*$  DO.B = CHAR<br> $*$  D2 B = PORT  $D2.B = PORT$ \* .CHIN CMP.B .PORT+3,01 BNE.S @0099  $Move.L$   $A0, -(A7)$ MOVEA.L #.CHINBUF, AO BSR.S PUTBYTE MOVEA.L (A7) +,AO @0099 RTS **\*\*\*\*\*\*\*\*\*\*\*\*\*\*\*\*\*\*\*\*\*\*\*\*\*\*\*\*\*\*\*\*\*\*\*\***  INTERCEPT OUTPUT STREAM  $*$  DO.B = CHAR  $P = PORT$ .CHOT CMP.B .PORT+3,01 BNE.S @0099 MOVE.L AO,-(A7) MOVEA.L #. CHOTBUF, AO BSR.S PUTBYTE  $MoverA.L (A7) + A0$ @0099 RTS **\*\*\*\*\*\*\*\*\*\*\*\*\*\*\*\*\*\*\*\*\*\*\*\*\*\*\*\*\*\*\*\*\*\*\*\***  \* \* \* \* \* \* SAVE AWAY A BYTE  $DO.B = CHAR$ AO-> 0: PUT INOEX.W 2: GET INOEX.W 4 : COUNT.W 6: BUFFER(0 .• BSIZE-1) PUTBYTE  $Move.L D1, -(A7)$ MOVE.W (A0), D1 MOVE.B 00, 6 (AO,01.W)  $ADDQ.B$ #1, $D1$ ANO.W #BSIZE-1,01 MOVE.W  $DI$ ,  $(AO)$  $ADDQ.W$  #1,4 (AO)  $Move.L (A7) + D1$ RTS ENO *1\** must be power of 2· *\*1 1\** declare the PORT variable\*1 *1\** PUT, GET, COUNT *\*1 1\** BUFFER *\*1 1\** FOR US? *\*1 1\** FREE UP REGISTER *\*1 1\** POINT TO STRUCTURE *\*1 1\** SAVE A BYTE AWAY *\*1 1\** RESTORE REGISTER AO *\*1 1\** FREE UP REGISTER *\*1 1\** POINT TO STRUCTURE *\*1 1\** SAVE A BYTE AWAY *\*1 1\** RESTORE REGISTER AO *\*1 1\** FREE UP A REGISTER *\*1 1\** PUT INDEX *\*1 1\** STORE THE BYTE *\*1 1\** INCREMENT THE POINTER\*I *1\** WRAP IF NECESSARY *\*1 1\** SAVE IT *\*1 1\** INCREMENT COUNT *\*1 1\** RESTORE REGISTER *\*1* 

(

(.

(~

**PDOS DEVELOPER'S REFERENCE** 3.3-1/88

39

*i(""'" \l.p'* 

 $\Gamma$ ~'

*I/\*oF6\* I* char \* iord; *1\* I/O* redirect *\*1* 

The lORD table is initially loaded with a pointer to a field later in the SYRAM table called the RDTB. The RDTB table contains one byte for every port on the system. Before data is output to a port, the corresponding byte in the re-direct table is checked. If a non-negative byte is there, the data is placed in the INPUT buffer of the indicated port - thus output to one port is re-directed to become input data to another port. .

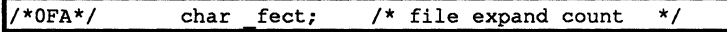

This byte is the [number of sectors-I] added to the end of a file when it is expanded. The default is \$01, which means that files are extended by two sectors. This value is also used as the initial number of sectors for defining non-contiguous files. It can be altered at DOSGEN by setting B.FEC to the value [count-1] when assembling xxBIOS:SR.

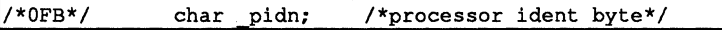

PDOS 3.3a and newer sets this byte to a value so programs can tell which 68000 family processor is currently running. The values possible for this byte are as follows:

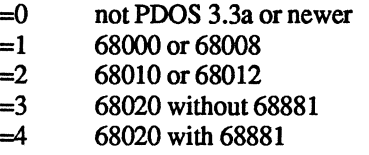

This byte alters the message output by the ID monitor command.

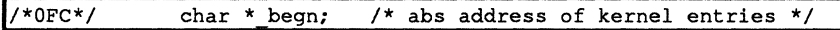

This long word points to the absolute entry table of the PDOS kernel or the label Kl\$BEGN. The dispatch table contains various entry points into PDOS which are described in the section following.

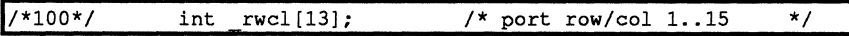

Whenever PDOS performs a position cursor (xpSC) or moves the cursor by printing a character, a line-feed, a carriage return, or a backspace, it records the current position of the cursor in the RWCL table. One entry is saved for each logical port. When WINDI refreshes the screen, it places the cursor where the RWCL entry for the port indicates. The XRCP read cursor position primitive refers to this table.

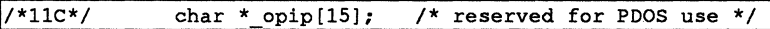

This field is reserved for PDOS use only.

 $\frac{1}{158*(158*)}$  char \* uart $[17]$ ; /\* UART base addresses 1..15 \*/

On a 68000 system, all I/O is handled through memory-mapped addresses. This table tells the base address for every port on the system. It contains the fourth parameter for the "BP" command.

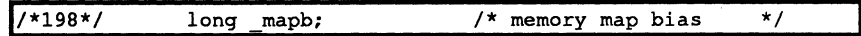

This pointer indicates the start of the memory map used by PDOS to allocate and deallocate task memory.

# **Variable Offset**

There are more tables and buffers in MSYRAM, but their location and size change from one installation to another, according to DOSGEN parameters. They are noted in the MSYRAM:SR flle, but user programs do not generally access them. If an application needs to access one of these tables, the offsets and sizes are available in the B\$BIOS table at fixed offsets. The address of this table is the first location in SYRAM and the current offsets are as follows:

# **MSYRAM Switches**

The system RAM is defined by the source module MSYRAM:SR. This section of random access memory contains tasking, flle, message, memory, timing, and scheduling information.

#### **SYRAM** configuration:

- NT {Task table size}
- NM {# Task messages}
- 1Z {Task message size}
- ND {# Delayed events}
- NC  $\{$  # Channel buffers $\}$ <br>• NE  $\{$  # File slots $\}$
- NF  $\{$  # File slots }<br>• NJ  $\{$  # Input buff
- NU {# Input buffers}
- IZ {Input buffer size}
- MSZ {Maximum memory size}

The SYRAM configuration section describes the POOS system variable definitions. Various queues and stacks are defined such as the maximum number of tasks, buffers, slots, delay lists, and bit map. All parameters have default values.

TASK TABLE SIZE. The size of the task table in SYRAM determines how many tasks PDOS supports. Default NT = 32.

# TASK MESSAGES. The task messge buffers are queued, intertask communication buffers whose size can vary from 4 to 127 bytes. Default NM=32.

# **NT**

 $\overline{C}$ 

(

(

c

**NM** 

# Kernel - SYRAM (cont.)

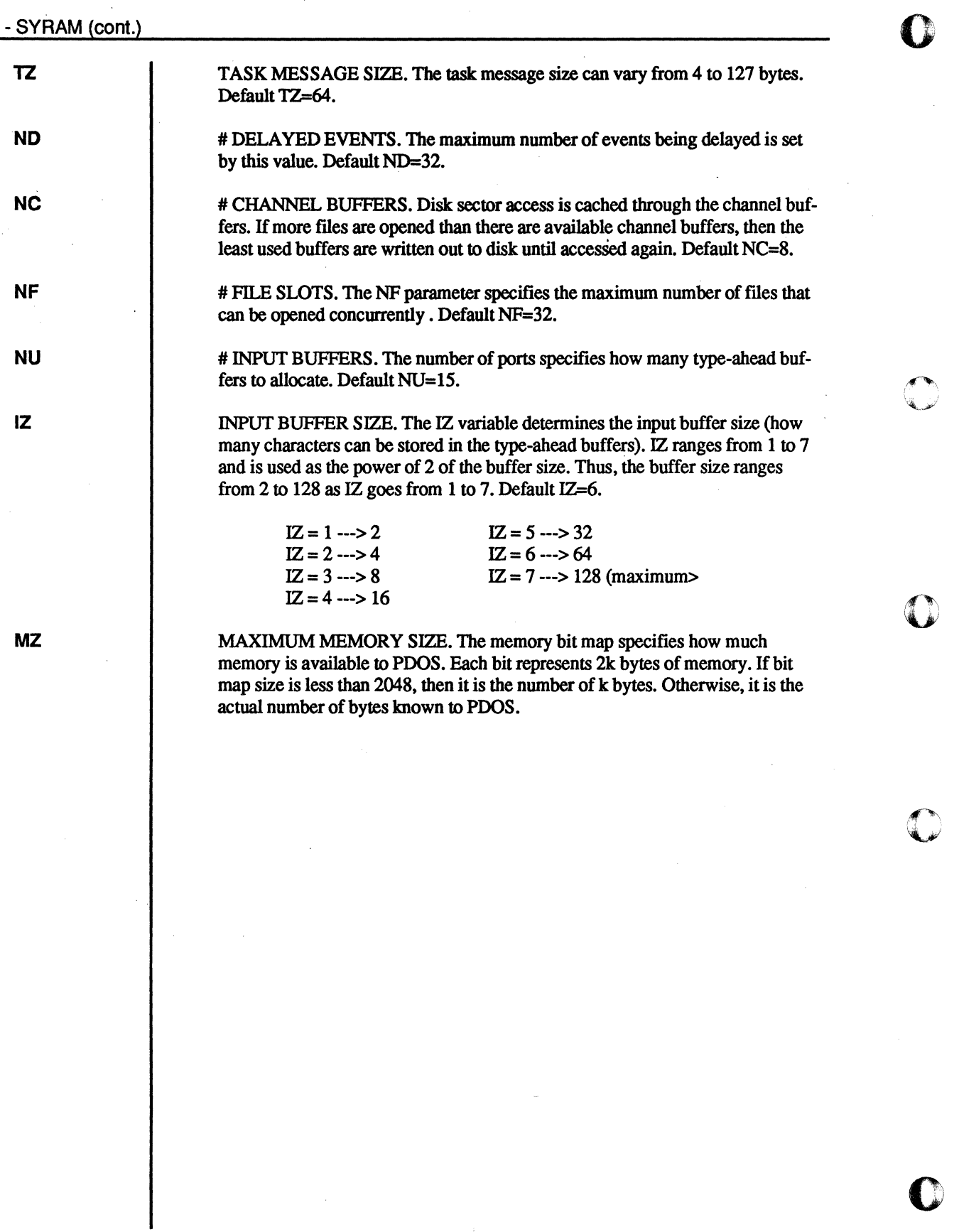

o

o

# **Dispatch Table**

A location-independent dispatch table is the fIrst location of the kernel as is referenced by label Kl\$BEGN. From application programs, Kl\$BEGN may be referenced through the SYRAM offset BEGN.(A5). This table provides an easier interface for cross development routines. The entry points to this table are defined below:

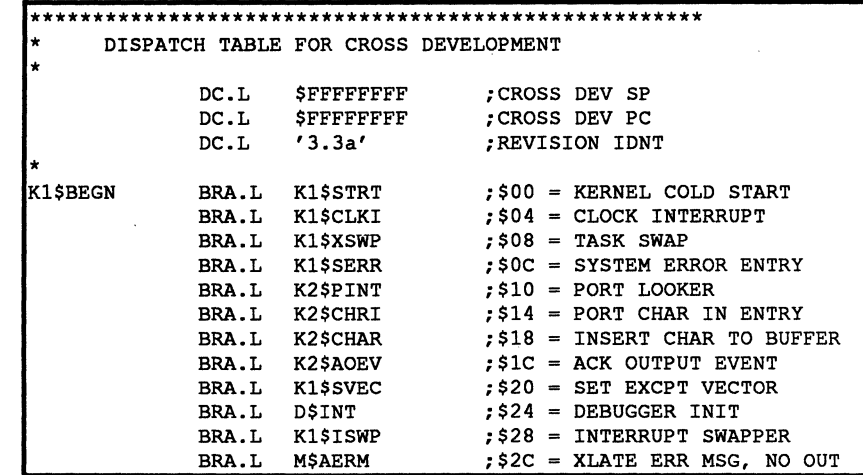

The long word preceding the Kl\$BEGN table is the kernel revision number, which could be used by applications to determine with which version of POOS it is running. The next two preceding long words of \$FFFFFFFF are to allow the POOS object to be located at the beginning of the ROMs on the target system. To make calls to the routines or subroutines, the program should frrst save any working registers and initialize any required inputs. Then get a pointer to SYRAM, in AS for example, and get the address of the Kl\$BEGN table from SYRAM into another address register, such as A4. Then go to the routine with either a JMP or JSR instruction to an offset of A4, as below:

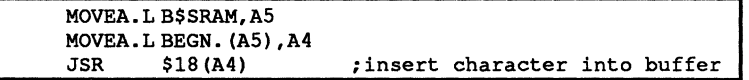

A detailed description follows:

(

# The Kernel - Dispatch Table (cont.)

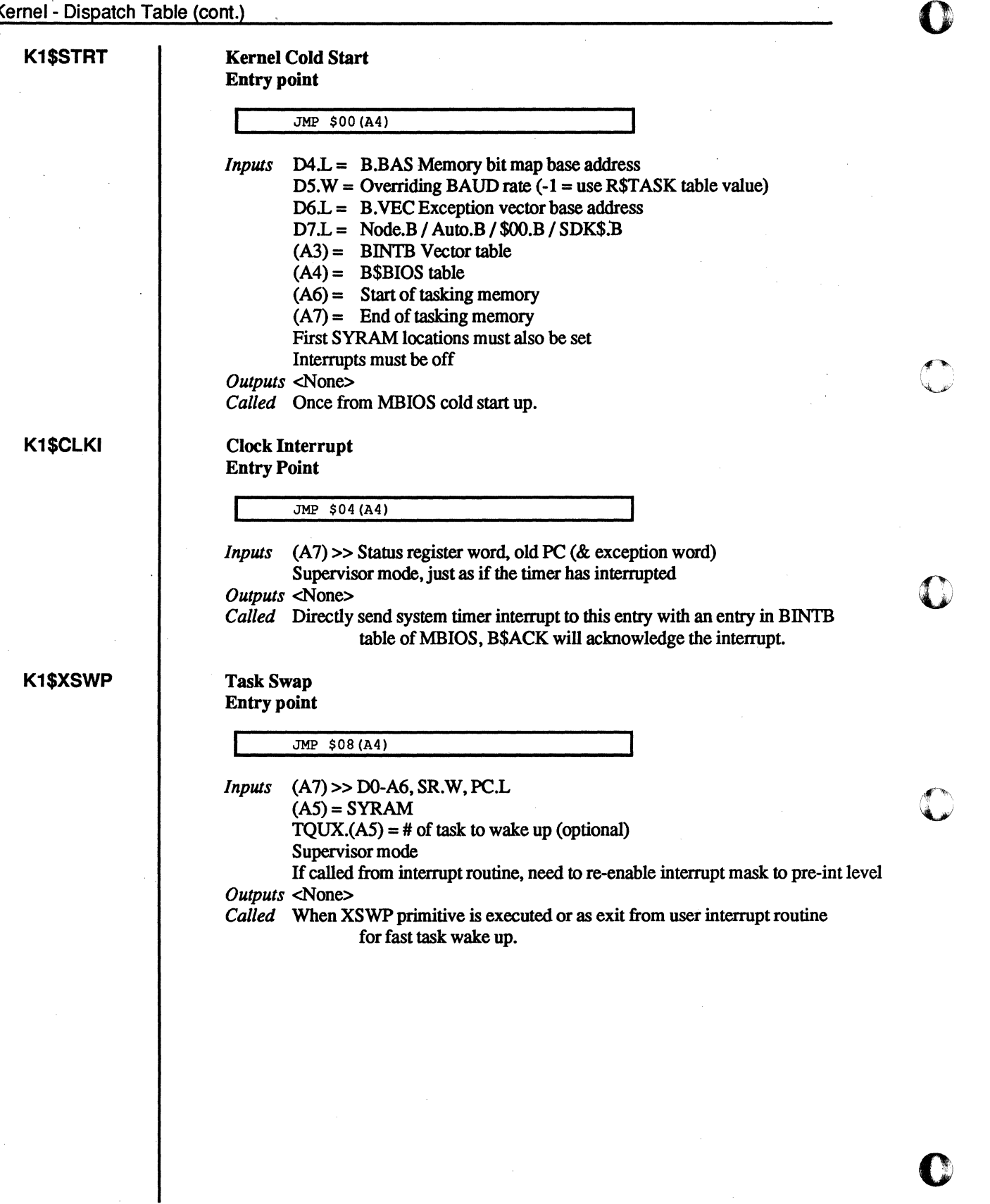

c

**O** 

44

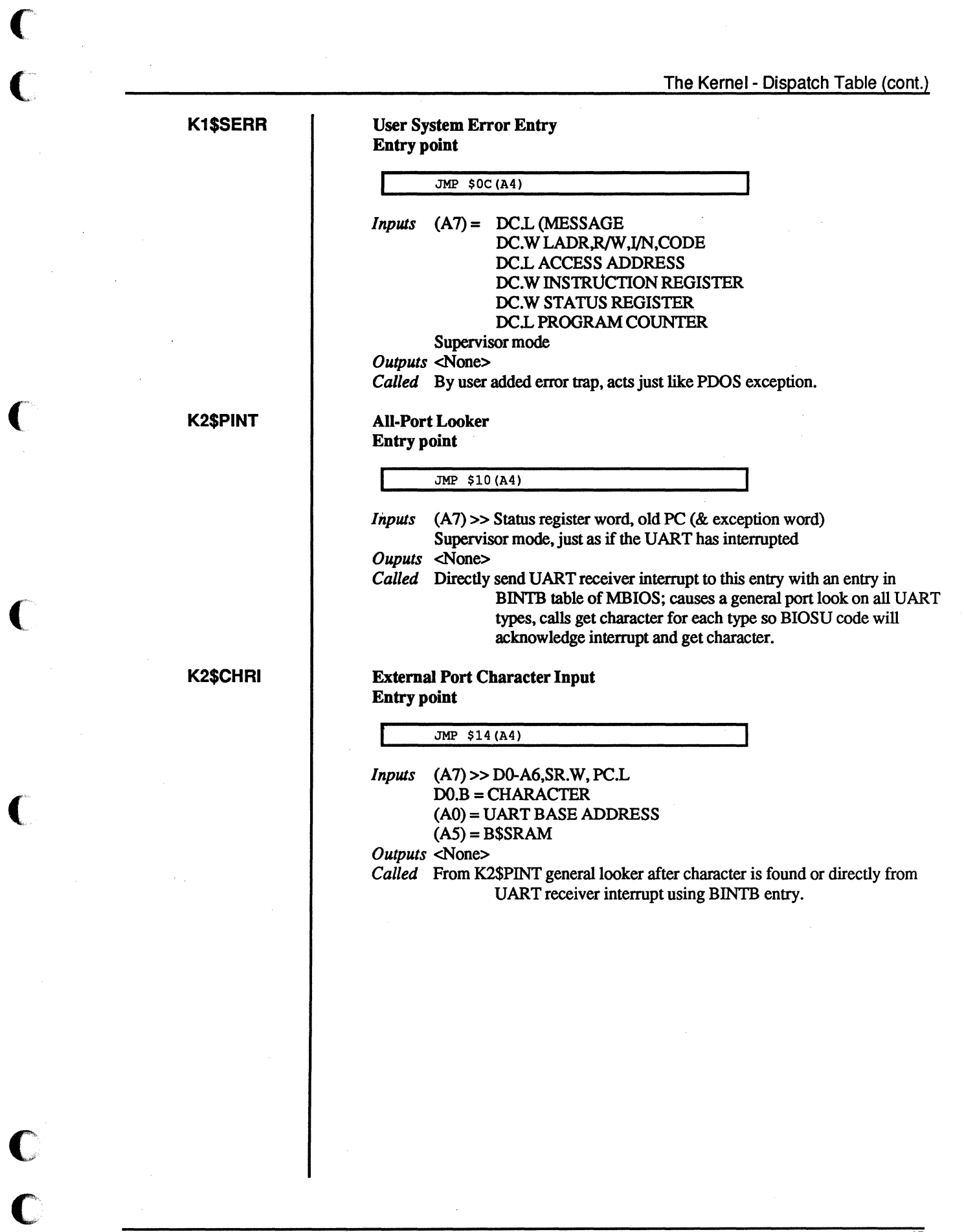

 $\bigcap$ 

 $\overline{\mathbb{C}}$ 

 $\bigcup_{i=1}^n$ 

# The Kernel- Dispatch Table (cont.)

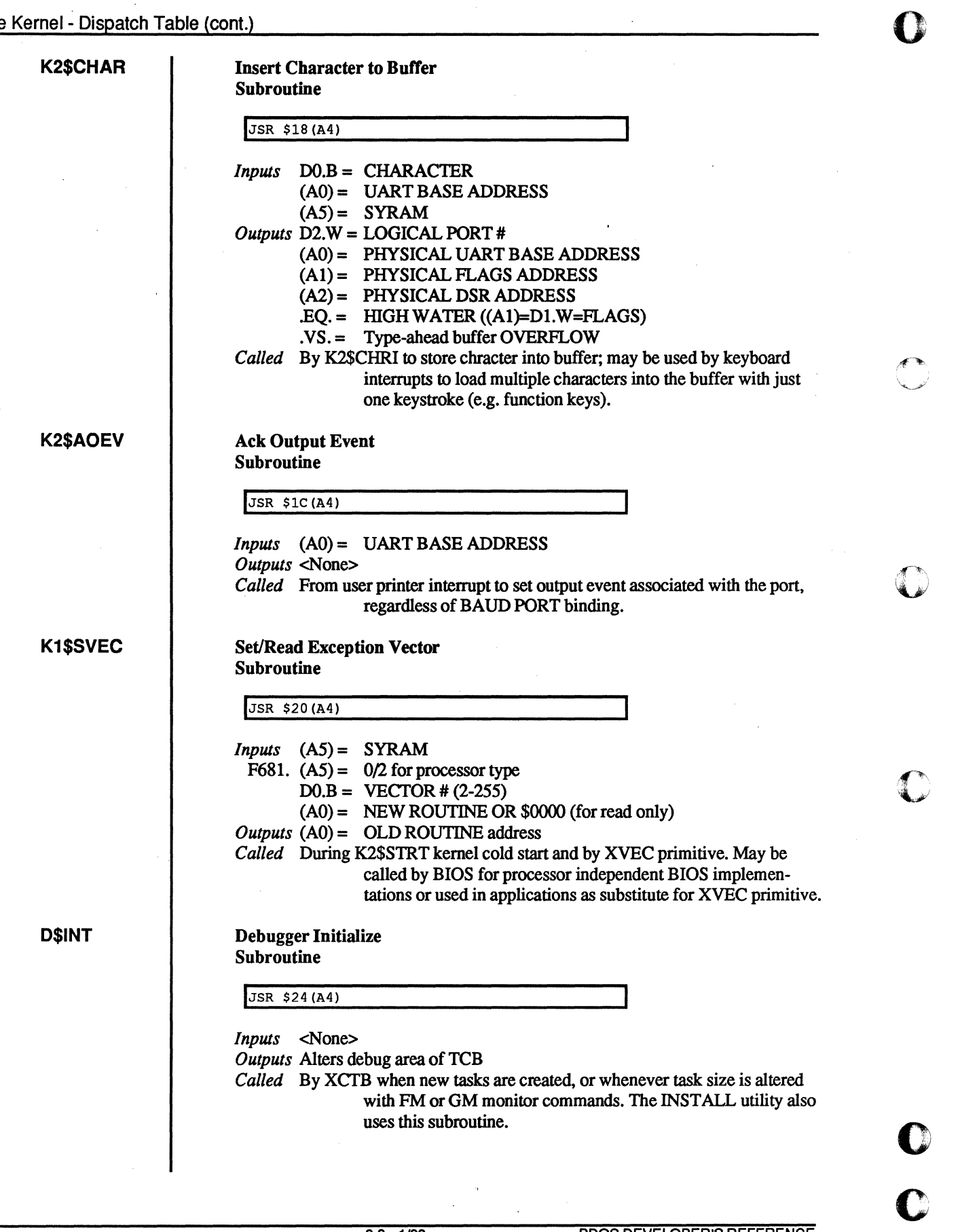

o

 $\frac{1}{2}$ 

 $\bar{\mathbb{F}}$ 

#### The Kernel - Dispatch Table (cont.)

# K1\$ISWP M\$AERM Interrupt Swapper Entry Point JMP \$28(A4) *Inputs*  $(AG) >> A5.L$ SR.W PCL Supervisor mode  $TQUX.(A5) = #$  or task to wake up (optional) *Outputs* <None> *Called* As an exit from user interrupt service routines for a fast "swap to task." AS is assumed to be pushed on the stack and the interrupt device has been acknowledged. This routine pops A5, pushes all registers in the stack, re-enables interrupts and enters KI\$XSWP, just like XRTE, but without double register pushing/rolling. Translate Error Message, No Out Subroutine JSR \$2C(A4) *Inputs* D1.W = Error number  $(A1) =$  Buffer to receive error message *Outputs*  $(A1) =$  Error message *Called* By ER monitor command or by user utility to get translation of PDOS error message for the system on which it is running.

(

I.

The Kernel (cont.)

# **System Services**

System services are those functions that a task requires of the operating system while entered in the task list. These requirements range from timing and interrupt handling to task coordination and resource allocation.

POOS provides many time-oriented functions which key off of the system hardware interval timer. The current time of day and date are maintained with fine adjustment parameters. A 32-bit counter is used for various delta time functions such as task scheduling and event delays.

Hardware interrupts are processed by the kernel BIOS or passed to user tasks. Tasks can be suspended pending the occurrence of an interrupt and then be rescheduled when the interrupt occurs. Interrupts such as the interval timer and character input or output are handled by the kernel itself.

Task coordination is an integral part of realtime applications since many functions are too large or complex for any single task. The POOS kernel uses common or shared data areas, called mailboxes, along with a table of pre-assigned bit variables, called events, to synchronize tasks. A task can place a message in a mailbox and suspend itself on an event waiting for a reply. The destination task is signaled by the event, looks in the mailbox, responds through the mailbox, and resets the event signaling the reply.

System resources include the processor itself, system memory, and support peripherals. The PDOS kernel provides assembly primitives to create and delete tasks from the task list. Memory is allocated and deallocated as required. Peripherals are generally a function of the file manager but are assigned and released via system events. Device drivers coordinate related I/O functions, interrupts, and error conditions. All of these functions are available to user tasks and thus tasks may spawn tasks and dynamically control their operating environment

# **Support Utilities**

Other support utilities contained within the POOS kernel include number conversion, command line decoding, date and time conversions, and message processing routines. Facilities are also provided for locking a task in the run state during critical code execution.

o

o

 $\mathbb C$ 

o

c

# **PDOS Character I/O**

(

The flow of character data through POOS is the most visible function of the operating system. Character buffering or type-ahead assures the user that each keyboard entry is logged, even when the application is not looking for characters. Character output is normally performed through program control (polled I/O).

Input and output occurs through logical port numbers. A logical port is bound to a physical UART (Universal Asynchronous Receiver /Transmitter) by the baud port commands. Only one task is assigned to an input port at anyone time while many tasks may share the same output port. It is then the responsibility of each task to coordinate all outputs.

# **PDOS Character Input**

POOS character inputs come from four sources: 1) user memory; 2) a PDOS file; 3) a polled I/O driver; or 4) a system input port buffer. The source is dictated by input variables within the task control block. Input variables are the Input Message Pointer (IMP\$(A6», Assigned Console Input (ACI\$(A6», and input port number (PRT\$(A6)).

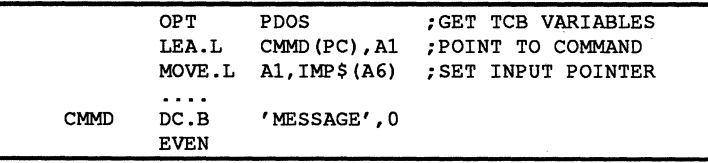

When a request is made by a task for a character and IMP\$(A6) is nonzero, then a character is retrieved from the memory location pointed to by IMP\$(A6). IMP\$(A6) is incremented after each character. This continues until a null byte is encountered, at which time IMP\$(A6) is set to zero.

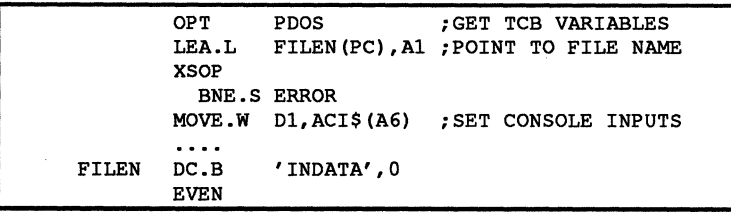

If IMP\$(A6) is zero and ACI\$(A6) is nonzero, then a request is made to the file manager to read one character from the file assigned to ACI\$(A6). The character then comes from a disk file or an I/O device driver. This continues until an error occurs (such as an end-of-file) at which time the file is closed and ACI\$(A6) is cleared.

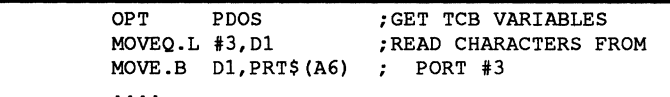

49

If both IMP\$(A6) and ACI\$(A6) are zero, then the logical input port buffer selected by PRT\$(A6), is checked for a character. If the buffer is empty, then the task is automatically suspended until a character interrupt occurs.

PDOS character input flow is summarized below:

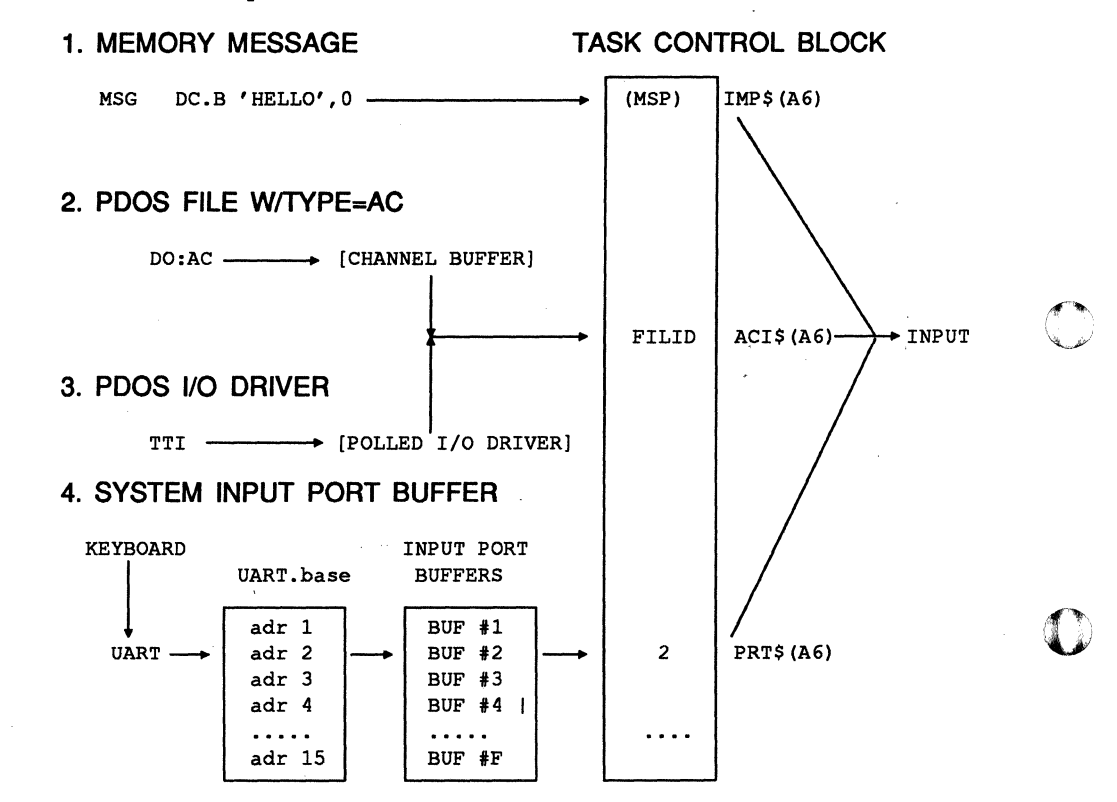

降

UART.base binds a physical UART to a logical port number.

UART baud rate, address, and type are defmed by the "BP" and "baud" commands (XBCP primitive).

XGCC gets characters from input port buffers only.

c

# **PDOS Character Output**

PDOS character outputs are directed to various destinations according to output variables in the task control block. Output variables are the output unit (UNT\$(A6)), spooling unit (SPU\$(A6)), spooling file ID (SFI\$(A6)), and output port variables UIP\$(A6), U2P\$(A6), U4P\$(A6), and U8P\$(A6). The output unit selects the different destinations. (Do not confuse output units with disk unit numbers).

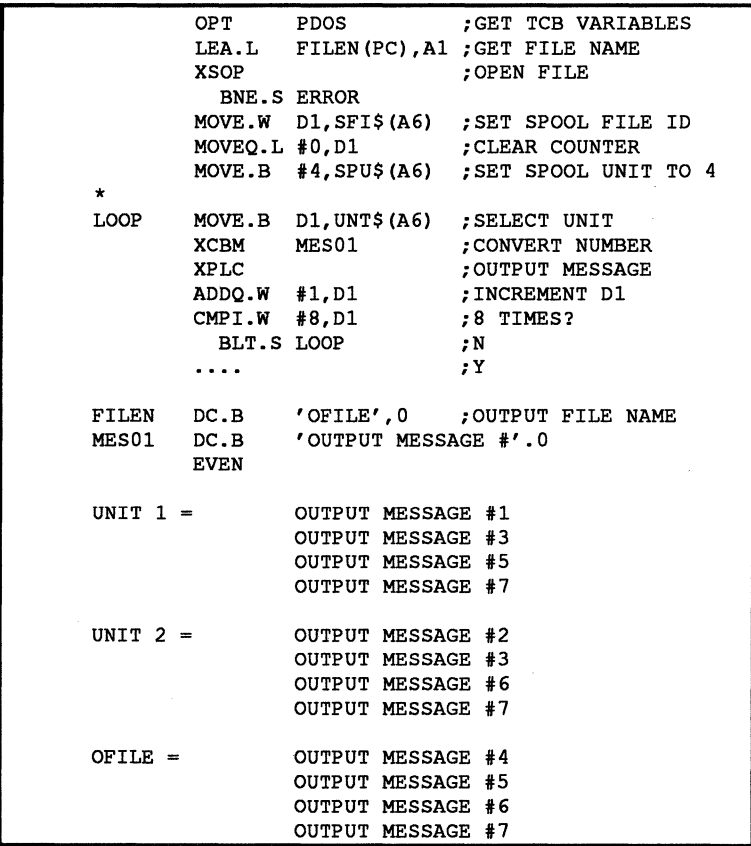

When an output primitive is called, the task output unit is ANDed with the task spooling output unit. If the result is nonzero, then the character is directed to the file manager and written to the file specified by SFI\$(A6). The output unit is then masked with the complement of the spooling unit and passed to the UART character output processor.

Units 1,2,4, and 8 are special output numbers. Unit 1 is the console output port assigned when the task was created. Units 2, 4, and 8 are an optional output ports that correspond to TCB variables U2P\$, U4P\$, and U8P\$. They are assigned by the spool unit command (SU) or baud port (BP) command.

If the 1 bit (LSB) is set in the masked output unit (UNT $$(AA)$ ), then the character is directed to port UIP\$(A6). Likewise, if bits 2, 3, or 4 are is set in the masked output unit, then the character is output to the U2P\$(A6), U4P\$(A6), or U8P\$(A6) ports.

(

 $\overline{C}$ 

 $\overline{C}$ 

(

(

o

c

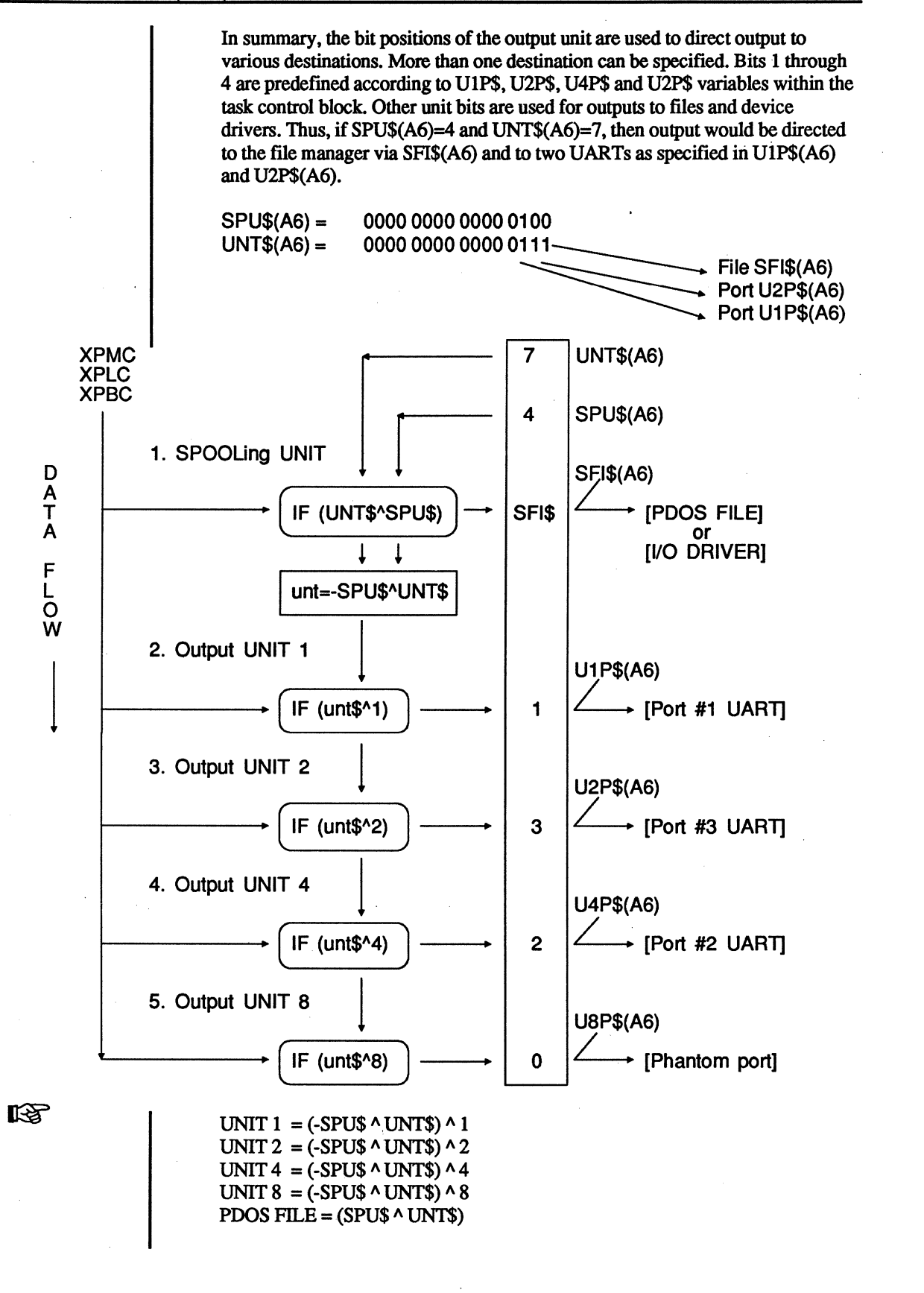

# **Events**

(

Tasks synchronize with each other through events which are single bit flags that may be set or cleared. Events are classified as either logical or physical. Physical events refer to a special byte and bit in memory. Logical events are translated to physical events with the X1LP primitive. Logical events are not address dependent and referred to by 1-128. There are four types of logical events in PDOS: software, software resetting, system, and local. System events are further divided into output, input, timing, driver, and system resource events. System events are predefined software resetting events that are set during POOS initialization. Event 128 is local to each task and is used as a delay event. **1-63**  Logical events 1 through 63 are software events. They are set and reset by tasks and not changed by PDOS task scheduling. A task can suspend itself pending a software event and then be rescheduled when the event is set. One task must take the responsibility of resetting the event for the sequence to occur again. **64-80**  Software resetting events. Logical events 64 through 80 are like the normal software events except that POOS resets the event whenever a task suspended on that event is rescheduled. Thus, one and only one task is rescheduled when the event occurs. These events are set and reset by the Send Message Pointer (XSMP) and Get Message Pointer (XGMP) primitives. **81-95**  Logical events 81 through 95 correspond to output ports 1 through 15. A task suspends itself on an output event after transmitting a character through a UART. When the transmit character complete interrupt occurs, the event is set and the corresponding suspended task continues execution. 坚 Output port events are only supported though the xxBIOSU routines. See your *Installation and Systems Management* guide for implementation details. **96-111**  Logical events 96 through 111 correspond to input ports 0 through 15. A task suspends itself on an input event if a request is made for a character and the buffer is empty. Whenever a character comes into an interrupt driven input port buffer, the corresponding event is set. **112-115**  Logical events 112 through 115 are timing events and are set automatically by the POOS clock module according to intervals defined in the POOS Basic I/O module (BIOS). Event 112 is measured in tics, while events 113, 114, and 115 are in seconds. The maximum time interval for event 112 is 497 days. Events 113, 114, and 115 have a maximum interval of 4,294,967,300 seconds or approximately 136 years. A task suspended on one of these events is regularly scheduled on a tic or second boundary.  $112 = 1/5$  second event  $113 = 1$  second event  $114 = 10$  second event  $115 = 20$  second event

PDOS DEVELOPER'S REFERENCE

54

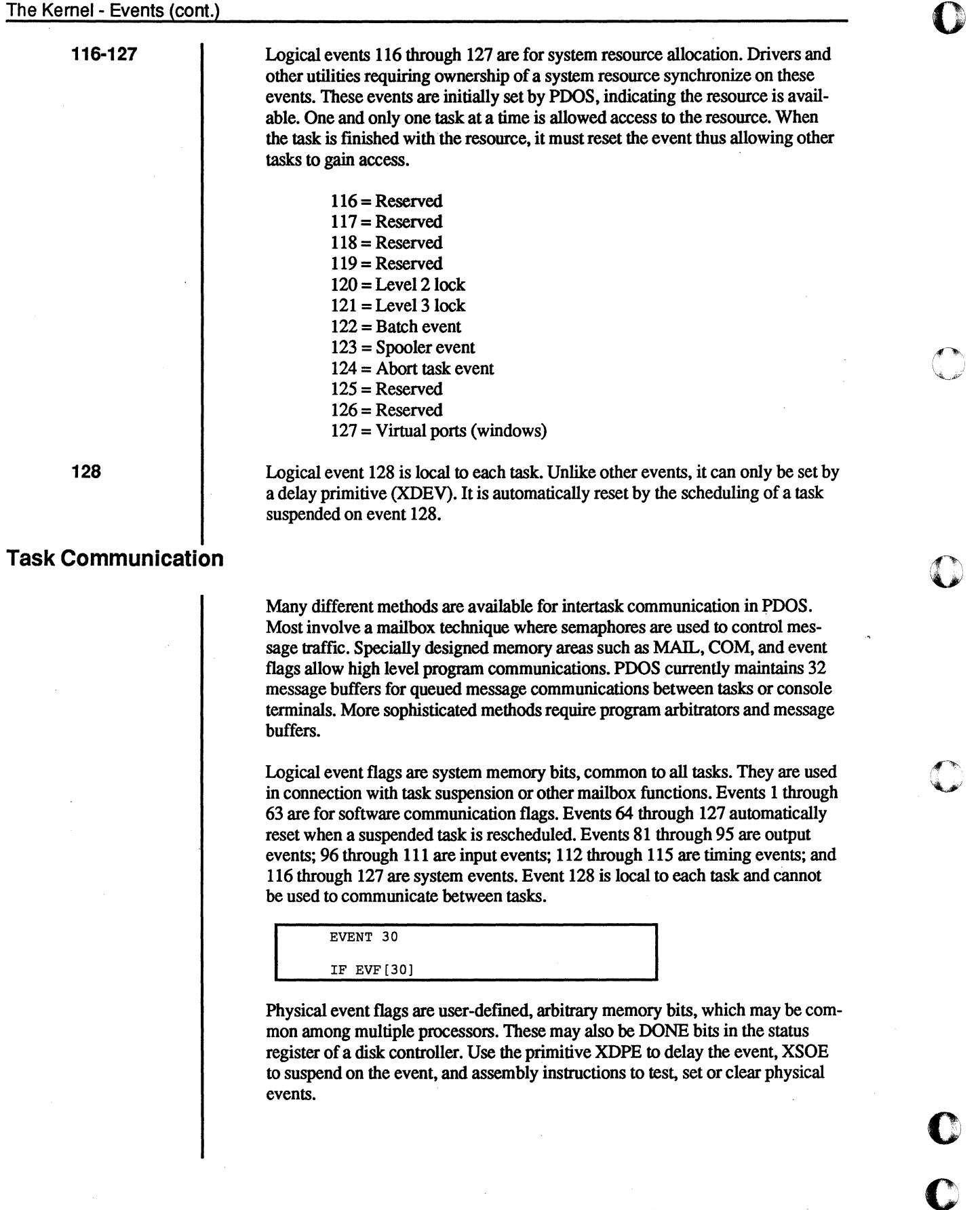

o

POOS maintains 32 64-byte message buffers for intertask communication. A message consists of up to 64 bytes plus a destination task number. More than one message may be sent to any task. The messages are retrieved and displayed on the console terminal whenever the destination task issues a POOS prompt or by executing a Get Task Message primitive (XGTM). The displayed message indicates the source task number. The BASIC verbs SENDM and GETM may also be used to pass data between tasks.

PDOS supports shorter message pointer transfers between tasks with the Send Message Pointer (XSMP) and Get Message Pointer (XGMP) primitives. When a pointer is sent, event [destination message slot  $# + 64$ ] is set. When a message pointer is retrieved. the corresponding event is cleared. These messages are not queued, but are much faster for intertask message passing than the queued 64byte messages.

The PM monitor command is used to permanently allocate system memory for non-tasking data or program storage. Memory allocated in this way can be used for mailbox buffers as well as handshaking semaphores or assembly programs. (See the *PDOS Monitor. Editor. Utilities* manual and the PM monitor command.)

# **Task Suspension**

Any task can be suspended pending one or two events. Logical events (1-127) are system memory bits common to all tasks. Event 128 is local to each task. A suspended task does not receive any CPU cycles until one of the desired events occurs. A task is suspended from BASIC by using the WAIT command, or from an assembly language, C, FORTRAN, or Pascal program by the XSUI primitive. A suspended task is indicated in the List Task (LT) command by the event number(s) being listed under the "Event" heading.

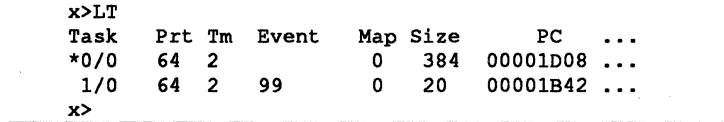

When one of the events occurs, the task is rescheduled and resumes execution. If the event is set by the XSEF primitive, then an immediate context switch occurs. If a high priority task is waiting for the event, it is immediately rescheduled. overriding any current task (unless locked). If the event is set with a XSEV primitive, then the task begins execution during the normal swapping function of PDOS.

In the case of physical events, XSOE is used to suspend the task. Tasks suspended on physical events will have the status 1/-1 under the event header when the LT command is typed at the monitor.

 $\big($ 

 $\overline{C}$ 

 $\alpha$ *' .• J>!* 

# **High Priority Tasks**

Ahigh priority task is defined as a task in the execution list which is exempt from round robin scheduling. This means the task will continue to execute until it suspends itself (due to I/O or if an XSUI command is executed), or a higher priority task becomes ready. Task priority is listed by the LT (List Task) command under the "PRT" heading. A task priority can be altered with the "1P" command.

High priority tasks are useful in writing user interrupt handlers where immediate and fast response is required.

# **PDOS Exception Handling**

When an exception occurs, the processor saves the exception registers, PC and SR, in the debug area of the TCB so that the debugger can be used after an exception. The task last error number LEN(A6) is loaded with 87. The exception processor also exits with an XERR on error 87.

The level 2 and 3 file manager locks are cleared when a task encounters an exception that returns the task back to the PDOS monitor.

The following describes how error exception processing can be interpreted:

### Example

BUS ERR @00005C50 54492004 08000000 0165 DO: 00000000 08000000 00000000 00000000 00000000 00000000 00000000 00000002 A0: 00005C8C 00007381 0000754C 08000000

**Definition**<br>ERROR TYPE **@PROG CNTR** INST REG/STAT REG ACCESS ADR SPEC STAT DATA REGISTERS DO-D7 ADDRESS REGISTERS AO-A7

Summary

#### **ERROR TYPE:**

This message indicates the type of exception that occurred. The types of exceptions that may occur are summarized later.

#### PROG CNTR:

This is the value of the Program Counter at the time of the exception. For all exceptions other than bus and address errors, this value represents the address of the next instructions. For bus and address errors, this value does not necessarily point to the instruction that was executing when the error occurred, but may be advanced up to five words, due to the instruction prefetch mechanism.

 $\left( \begin{matrix} 1 & 1 \\ 1 & 1 \end{matrix} \right)$  $\mathbf{L}$ 

### INST\_REG/STAT\_REG:

The high order word is the Instruction Register. It is valid only for bus and address errors and will be zero for any other type of exception. This is an internal register that contains the current instruction being processed. Due to the prefetch mechanism, this is not the instruction that caused the error, but from one up to five words away.

The low order word is the Status Register. This represents the current value of the status register.

#### **ACCESS ADR:**

This is the Access Address. It is valid only for bus and address errors and will be zero for any other type of exception. It represents the address that the processor was attempting to access when the error occurred.

#### SPEC\_STAT:

This is the Special Status word. For bus and address error exceptions, it indicates the current processor cycle (i.e. read/write, CPU function codes, instruction/note). For other exception types, the SPEC\_STAT field shows the exception frame type and vector offset that is pushed to the stack (for 68010 and 68020 CPUs only).

#### BUS ERR:

A Bus Error occurs when the BERR line on the VMEbus is asserted by a card or the on-board bus timer expires (indicating this memory location does not exist).

#### ADRERR:

An Address Error occurs when an attempt is made to access a word or long word at an odd address (on memory that does not support unaligned transfers).

#### ILLG:

An Illegal Instruction occurs when an unknown instruction is encountered.

#### ZDIV:

A Zero Divide occurs when the divide instruction encounters a divisor of zero.

#### CHCK:

A Check occurs in conjunction with the CHK (check register against bounds) instruction.

#### OVFL:

An Overflow occurs with either a TRAPV (trap on overflow), a TRAPcc (trap on condition), or a cp'IRAPcc (trap on coprocessor condition).

(~

 $\bigcup$ 

 $\overline{C}$ 

C

Error Types

o

c

#### PRIV:

A Privilege Violation occurs when an attempt is made to execute a privileged instruction in user mode.

#### TRCE:

A Trace exception occurs when a trace vector has not been defined in the TCB (task control block) and trace mode is entered by the user program. This does not include the use of trace in the debugger.

#### FLIN:

A Line-F Emulator exception occurs when an opcode beginning with "F" is executed. POOS does not use any Line-P codes. All POOS primitives are implemented with Line-A codes.

### SPUR:

A Spurious exception occurs with either a bad interrupt cycle or a reserved interrupt vector (i.e. vectors 12 and *IS). .* 

#### cpER:

A Coprocessor Protocol Violation occurs when an invalid coprocessor response is generated.

#### FRMT:

A Format Error occurs in conjunction with an invalid cpRESTORE instruction or a bad exception stack frame.

#### **STATUS REGISTER**

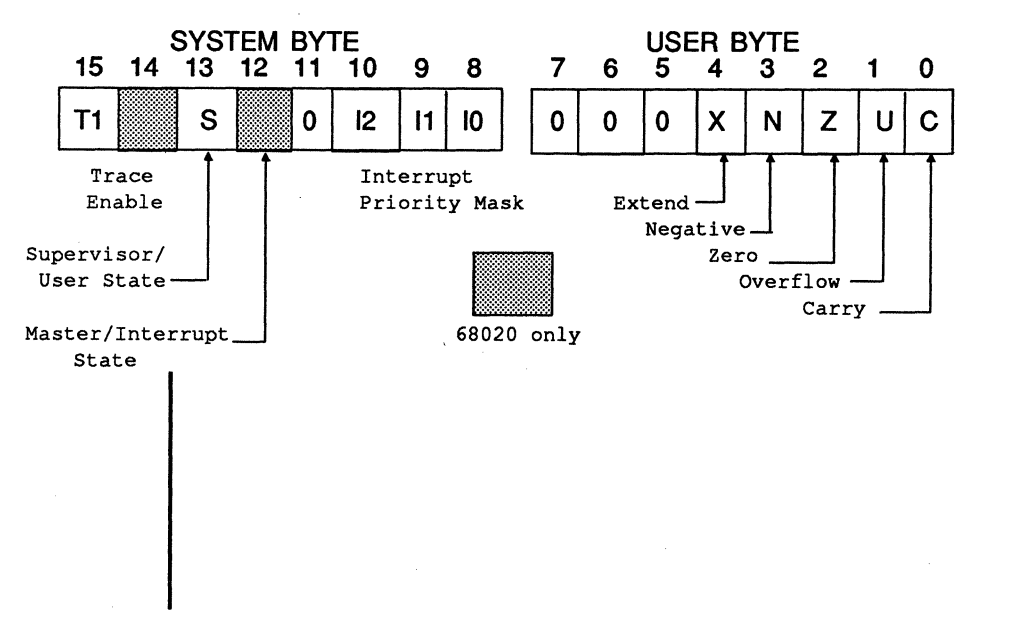

58

# SPECIAL STATUS WORD FOR THE 68010

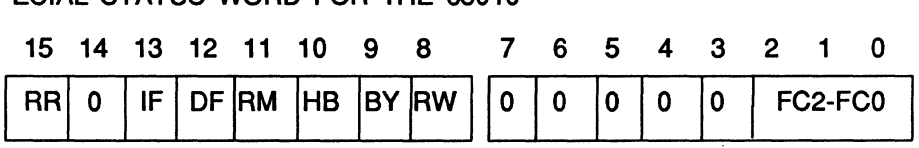

- $RR = Rerm flag (0 = rerun instruction)$
- IF = Instruction fetch cycle
- DF = Data fetch cycle

(

 $\overline{C}$ 

(

- RM = Read-modify-write cycle
- $HB = High byte transfer$
- $BY = Byte transfer (0 = word transfer)$
- $RW = Read/write cycle (0 = write)$
- FCx= Function code during faulted access

#### SPECIAL STATUS WORD FOR THE 68020

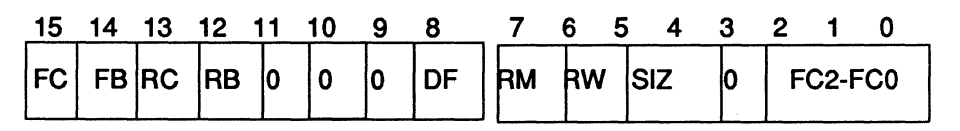

- FC = Fault on Stage C of instruction pipe FB = Fault on Stage B of instruction pipe  $RC$  = Rerun flag for stage  $C$  \*  $RB = Rerm flag for stage B *$  $DF = \text{Fault}/\text{rerm flag}$  for data cycle \* RM = Read-modify-write data cycle  $RW = Read/write data cycle (0 = write)$ SIZ= Size code for data cycle FCx=Function code during faulted access \* 0 = do not rerun bus cycle
- $FC1 = User data$

 $FCI = User data$  $FC2 = User program$  $\cdot$  FC5 = Supervisor data  $FC6 = Supervisor program$  $FC7 = Interrupt$  acknowledge All other FCs are undefined

- $FC2 = User program$
- $FC5 = Supervisor data$
- $FC6 = Supervisor program$
- $FC7 = CPU space$
- All other FCs are undefined

59

# **File Management**

The PDOS file management module supports sequential, random, read only, and shared access to named files on a secondary storage device. These low overhead file primitives use a linked, random access file structure and a logical sector bit map for allocation of secondary storage. No file compaction is ever required. Files are time stamped with date of creation and last update. Default PDOS configurations allow up to 32 files to be open simultaneously; however, PDOS may be configured for up to 127 files. Complete device independence is achieved through read and write logical sector primitives.

# **File Storage**

A file is a named string of characters on a secondary storage device. A group of file names is associated together in a file directory. File directories are referenced by a disk number. This number is logically associated with a physical secondary storage device by the read/write sector primitives. All data transfers to and from a disk number are blocked into 256-byte records called sectors.

A file directory entry contains the file name, directory level, the number of sectors allocated, the number of bytes used, a start sector number, and dates of creation and last update.

(each char represents a byte)

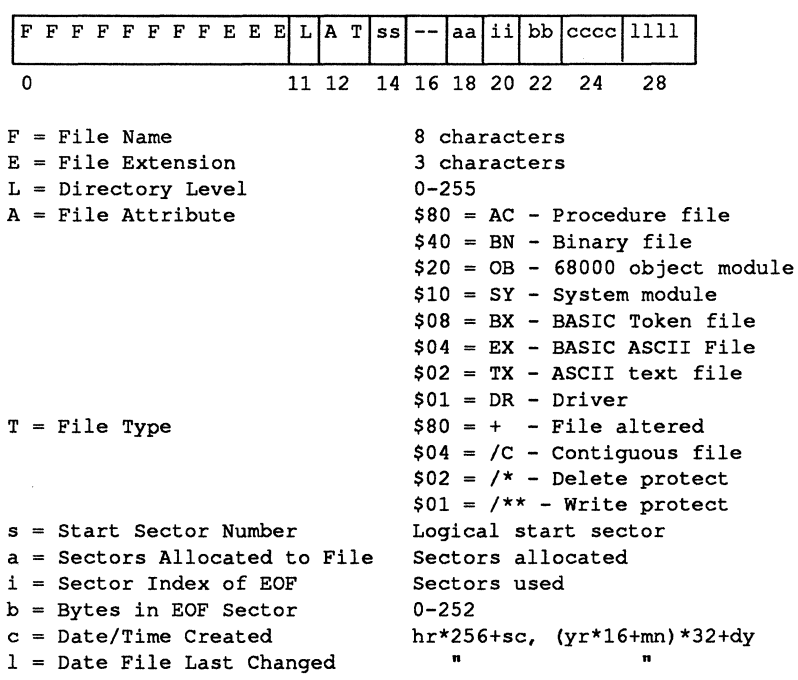

 $\int_{\mathbb{R}}$ V

A file is opened for sequential. random. shared random. or read only access. A file type of ''DR" designates the file to be a system I/O driver. A driver consists of up to 252 bytes of position independent binary code. It is loaded into the channel buffer whenever opened. The buffer then becomes an assembly program that is executed when referenced by I/O calls.

A sector bit map is maintained for each disk number. Associated with each sector on the logical disk is a bit which indicates if the sector is allocated or free. Using this bit map. the file manager allocates (sets to 1) and deallocates (sets to 0) sectors when creating. expanding. and deleting files. Bad sectors are permanently allocated. When a file is first defined. two sectors are initially allocated to that file and hence. the minimum file size is two sectors.

A POOS file is accessed through an I/O channel called a file slot. Each file slot consists of a 38-byte status area and an associated 256-byte sector buffer. Data movement is always to and from the sector buffer according to a file pointer maintained in the status area. Any reference to data outside the sector buffer requires the buffer to be written to the disk (if it was altered) and the new sector to be read into the buffer. The file manager maintains current file information in the file slot status area such as the file pointer. current sector in memory. end-offile sector number, buffer in memory flag. and other critical disk parameters required for program-file interaction.

PDOS defaults to 32 files that may be open at a time though it may be configured to allow for up to 127. Keeping all sector buffers resident would require prohibitive amounts of system memory. Therefore. only eight sector buffers are. actually memory resident at a time. The file manager allocates these buffers to the most recently accessed file slots. Every time a file slot accesses data within its sector buffer. POOS checks to see if the sector is currently in memory. If it is. the file slot number is rolled to the top of the most recently accessed queue. If the buffer bas been previously rolled out to disk. then the most recently accessed queue is rolled down and the new file slot number is placed on top. The file slot number rolled out the bottom references the fourth last accessed buffer which is then written out to the disk. The resulting free buffer is then allocated to the calling file slot and the former data restored.

Files requiring frequent access generally have faster access times than those files which are seldom accessed. However. all file slots have regular access to buffer data.

POOS allocates disk storage to files in sector increments. All sectors are both forward and backward linked. This facilitates the allocation and deallocation of sectors as well as random or sequential movement through the file.

POOS files are accessed in either sequential or random access mode. Essentially. the only difference between the two modes is bow the end-of-file pointers are handled when the file is closed. If a file bas been altered, sequential mode updates the EOF pointer in the disk file directory according to the current file byte pointer. whereas the random mode only updates the EOF pointer if the file has been extended.

 $\blacktriangledown$ 

Two additional variations of the random access mode allow for shared file and read only file access. A file which has been opened for shared access can be referenced by two or more different tasks at the same time. Only one file slot and one file pointer are used no matter how many tasks open the file. Hence, it is the responsibility of each user task to ensure data integrity by using the lock file or lock process commands. The file must be closed by all tasks when the processing is completed.

A read only random access to a file is independent of any other access to that file. A new file slot is always allocated when the file is read only opened and a write to the file is not permitted.

# **File Names**

62

PDOS file names consist of an alphabetic character (A-Z or a-z) followed by up to seven additional characters. An optional one to three character extension is separated from the file name by a colon (:). Other optional parameters include a semi-oolon (;) followed by a file directory level and a slash *(j)* followed by a disk number. The file directory level is a number ranging from  $0$  to 255. The disk number ranges from 0 to 255.

Legal file names:

FILE A1234567:890;255/127 PROGRAM/3 FILE2;10

A file typed as a system I/O device driver (DR) has entry points directly into the channel buffer for OPEN, CLOSE, READ, WRITE, and POSITION commands.

If the file name is preceded by a " $\sharp$ ", the file is created (if undefined) on all open commands except for read only open. When passing a file name to a system primitive, the character string begins on a byte boundary and is terminated with a null.

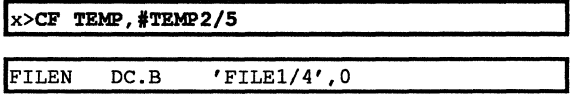

Special characters such as a period or a space may be used in file names. However, such characters may restrict their access. The command line interpreter uses spaces and periods for parsing a command line.

o

c

o

o

# **Directory Levels**

Each PDOS disk directory is partitioned into 256 directory levels. Each file resides on a specific level, which facilitates selected directory listings. You might put system commands on level 0, procedure files on level 1, object files on level 10, listing files on level 11, and source files on level 20. Level 255 is global and references all levels.

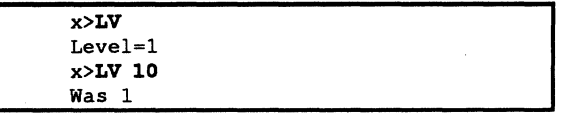

A current directory level is maintained and used as the default level in defming a file or listing the directory when no directory level is specified.

A disk number is used to reference a physical secondary storage device and facilitates hardware independence. All data transfers to and from a disk are blocked into 256-byte records called sectors.

The range of disk numbers is from 0 to 255. Several disk numbers may share the same secondary storage device. Each disk can have a maximum of 65280 sectors or 16,711,680 bytes.

A default disk number is assigned to each executing task and stored in the task control block. This disk number is referred to as the system disk and any file name which does not specifically reference a disk number defaults to this parameter.

```
0 > SY \ 1,0Was 0 
1,0>SY 
Disk=l,O 
1,0>
```
PDOS Supports multiple disk directory searches. Up to four disk devices can be associated with each task. When a file is referenced, each directory is searched (in order) until the file is found.

```
l>SY 1,2,3,4 
Was 1 
1,2,3,4>
```
Some utility programs make use of the system disk for temporary file storage. By not specifying the disk parameter, the program becomes device independent and defaults to the current system disk.

When a task is created, the parent task's disk number(s) and directory level are copied into the task control block of the new task.

# **Disk Numbers**

c

(~

 $\mathcal{L}_{\text{max}}$ 

PDOS DEVELOPER'S REFERENCE

d d

C

# **File Attributes**

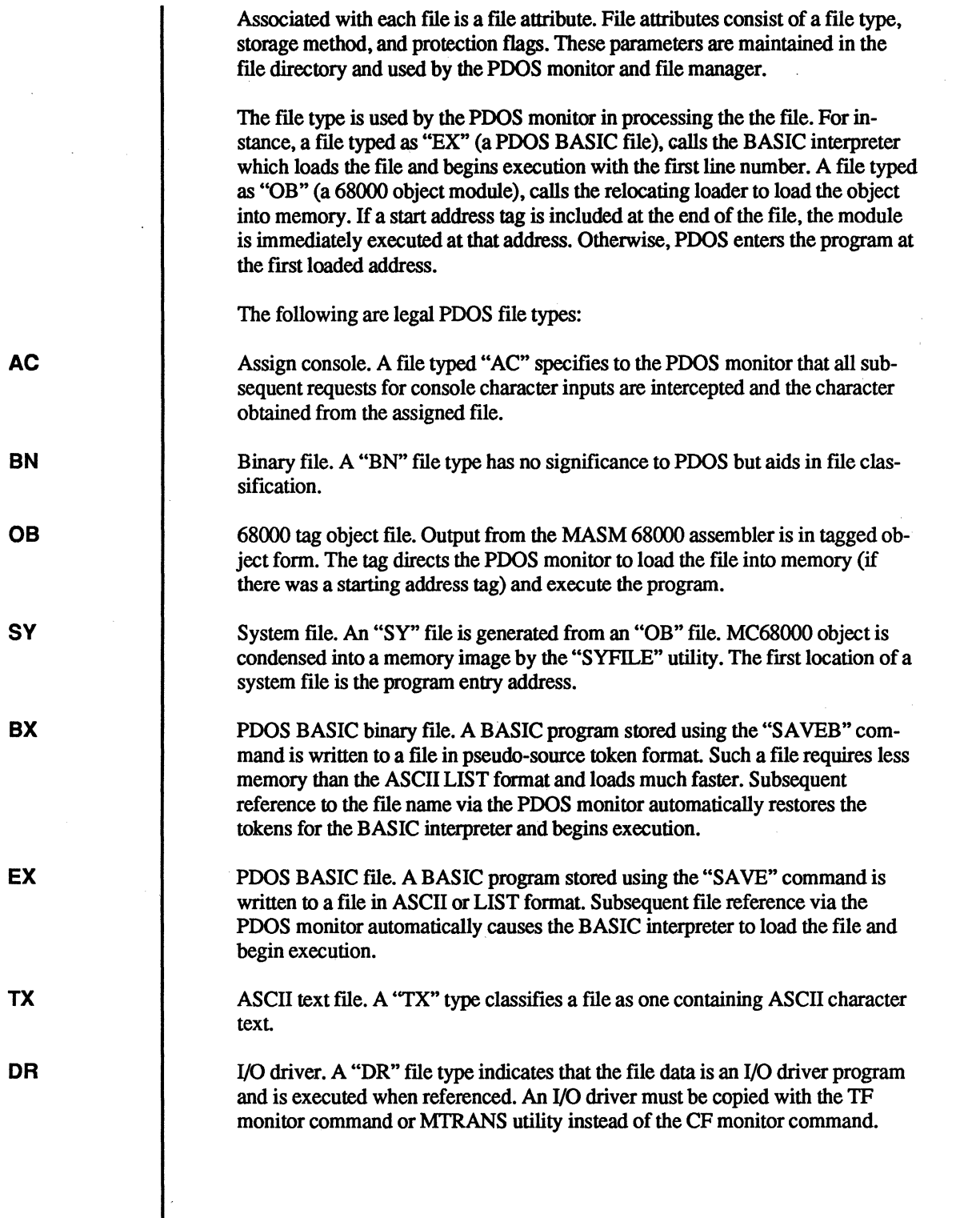

╽

#### File Management - Attributes (cont.)

A POOS fIle is physically stored in contiguous sectors whenever possible. A non-contiguous structure results from fIle expansions where no contiguous sectors are available. Contiguous files have random access times far superior to noncontiguous fIles. A contiguous fIle is indicated in the directory listing by the letter "C" following the file type.

File protection flags determine which commands are legal when accessing the file. A file can be delete and/or write protected.

File storage method and protection flags are summarized as follows:

Contiguous file. A contiguous file is organized on the disk with all sectors logically sequential and ordered. Random access in a contiguous fIle is much faster than in a non-contiguous fIle since the forward/backward links are not required for positioning.

Delete protect A fIle which has one asterisk as an attribute cannot be deleted from the disk until the attribute is changed.

Delete and write protect. A fIle which has two asterisks as an attribute cannot be deleted nor written to. Hence, READ, POSITION, REWIND, OPEN, and CLOSE are the only legal fIle operations.

File altered. A fIle which has a plus sign as an attribute has been altered. It is cleared whenever the IA monitor command is executed on the fIle.

When PDOS is first initialized, the system prompts for a date and time. These values are then maintained by the system clock and are used for time stamping file updates, assembly listings, and other user defined functions.

```
PDOS/68000 R3.3 
ERII, Copyright 1983-88<br>xxxxx BIOS xx:68000
xxxxx BIOS
DATE=00-???-00 10-DEC-87
TlME=OO:OO:OO 10:30
```
When a file is first created or defined, the current date and time is stored with the disk directory entry. This time stamping appears in the "DATE CREATED" section of a directory listing. From then on, the creation date and time are not changed.

When a file has been opened, altered, and then closed, the current date and time are written to the "LAST UPDATE" section of the disk directory entry. The time stamp indicates when the fIle was last altered by any user.

**Time Stamping** 

+

c

\*

\*\*

# **Ports, Units, and Disks**

The terms ports, units, and disks are often confused and as such are explained here:

### **Ports**

Ports are logical input channels and are referenced by numbers 0 through 15. *As*sociated with each port is an interrupt driven input buffer. The BAUD PORT (BP) command binds a physical UART to a buffer.

### **Units**

A unit is an output gating variable. Each bit of the variable directs character output to a different source. Bit 1 (LSB) is associated with U1P\$(A6) output port. Likewise, bit 2 is associated with U2P\$(A6) output port. The "SU" and "SPOOL" commands bind the other bits to the POOS file structure.

# **Disks**

A disk is a logical reference to a secondary storage device. Disk numbers range from 0 to 255. Several disk numbers may reference the same physical device. The system BIOS deciphers what the disk number means.

,~~  $\sim$
# (" **PDOS BIOS**

 $\mathcal{C}$ 

(

The POOS Basic I/O Subsystem (BIOS) configures the POOS environment for different types of hardware peripherals. This includes UARTs, mappers, system LEDs, read/write sector primitives, and disk motor control. Other functions of the BIOS include startup parameters such as auto-start, POOS prompts, default disk, RAM disk size and location, interrupt vector generation and processing, and MAIL array size.

For a list of the current configurable parameters along with their defaults for your system, refer to the MBIOS:SR ftle or your *Installation and Systems Management* guide.

The BIOS is linked with the POOS kernel and UART module to form an execution module. The monitor and ftle manager are added to complete a POOS system.

All POOS hardware dependence is confined to the following three modules:

xxBIOS, which contains CPU-related parameters such as cold startup code, exception vector table, exception vector setup, DIP switches, memory mapper, clock acknowledgment, etc.

xxBIOSU, which has all terminalI/O routines interfacing to various UARTs.

xxBIOSW, which has the read and write logical sector routines. Another file, xxPARM:SR, is closely associated with the BIOS, is included when assembling the three BIOS modules, and defines various hardware addresses, offsets, and low parameter RAM locations used by the BIOS.

To make a POOS port to new hardware, you need to write the above four ftles (xxBIOS:SR, xxBIOSU:SR, xxBIOSW:SR, and xxPARM:SR). You replace the ''xx'' characters with a mnemonic for the CPU card. The xxBIOS:SR file contains the first location executed (entry point) after a cold start. As it is assembled, it includes the xxPARM:SR file and the general MBIOS:SR file. xxBIOS:SR contains CPU-related parameters such as exception vector setup, DIP switch settings, memory mapper, and clock initialization and interrupt acknowledge routines.

xxBIOSU:SR contains all terminalI/O routines interfacing to various UARTs in the system, including input, output, port configuration, and XON/XOFF handshaking. xxBIOSW:SR has the read and write logical sector routines, along with controller initialize and Winchester partition routines. xxPARM:SR is an "include" ftle that defines some low parameter RAM locations that the BIOS uses as well as the board, chip, and register addresses peculiar to the hardware.

The POOS BIOS module is composed of the user BIOS module (xxBIOS:SR) and a common POOS BIOS module (MBIOS:SR). The user BIOS module is composed of the task startup table (R\$T ASK) and various routines called by the POOS common BIOS module and the POOS kernel. These routines are optional and are only included when needed.

 $\overline{\mathbb{O}}$ 

o

 $\mathbf{C}$ 

# **xxBIOS:SR - User BIOS Module**

The user BIOS module (xxBIOS:SR) consists of tables and routines specific to the system hardware. It contains the cold startup initialization subroutines, the BINTB exception vector table, the task startup table (R\$TASK), the kernel subroutines, and the BIOS table. The BIOS table B\$BIOS and certain kernel subroutines, along with some generic cold startup code, are contained in the MBIOS:SR file. The remaining routines, which are located in xxBIOS:SR, will have to be written by you if you are porting to new hardware.

The user BIOS module is organized as follows:

B\$STRT - Cold start entry address & constants B\$TASK - Task startup table (ports & tasks) B\$CPU - Set CPU dependent parameters (subroutine) B\$RAM - Fix top of RAM (subroutine) B\$RSW - Read system switches (subroutine)

The following optional subroutines: B\$ACK - Acknowledge clock interrupt B\$LED - Blink LED & adjust clock B\$MAP - Load system map constant B\$SAV - Save hardware registers B\$RES -Restore hardware registers etc.

BINTB - Interrupt vector table

Text from the generic BIOS file MBIOS:SR is then INCLUDEd at the end of this user BIOS module.

#### **Task Startup Table**

R\$T ASK is the task startup table, and consists of two parts. First, the ports to be bauded into the system are listed and then the tasks to be started are included.

#### **Cold Startup Subroutines**

Three optional subroutines are called from MBIOS:SR during cold startup: B\$CPU, B\$RAM and B\$RSW. B\$CPU is called right after MBIOS sets up a stack and decides if it is a 68000 or a 68010 chip. B\$CPU performs various functions, depending on the hardware, including any of the following:

- Pause to allow the hardware to settle
- Initialize the module control registers
- Count the cards in the system using bus errors
- Perform any "one time only" initialization of any cards or chips that need it
- Write zeroes to RAM to initialize parity
- Set up mapper MMU
- Initialize the timer chip

#### The BIOS - User BIOS (cont.)

After MBIOS sizes RAM in a non-destructive way, it calls B\$RAM to allow you to reserve some RAM for disk buffers or whatever. A6 and A? point to the beginning and end of tasking RAM and you can take some off either end, usually the TOP end.

Just before MBIOS enters the PDOS kernel startup, it calls B\$RSW to allow you to alter the default baud rate, system disk, and autostart flag.

#### **Kernel Subroutines**

The B\$BIOS table in MBIOS has some optional subroutines, which are called by the PDOS kernel at times to perform a BIOS-related function. If a particular routine is not included, i.e. the label is undefmed in the BIOS, then the subroutine simply returns to the kernel with RTS. Except as noted, preserve all registers used within these routines.

B\$ACK System clock interrupt acknowledge B\$CTB System create task B\$KTB System kill task B\$LED System blink LED B\$MAP System schedule task (load map) B\$PRT System protect B\$PSC Position cursor B\$CLS Clear screen B\$IRD Init RAM Disk B\$SAV Save on stack (68881 FPC) B\$RES Restore from stack (68881 FPC) B\$CMD Pre-process monitor commands B\$CLO Close fIle, flush sector cache

The following paragraphs describe the environment and purpose of the MBIOS subroutines:

System clock interrupt acknowledge routine is called from MPDOSKI during each timer interrupt and is therefore in supervisor mode. B\$ACK should "turn off' the timer interrupt line to the CPU by performing an acknowledge. Input registers are  $(A0)$ =B\$BIOS table and  $(A5)$ =SYRAM.

System create task routine is called from MPDOSKI in user mode just before each task goes to execute its program. The task number is in DO.B, (Al)=B\$BIOS table, (AO)=routine address, and AS-A? have the standard values. This routine, used with B\$KTB below, could be used to keep track of active/inactive tasks, restrict access to disks, etc.

System kill task routine is called from MPDOSKI in user mode after the task's files have been closed and before frames are popped of or the memory is freed back to the pool. The task number is in DO.B, (AO)=B\$BIOS table, and (AS)=SYRAM.

Blink LED routine is called from MPDOSKI once each second to toggle a heartbeat LED. The other main function of B\$LED, even used on systems with no LED, is to adust the PDOS clock. Input registers are OO.B=seconds (0-59), (AO)=B\$BIOS table, and (AS)=SYRAM

**B\$CTB** 

**B\$ACK** 

 $\bigcap$ 

(

(

**C** 

**B\$KTB** 

**B\$LED** 

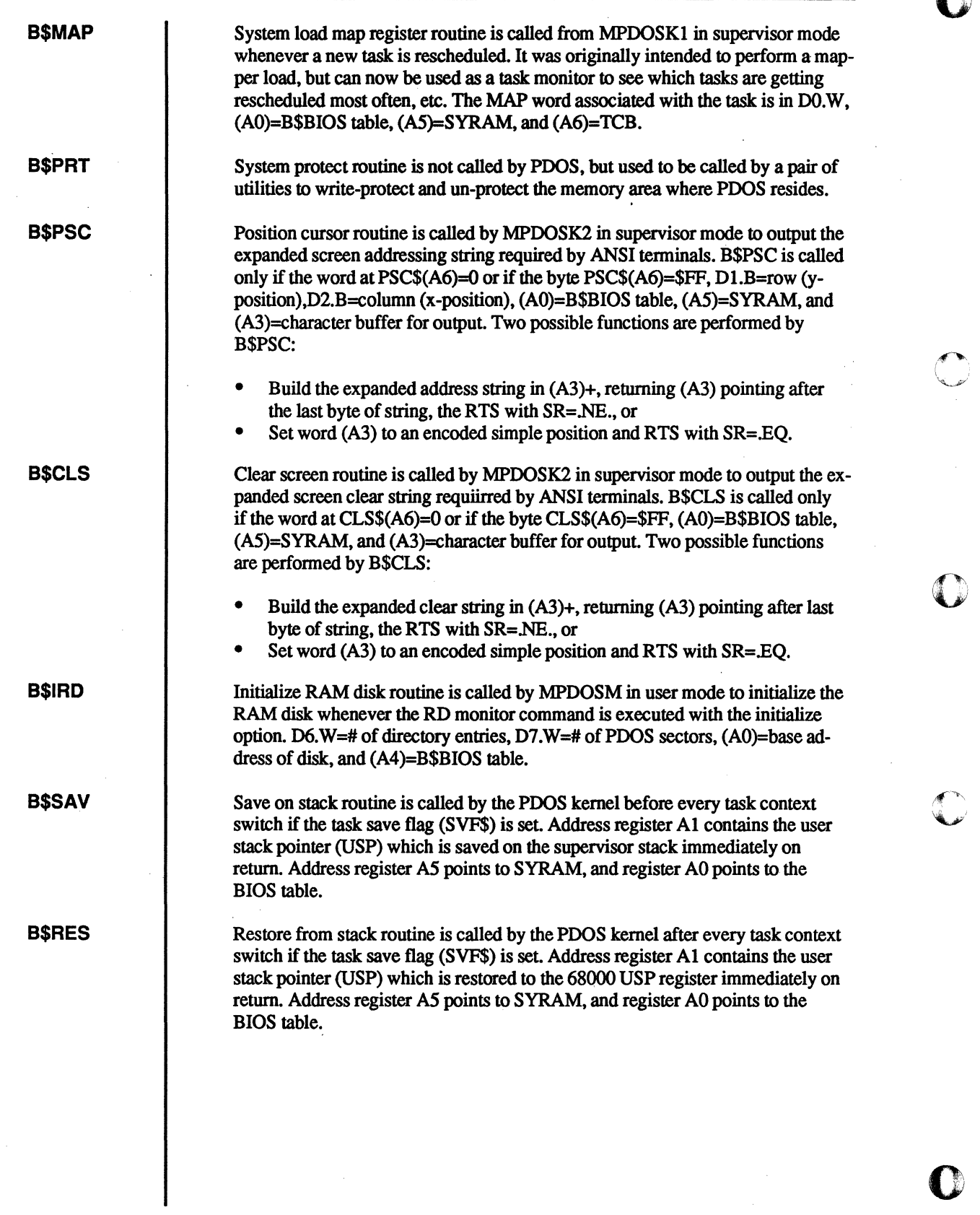

o

#### **B\$CMD**

 $\bigcap$ 

(

(-

(

c

#### **B\$CLO**

Command line routine is called by MPDOSM in user mode just before a command line is processed. It can be used to pre-process or translate user command names into two-letter POOS commands. For example, FllES or DIR could be translated into LS. (Al)=input command line and (A2)=B\$BIOS table. The altered command line should be pointed to as well by (AI). Another possible function of B\$CMD is to expand the resident monitor commands. Here B\$CMD parses the command line for the new commands and then, instead of returning to the regular parser (RTS), simply execute the new command code, and exit with an XEXT or XERR primitive. .

Close file routine is called by MPDOSF file manager in user mode whenever a file has been closed, right after the directory entry has been updated on the disk. B\$CLO can be utilized by a user-supplied BIOS-resident sector caching scheme to flush the buffers to disk.  $D0.B$  is the disk number of the file,  $D1.W$  is the last sector written, (A0)=B\$BIOS, and A5-A7 the usual values.

The only ones that the xxBIOS: SR files usually define are B\$ACK and B\$LED. B\$ACK just acknowledges or resets the timer chip interrupt logic. B\$LED may blink an LED if the hardware provides one and perform a general clock fme adjustment. The others are for custom use by those who may wish to keep track of tasks, protect the operating system, or use a complicated terminal type (e.g. ANSI).

#### **Exception Vector Table**

BINTB is the exception vector table whose entries defme the hardware dependent vectors that are to be loaded into the 68000' s exception table from \$000 - \$3FF. Entries in this table consist of a word exception offset followed by a long word routine offset address. The timer interrupt vector address must be set to call Kl\$CLKI entry into MPOOS:OBJ. UARTs can be set to call either K2\$PINT, a general port looker, or K2\$CHRI, a character found entry. The table is terminated with a zero word.

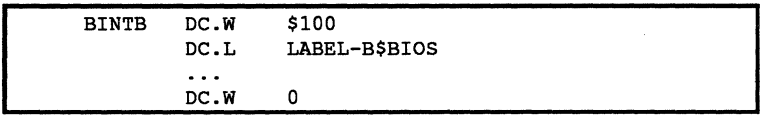

The actual exception vector table is fixed at address \$0000 on 68000 systems, but it can be located anywhere in memory on systems that use the 68010 or 68020 processor. The 68010/2.0 Vector Base Register, or VBR, can be accessed with the MOVEC instruction and is added to all exception table accesses. PDOS allows 68010/20 systems to have a non-zero VBR by setting the constant B.VEC to the required VBR address when assembling xxBIOS:SR. The BINTB table still contains the \$000 to \$3FC offsets from the VBR, and not the actual address of the exceptions.

Other possible uses for the BINTB entries might be pre-processors for the bus error or line-A exceptions. The bus error pre-processor may want to re-try the instruction that caused the bus error (68010/20) at fixed number of times before calling the PDOS Kl\$BERR entry. Or bus error could bring in a new page under a user-implemented page-fault memory managed system.

The line-A pre-processor could add new user-defined line-A instructions to the fixed list of PDOS primitives. To do this, add a BINTB table entry and an xxBIOS:SR routine which decodes the line-A, and goes either to PDOS or to the new processor.

# **BIOS Example**

The following is an example of a user BIOS module.

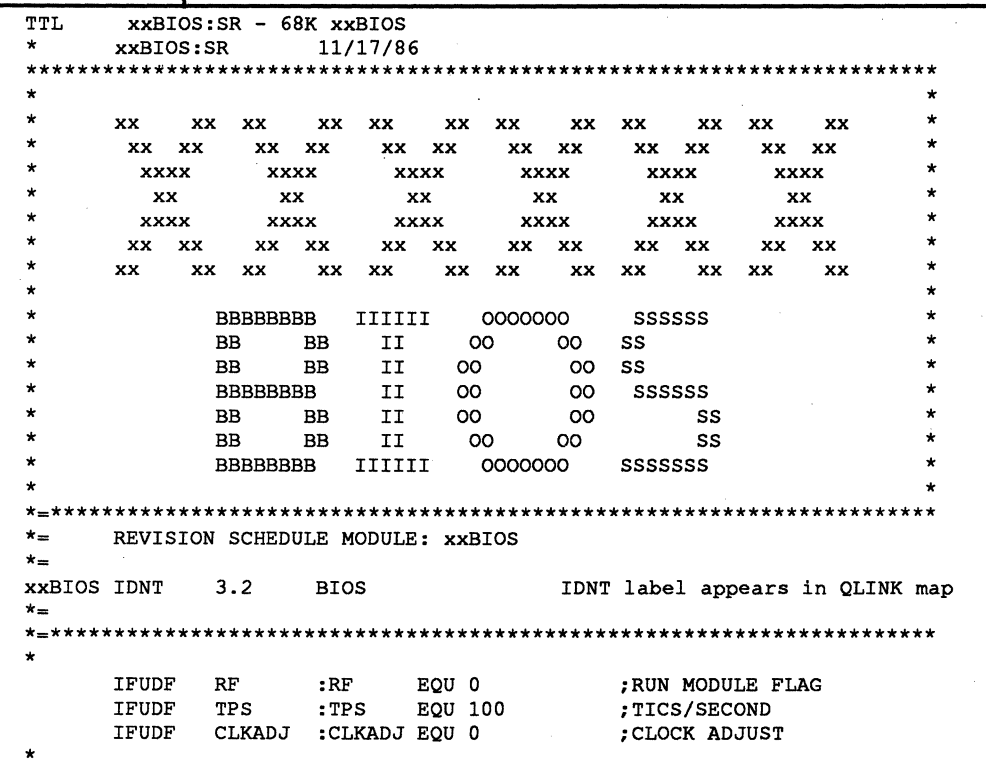

- $RF = Run$  module flag
- $TPS = System$  tics per second
- $CLKADI = Clock adjustment factor$

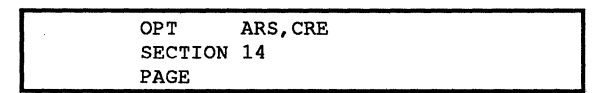

- MASM options for short absolute references and cross reference.
- BIOSes are SECTION 14 code.

Define task startup table external for run module assembly. Also add EPROM 68000 startup vector.

**PDOS DEVELOPER'S REFERENCE** 

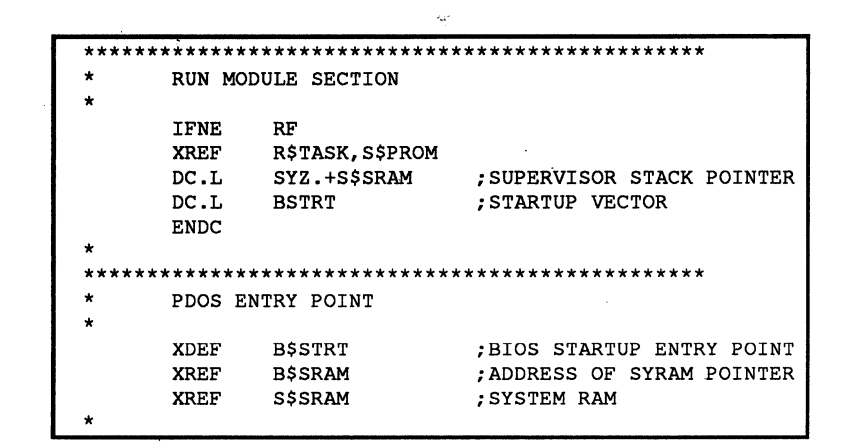

- $\bullet$ B\$STRT = PDOS cold start entry address
- **B\$SRAM** = System RAM variable
- $SSSRAM = System RAM$  (defined at link time)
- $PDID = 'PDOS'$  $\bullet$
- $SYID = System identification$

BOOT EPROM START BSSTRT BRA.L **BSTRT**  $DC.L$ PDID .; PDOS BOOT IDENTIFICATION ; SYSTEM ID DC.W SYID **B.SRAM DC.L S\$SRAM** ; SYRAM ADDRESS **XREF** U.1ADR, U.1TYP **XREF** U.2ADR, U.2TYP  $\star$  $\star\star$  $\star$ TASK STARTUP TABLE (NON-RUN MODULE) IFEQ  $\mathbf{RF}$ **XDEF R\$TASK** R\$TASK DC.B 1, U.1TYP, BIBR, \$0000 ;PORT #1  $DC.L$  $U$ .1ADR  $_{\rm DC,B}$ 2, U.2TYP, BIBR, \$0000 :PORT #2  $DC.L$  $U.2ADR$ DC.W  $\Omega$ ; END-OF-TABLE

 $U.xADR = UART$  base address

 $U$ .xTYP = UART type

R\$TASK = Task Startup Table  $\bullet$ 

**PDOS DEVELOPER'S REFERENCE** 

 $\overline{73}$ 

#### The BIOS - User BIOS (cont.)

TASK #0 ; PRIORITY  $DC.B$ 64  $DC.B$ TT ; TASK TIME  $DC.L$ ;DSEG SIZE  $\Omega$  $DC.W$ 0 ; MAP PSEG START (0=MBEGN)  $\star$  -  $\star$  $DC.L$ DC.W  $\mathbf{1}$ ;PORT # Insert other startup tasks here DC.W  $\mathbf{o}$ ; END OF TABLE **ENDC** BMES01 DC.B \$0A, \$0D, 'xxBIOS', \$DATE, 0 **EVEN** CPU DEPENDENT PARAMETERS ; PORT DISABLE INT MASK **B.PTMSK** \$2500 **EOU** SYID EQU  $'$  xx $'$ ; SYSTEM ID WORD  $64 =$ Task priority (1-255)  $TT = Task$  time slice  $0 = RAM$  size (0=use all)  $0 = Mapper constant$  $*-*$  = Task entry address (=Monitor)  $1 =$ Task port number  $BMES01 = BIOS startup message$ 

**B.PTMSK** = Disable all port interrupts

```
\ddot{\phantom{0}}CPU DEPENDENT SETUP ROUTINES
\starB$CPU EOU
              \ddot{\phantom{0}}:CPU SETUP
RTS
\star
```
The B\$CPU routine initializes the system. This may include the system clock, memory mapper, interrupts, controllers or any other CPU dependent parameters.

```
FIX TOP OF RAM
B$RAM EQU
           \star; RAM FIX
B$RAM In: (A2) = Top of RAM
           (A4) = BIOS table( A5 ) = SYRAM(A7) = (Top of RAM) - 4 (RTS)RTS
```
The B\$RAM routine is called after memory has been sized. It is here that the top of memory (A7) can be adjusted.

**PDOS DEVELOPER'S REFERENCE** 

```
READ SWITCHES
\bulletB$RSW EQU
             \star; READ SWITCHES
B$RSW In: D4.L = SYRAM (B.BAS) bit map base (=0)
             D5.W = Baud rate (-1=none)D6.L = B.VEC=vector base register (=0)D7.L = NODE.B/ASE.B/FLG$.B/SDK$.B(A3) = Interrupt vector table (BINTB)
             (A4) = BIOS table (B$BIOS)
             (A6) = Start of tasking memory
             (A7) = End of tasking memory
      RTS
```
The B\$RSW routine is called just before entering the PDOS kernel. It is here that system switches can be read and the initial baud rate (D5.W), auto-start flag (ASF.B), or system disk (SDK\$.B) adjusted.

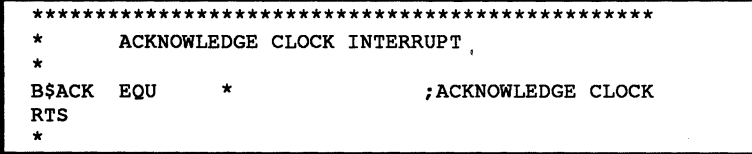

#### $B$ACK = Acknowledge clock interrupt$

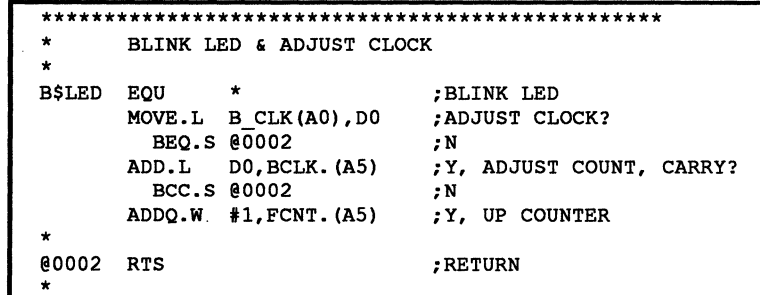

 $B$LED = Blink LED & adjust clock$ 

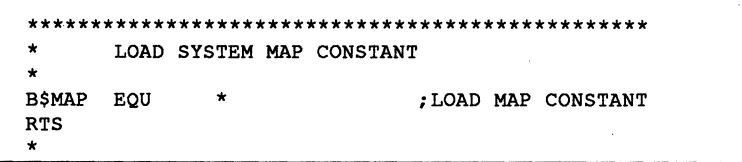

 $B$MAP = Load$  system map constant

PDOS DEVELOPER'S REFERENCE

O

 $\overline{75}$ 

```
************************************************* 
       SAVE 68881 REGISTERS ON USER STACK
       OPT P=68020, P=68881, OLD
*<br>B$SAV FSAVE  <mark>-(A1)</mark>
       FMOVEM.X FPO-FP7,-(A1) 
;SAVE 68881 REGS FPO-FP1 
       FMOVE.L FPCR/FPSR,-(A1) 
;SAVE STATUS REGISTER 
       RTS 
                                 ;RETURN .
```
B\$SAV - Save on stack

\*

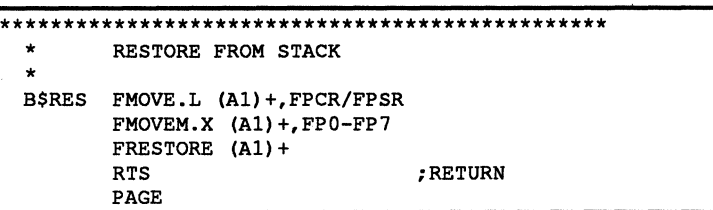

• B\$RES -Restore from stack

All system-dependent exception vectors are built from three-word entries of the following format:

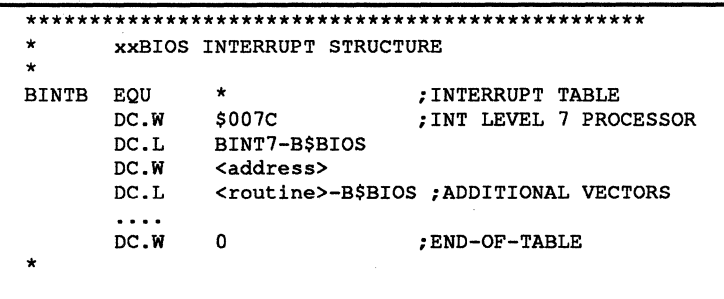

Finally. the common MBIOS:SR module is included to complete the BIOS module.

INCLUDE MBIOS:SR END ;INCLUDE COMMON BIOS MODULE  $\overline{\textbf{C}}$ 

o

o

c

# **MBIOS:SR - Common BIOS Module**

(~

(

(

c

The common BIOS module (MBIOS:SR) is included at the end of the user BIOS module. It has many default equates that also can be adjusted at assembly time. The BIOS configuration table (B\$BIOS) drives the PDOS system and is pointed to by the first long word of SYRAM.

The MBIOS:SR file contains the user-changeable BIOS table, through which the PDOS kernel communicates with the UARTs, disks and hardware. The table includes pointers to the UART BRA.S tables, the disk read and write routines, the task startup table, along with various constants for timed events and default clear screen codes.

#### BIOS Table

At the end of the B\$BIOS table of the BIOS, there are some system configuration-dependent parameters at specific offsets in the table. These values, which vary from system to system, may be needed by applications that access variable SYRAM tables, perform battery clock or bootstrap functions, service multiprocessor systems, or install drivers. The following table defmes the PDOS system parameters which are available here. First is listed the variable's label name, the B\$BIOS table offset, and the size of the value (word or long - W/L). Then the file where the variable comes from is listed, along with whether the value is a number or a SYRAM offset (V/O); followed by a definition of the variable:

# The BIOS - Common BIOS (cont.)

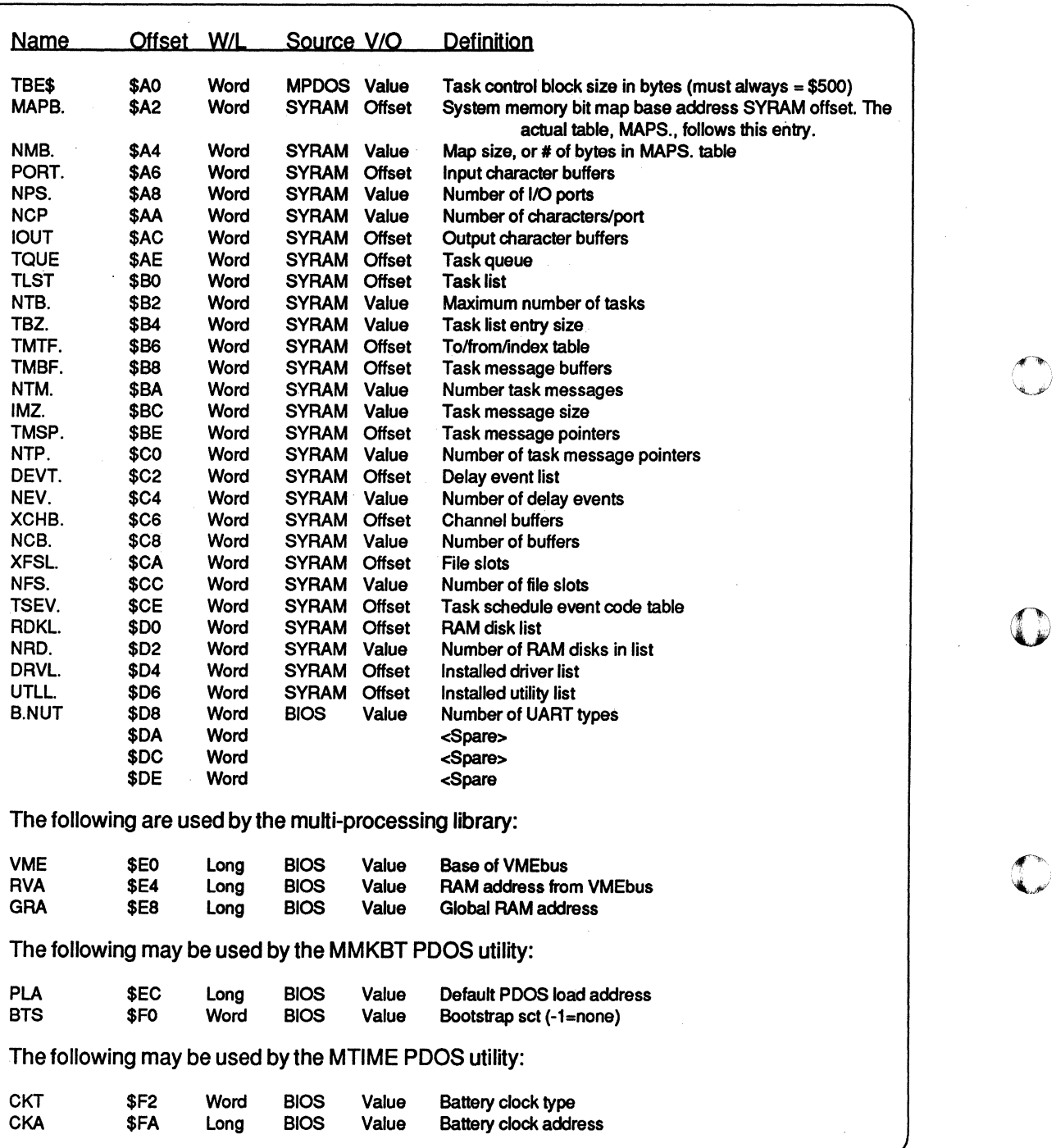

0

c

c

#### **MBIOS Switches**

MBIOS:SR contains some user-alterable, cold start-up code which initializes the hardware, sizes memory, sets up the RAM disk, and loads registers, then branches to the generic POOS kernel startup entry point

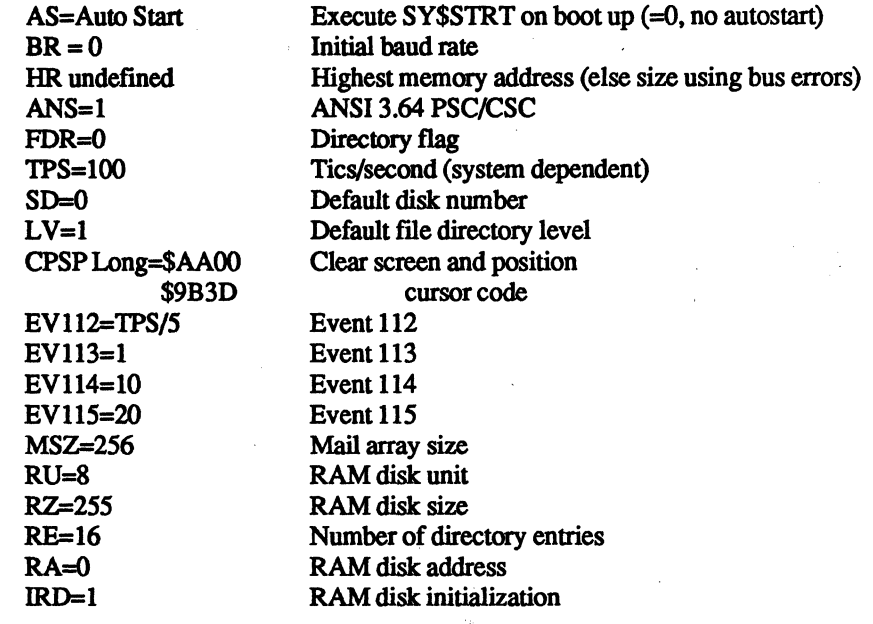

The switches are described in detail following. Most of them have default values.

AUTO START. This switch determines whether or not the SY\$STRT (auto start) file is to be executed on startup. If AS=0, then the SY\$STRT file is not executed. If it is non-zero, it is executed. Default=1.

INITIAL BAUD RATE. This is a number from 0 to 8 which represents the initial baud rate for the character I/O ports. The default is O.

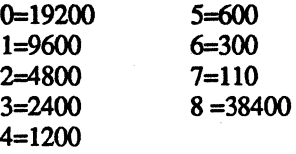

HIGHEST MEMORY ADDRESS. The high memory address variable determines whether memory is sized (HR undefined) or fixed (HR=top address). Default is undefmed.

ANSI 3.64 PSC/CSC. If this switch is equal to I, then the BIOS subroutine for clear screen and position cursor for ANSI 3.64 terminal support is included. Default=l.

**AS** 

 $\bigcap$ 

 $\mathbb C$ 

**BR** 

**HR** 

**ANS** 

c

# The BIOS - Common BIOS (cont.)

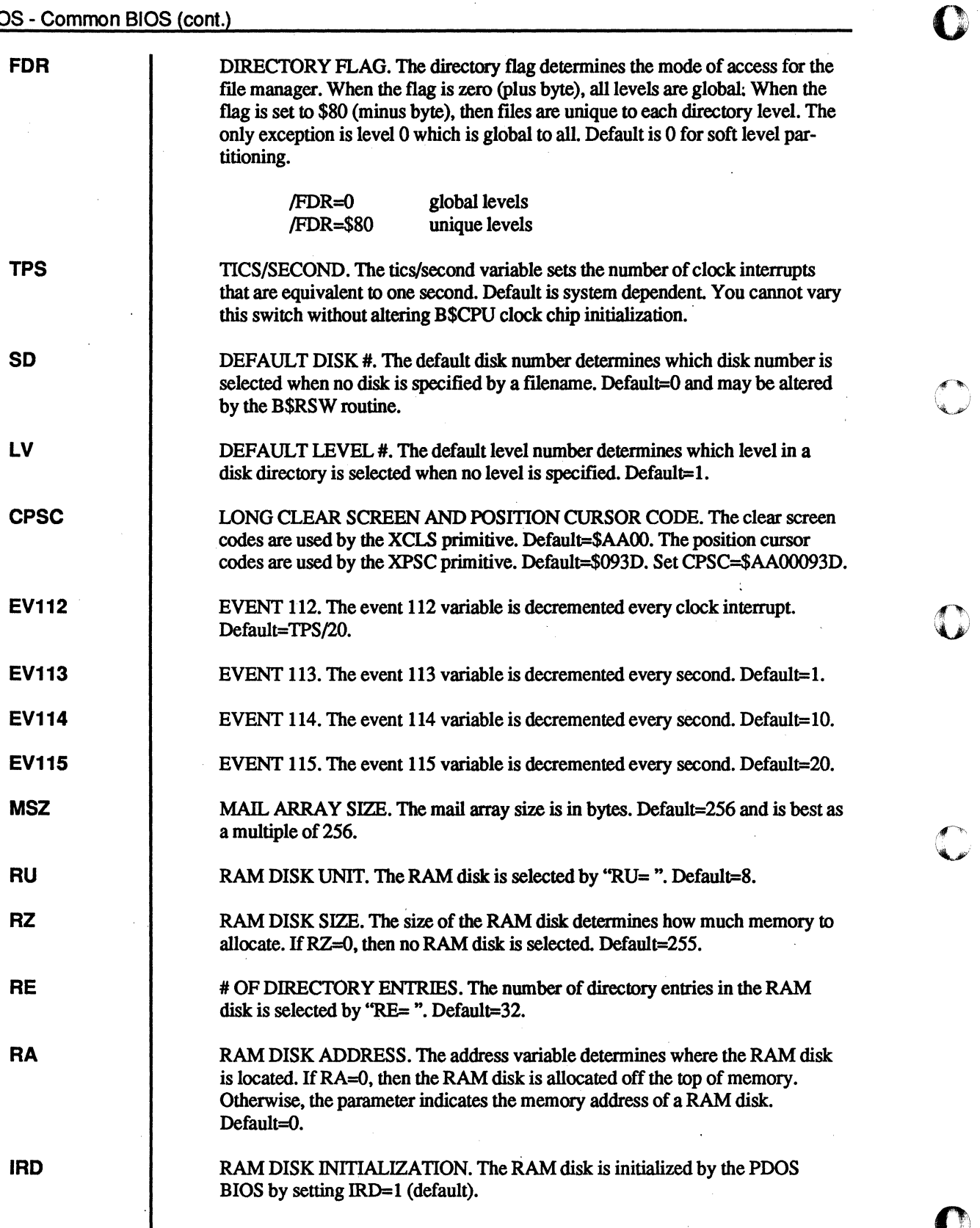

 $\overline{\mathbf{C}}$ 

 $\overline{\mathbf{O}}$ 

l,

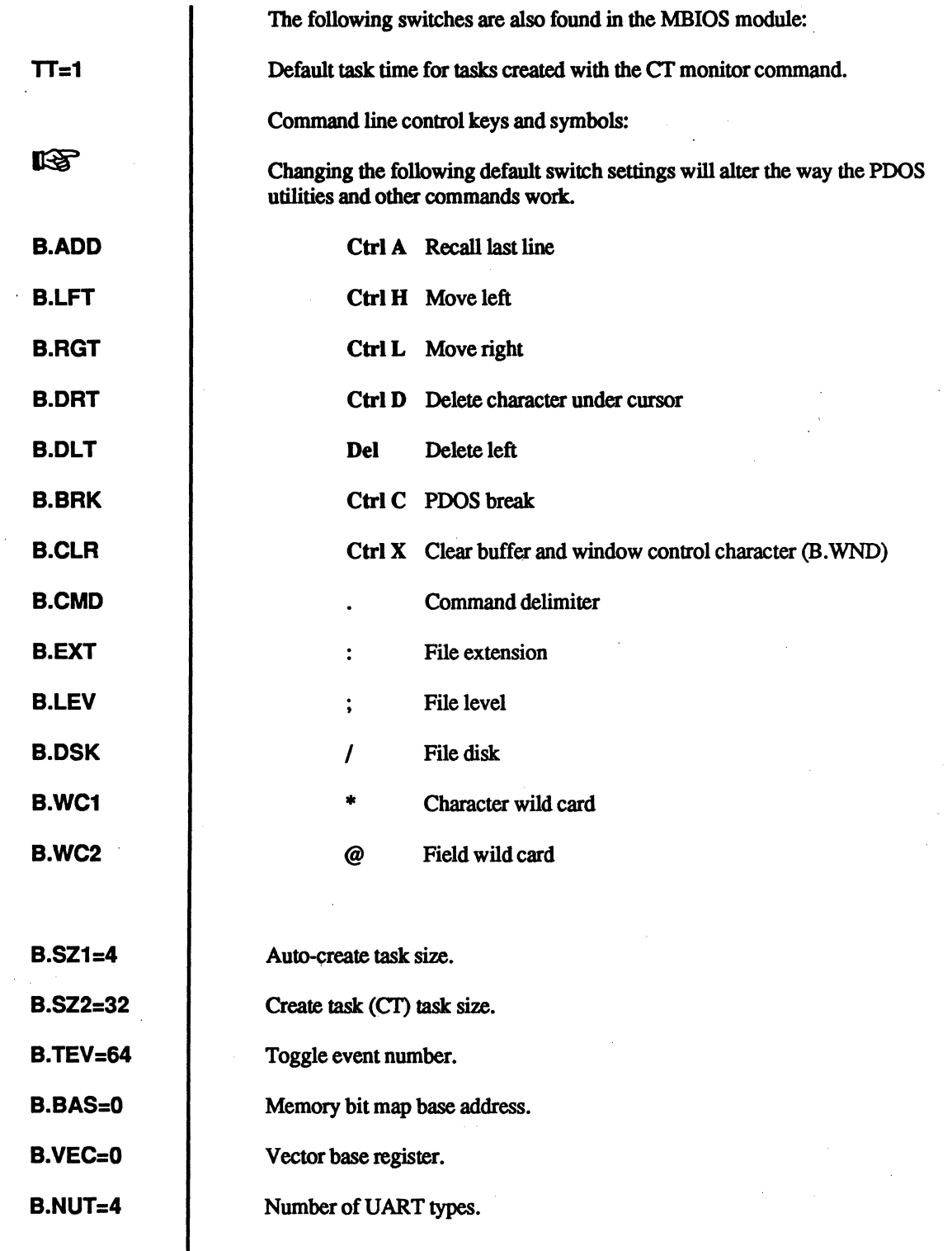

c<br>c

 $\overline{C}$ 

ſ

 $\overline{C}$ 

 $\sqrt{ }$ 

# The BIOS - Common BIOS (cont.)

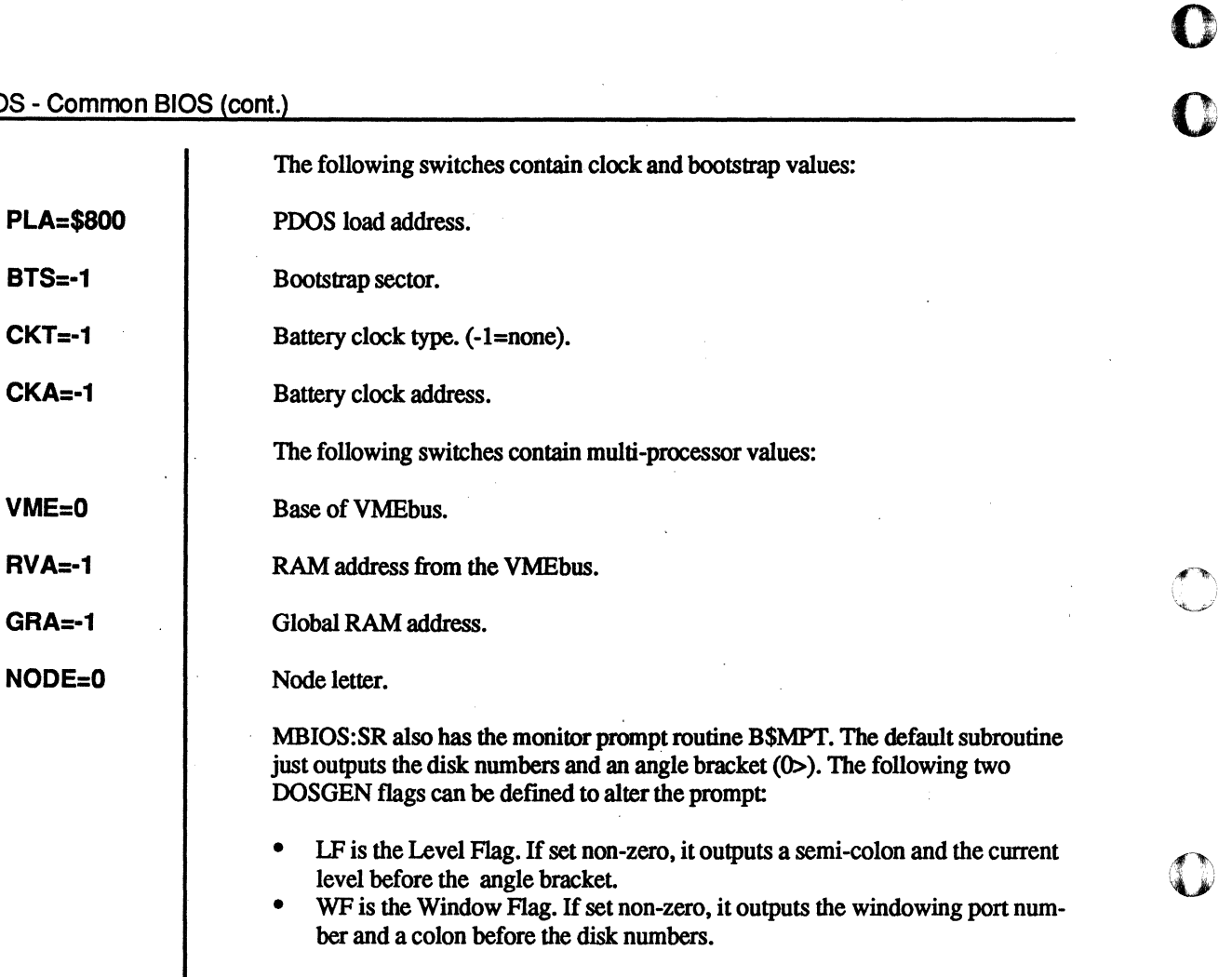

 $\mathbb{C}$ 

o

 $\bullet$ 

#### **xxBIOSU - UARTs**

(:~

 $\blacksquare$ 

 $\bigcap$ 

POOS UARTs are grouped into types. UARTs of the same type are differentiated by separate base addresses. The baud port function of POOS binds a port to a particular type and base address. UARTs of the same type may be either chips of the same kind (i.e. having the same register offsets from the base address), or chips of various kinds which are on the same card (e.g. UARTs and parallel printer port all on a CPU card). Each UART type has a Device Service Routine (DSR) associated with it Whenever POOS interacts with a UART, all communication is accomplished through the DSR of the UART's type. The address of the DSR for a particular UART type is found in the B\$BIOS table. The DSR address points to a structured table of entries, which perform the various functions needed. Pointers to DSRs for up to 8 (default=4) different UART types are maintained in the B\$BIOS table.

In addition to type and address, a UART also has a flag byte associated with it. This byte is maintained in the SYRAM table F8BT. and the bits are defined as follows:

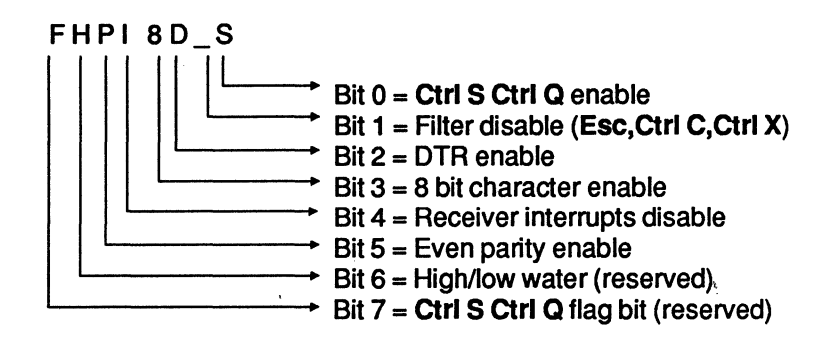

The DSR address points to a table of branch short (BRA.S) instructions, which are called from MPOOSK2 with a JSR. This means that they all exit with an RTS. To preserve the table structure, all branches MUST be short. Eliminate range errors with additional BRA.L links and not by altering BRA.S to BRAL.

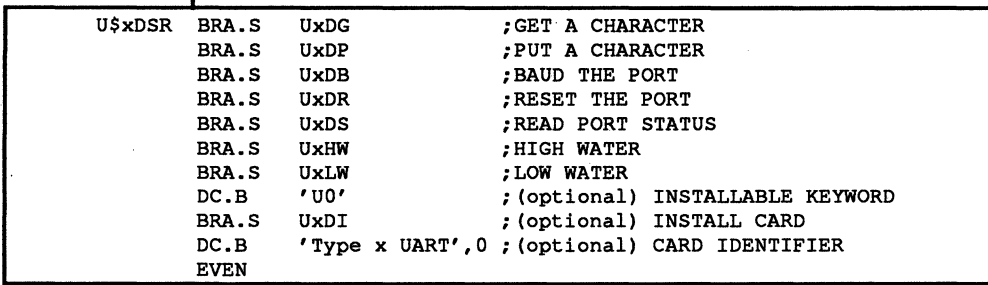

c

The first seven routines are required for all DSRs. but only DSRs which are meant to be installable require the keyword, install card code, and card identifier message. The UART Device Service Routines can come from three different places. Included in the standard system xxBIOS:SR file. Linked installable DSR at DOSGEN time. Installed from a disk file after PDOS is running, by setting the DSR address into the B\$BIOS table. Each DSR subroutine should preserve all registers. except as noted in the following detailed description: Get Character *Inputs* Supervisor mode (interrupts disabled) *Outputs* DO.B = Character  $A0.L = UART$  base address<br> $SR = \text{E}Q \gg \text{character}f$ .EQ. >> character found .NE. » no character found .CS. » character found but ignore *Called* By MPOOSK2 during K2\$PINT interrupt service. must check all UARTs Put Character of this type for a received character. Can destroy AO and DO. You must load up both DO and AO if a character is found. Also may be called from xxBOOT program. or from XGCR if receiver interrupts are disabled. *Inputs* DO.B = Character D1.L = Output EVENT.W | PORT FLAGS.W AOL = UART base address Supervisor mode (interrupts enabled) *Outputs* SR = .EQ. » Character was output .NE. >> Character was not output *Called* By MPDOSK2 to output a single character, returning in status whether or not the character was sent. After 10 .NE. returns as a single character, MPDOSK2 executes an XSWP. Output event ranges from 80-95. and the port flags are deftned above. May also be called from xxBOOT program or ITA drivers.

#### UxDG

UxDP

o

o

 $\overline{C}$ 

 $\overline{C}$ 

 $\overline{C}$ 

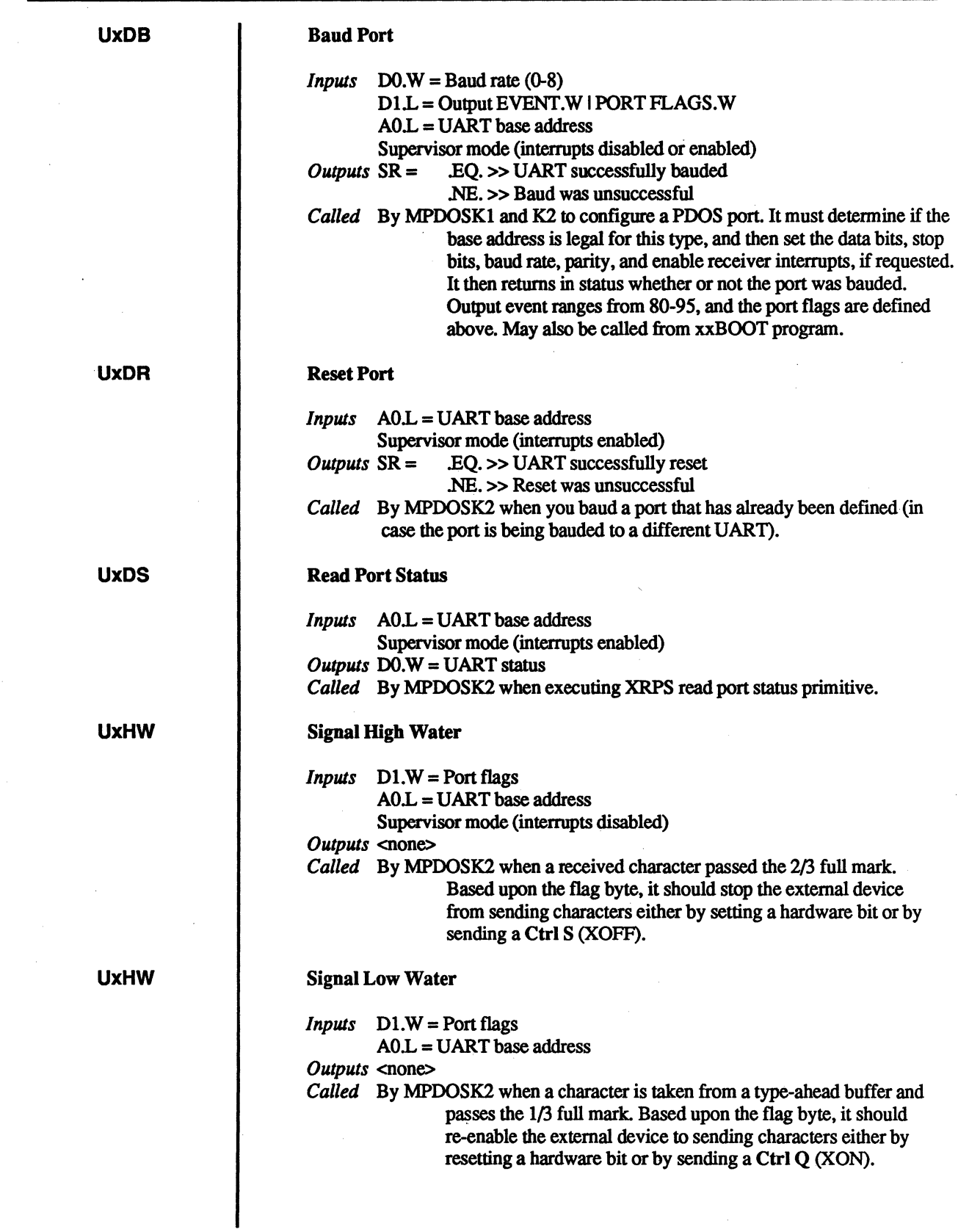

C<br>C

#### UxDI Install Card (optional)

*Inputs* (AI) = KI\$BEGN kernel routine table  $A2.L = 0$  or new card base address

 $(AS) = SYRAM$ 

Supervisor mode *Outputs* Dl.W = # of cards found

*Called* By MPDOSK1 (with interrupts disabled) before bauding the R\$TASK table ports and by the INSTALL utility (with interrupts enabled). Preserve DI and A4 for KI call. See examples for setting interrupt vector. counting cards. etc.

 $\mathbf O$ 

o

rr">, {' . \~~

o

o

c

#### Interrupt Inputs

All UART receivers should produce interrupts for input You can have the port type-ahead buffers filled with polling by disabling receiver interrupts in the flag , byte. UART interrupts can be pointed to the internal POOS ISR. called K2\$PINT. This routine calls all the UART types' "get character" entries until one returns .EQ. with the character. If the UARTs can generate individual interrupt vectors, individual routines can be written for each port to get the character, store some registers and enter the POOS ISR at K2\$CHRI right after the .EQ. return from the "get character" polliog of K2\$PINT. This provides much faster response.

#### Parallel Port Interrupts

POOS is designed for polled character output (in other words; it is not designed for efficient interrupt driven output). However, try to implement interrupts on parallel ports whenever possible.

#### xxBIOSW - Read/Write Disk DSRs

The read/write sector routines are supplied in the xxBIOSW:SR module. Four<br>entries are supplied for read, write, initialize, and check for floppy motor off. An<br>editional entry is for an array moses as list used by the DDOS entries are supplied for read, write, initialize, and check for floppy motor off. An additional entry is for an error message list used by the PDOS monitor module to report disk errors.

The entry points are as follows:

W\$XWSE - Write sector W\$XRSE - Read sector W\$XDIT - Initialize disks W\$XDOF -Check for disk off W\$ERM - Error message list

An annotated example follows for the xxBIOSW module.

The BIOS - Disk R/W (cont.)

**TTL** xxBIOSW:SR - 68K R/W SECTOR BIOS xxBIOSW:SR 05/07/84 \*\*\*\*\*  $\bullet$ **DDDDDDD** IIII **SSSSSS** KK KK RRRRRRRR \\ WW ww RR \\ WW  $\star$ **DD DD**  $TT$ SS KK KK  $\mathbf{R}$ WW  $\star$ **DD** DD II SS KK KK  ${\bf RR}$  $RR$ **IV MM WW** RRRRRRRR  $\star$ **DD DD** II **SSSSSS KKKKK** WW **WWW** WW W  $_{RR}$  $\star$ **DD** פס II  $ss$ KK KK  $RR$ **WW** ww ww ww  $\bullet$ **WWWW DD DD SS** KK KK  $RR$  $RR$ wwww II \١  $\star$  $RR$ ww **DDDDDDD** IIII SSSSSSS KK KK  $_{RR}$ W WW  $\bullet$  $\star$ = REVISION SCHEDULE MODULE: SBIOSW  $\star$  $\star =$ M68000 PDOS **XXBIOSW IDNT**  $3.0$  $\star =$  $x = x$ PDOS R/W SECTOR MODULE  $\star$ **XDEF** W\$XWSE, W\$XRSE **XDEF** W\$XDIT, W\$XDOF **XDEF W\$ERM** INITIALIZE DISKS  $\star$ W\$XDIT EQU ; INITIALIZE DISKS **RTS** The disk controllers are initialized. Any memory tables or communication variables are also set to a known state. DISK OFF ROUTINE ¥ W\$XDOF EQU  $\star$ ; DISK OFF **RTS** This routine is called once every second from the PDOS kernel. It is intended for controllers of 5 1/4" floppies where the motor is turned off after a certain length of time with no access. WRITE SECTOR  $DO.W = DISK$ # TN:  $D1.W = LOGICAL SECTOR$ #  $(A2)$  = BUFFER ADDRESS ÷ OUT:  $SR = EQ...WRITE COMPLETE$  $NE...DD.L = ERROR$ W\$XWSE EQU ; WRITE SECTOR MOVEQ.L #0, DO ; SET STATUS .EQ. **RTS** 

**PDOS DEVELOPER'S REFERENCE** 

 $3.3 - 1/88$ 

 $\overline{87}$ 

The write sector routine outputs the logical 256-byte sector pointed to by address register A2 to the disk. Data register D0.W selects the disk number and register D1.W is the logical sector number. The status is returned EQUAL if the operation completed with no error. Otherwise, a NOT EOUAL status is returned with D0.L containing the error number.

```
READ SECTOR
     IN:
            DO.W = DISK UNIT#
            D1.L = LOGICAL SECTOR#
            (A2) = BUFFER ADDRESS
     OUT:
             SR = EQ...WRITE COMPLETENE...DD.L = ERRORW$XRSE EQU
                         : READ SECTOR
     MOVEQ.L #0,D0
                         ; SET STATUS . EQ.
     RTS
```
The read sector routine reads the logical 256-byte sector from a disk into the memory buffer pointed to by address register A2. Data register D0.W selects the disk number and register D1.W is the logical sector number. The status is returned EQUAL if the operation completed with no error. Otherwise, a NOT EQUAL status is returned with D0.L containing the error number.

```
COMMON ERROR NUMBERS
ERR100 MOVEQ.L #100, DO
                            ; ILLEGAL DISK #
      RTS
                            ; RETURN .NE.
ERR101 MOVEQ.L #101, D0
                           SECTOR TOO LARGE
      RTS
                            ; RETURN . NE.
              ***********************************
      ERROR MESSAGE LIST
\starW$ERM DC.W
              100
                                          ; Error list bias
              'Illega',-'l','drive',0
      DC.B;100 Common errors
      DC.B'secto', -'r', 'to', -'o', 'big', 0; 101
      \ddotscDC.B-1:End
```
#### **Disk Read/Write**

The inputs to the disk read and write routines, W\$XRSE and W\$XWSE, are as follows:

 $DO.B = logical disk number$ 

 $3.3 - 1/88$ 

- $D1.W =$ logical sector number
- $(A2)$  = data destination (read) or source (write) address

The output from the routines are status .EQ. if the operation was successful. If it was not, an .NE. status is returned and D0.L is the error number. Disk error numbers range from 100 to 199, with corresponding messages in the W\$ERM table.

# **Cold Startup Initialize**

The kernel startup calls the disk initialize routine, W\$XDIT, before interrupts are enabled. This routine should preserve all registers and perform all controller initialization. When implementing the PDOS disk standard, the XDIT routine should call each disk controller's routine, if that controller is in the system (as indicated by the flags set by BSCPU). The registers A4, A5, and A6 are set up as parameter RAM pointers for storing the disk partition information, as follows:

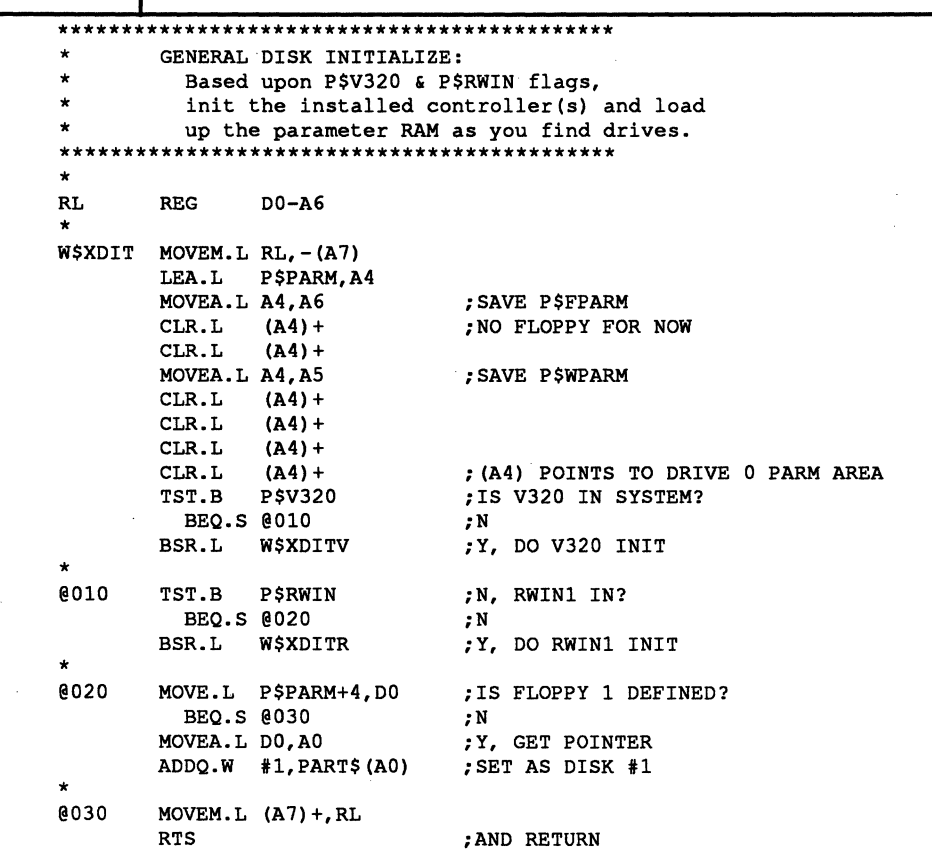

# **Kernel Subroutine**

The PDOS system clock interrupt calls the disk off routine, W\$XDOF, once a second so that the BIOSW module can perform custom functions for the floppy select and motors, Winchester, or buffer timers.

c

 $\sqrt{2}$ 

#### **Error Message Table**

The error message table, W\$ERM, is used by the POOS monitor to help the user interpret disk error numbers. This table begins with a word indicating the error number that corresponds to the first message in the table that follows. Then the messages continue, separated by nulls, and terminated by an \$FF byte. Any error numbers that have no message must have a zero in the table to keep messages that follow in sync. The BIOSW module must end on an even address.

```
***************************************** 
        ERROR MESSAGE LIST
W$ERM DC.W 100
        DC.B 
                 'Illegal drive',O 
                                           ;100 Common errors 
        DC.B 
                 'Sector too big',O 
                                          ;101 
        DC.B 
                 'FDC Not ready',O 
                                          ;102 No retry (Floppy errors) 
                  'FDC No ID AM detect',O 
;103 Retry 
        DC.B 
        DC.B 
                 'FDC Write protect',O 
                                          ;104 No retry 
                 'FDC Wrong sector',O 
        DC.B 
                                           ;105 Retry 
        DC.B 
                  'FDC Wrong cylinder',O 
;106 Recal, retry 
         . . .
        DC.B 
                 'HDC Wrong track',O 
                                           ; 121 
        DC.B 
                 -1EVEN
```
#### **Interrupts**

Disk controllers implement various interrupt methods. Some are usable while others are useless. From a multi-tasking perspective, it is best to have a task waiting for a disk controller suspend itself until the disk is done. Of course, the task should also suspend on a delayed local event as a timeout precaution. If interrupts are used, then a flag should be provided to turn the use of interrupts on and off. Code should be written either to use disk interrupts or just to poll the controller registers. Both must usually be provided since the disk initialize code doesn't have interrupts enabled and boot ROMs (which share the same disk code) do not have the PDOS "suspend" primitives available.

If you decide not to use interrupts, you should at least "XSWP" swap your task out during long loops that wait for the disk.

As a convention, event 119 is reserved for disk suspension. For increased speed, it is reset and set direcdy in SYRAM, not using the POOS event primitives. The disk controller interrupt service routines usually just set event 119 and get the controller to stop interrupting, leaving other error checking to the main routine. These interrupt routine labels are XDEFed out to the xxBIOS:SR module, which includes them as entries in the BINTB exception vector table.

# **PDOS Winchester Standard**

The POOS Winchester standard keeps all the information about the Winchester drive on the Winchester drive. This allows you to do the following:

- Use a drive with any number of heads and cylinders
- Divide up the drive into any combination of large and small partitions
- Automatically skip all tracks with manufacturing defects

The POOS Winchester standard information is.contained in a block of data that resides in one or two sectors (usually sector 0) of physical track 0 on each Winchester drive in the system. The Drive Data Block (DDB) consists of three parts:

- The drive parameters
- A variable length partition defmition table
- A variable length bad track list

These tables are built and written to the drive by the xxFRMT utility. They are . then read into the parameter RAM area by the xxBIOSW disk initialize subroutine, W\$XDIT, and subsequently used by the read/write sector code, W\$XRSE and W\$XWSE, in the xxBIOSW disk module.

The following discussion of the POOS Winchester standard uses a strict definition of terms. These definitions are found in the glossary.

# **System Independent Drive Parameters**

To allow the use of any size Winchester drive in the POOS system, the drive parameters are read in from the drive itself. These include the number of heads and cylinders. During disk initialization, if a SCSI (SASI) controller is used in the system, either a "Set Drive Parameters" or an "Initialize Drive Characteristics" command is sent to the SCSI controller using the number of heads and cylinders specified in the disk's header sector. Thus, any drive in any PDOS system could actually have any number of heads or cylinders, limited only by the controller or hardware.

(

# **Disk Partitions on Drive Header**

Each POOS Winchester standard drive has all the necessary disk partition information in the header data. There is a three-word entry for each partition of the drive, consisting of a POOS disk number, a logical base track, and a logical top track number. The PDOS read/write sector routines in xxBIOSW try to match the requested logical disk number to the disk number associated with a disk partition on an installed Winchester drive. The partition's associated base and top tracks are used to bias the requested POOS sector number to an actual physical or SCSI logical block number. The number of partitions possible on anyone drive or system may be limited by any of the following:

- The amount of data read in by W\$XDIT
- The data written out by xxFRMT
- The amount of room in low parameter RAM

See the source code or the *Installation and Systems Management* guide for effective limits.

# **Bad Track Mapping**

Following the partition information in the drive's header is an optional bad track list. This table consists of word entries in increasing order of physical track numbers that should not be accessed (skip them). The logical track number is incremented one for each bad track that is numbered lower than or equal to the requested track. The result is a mapped physical track that corresponds to the requested logical track number, where the physical track number is greater than or equal to the logical track number.

# **Drive Data Blocks (DDBs)**

Each POOS system allocates, in its system parameter RAM, a table of six Drive Data Block addresses -- two for floppy drives and four for Winchester drives. The addresses of the Drive Data Blocks are stored by the xxBIOSW disk initialize routine, W\$XDIT, when PDOS first starts up. The actual DDBs are usually stored in the system's parameter RAM area by W\$XDIT immediately following the six addresses of the P\$PARM table.

If more than one type of disk controller is possible in a particular system, then the general W\$XDIT routine calls the individual XDIT routines for each controller installed. These routines usually initialize the controller, and then loop through all possible drive select codes, looking for drives (floppy or Winchester) that may be attached.

As a floppy disk drive is found, its DDB is stored in one of the frrst two addresses. Each floppy Drive Data Block is built without accessing the drive, using default parameters, since the floppy drives are common to each system, have only one partition, and don't have bad tracks. If there is only one floppy controller in a system, the only difference between the FO and Fl tables is usually the drive select byte and the disk number, which are set to 0 and I, respectively.

As Winchesters are found installed (no read error), then W\$XDIT determines if the header data is actually PDOS Winchester standard information. The test for this is that the fIrst four bytes of the header information are "ME4U" and the next word, signifying the number of heads on the drive, is from one through 16. If it is okay, then the data is moved into a DDB in system parameter RAM and the address is saved in the next available P\$PARM table location. If the drive is installed but the header data is not PDOS Winchester standard information, then W\$XDIT moves down some default drive data into the DDB in P\$PARM.

The four Winchester Drive Data Blocks are filled as W\$XDIT finds them in the system, altering the controller number and drive select bytes to match where the drive is found. The first Winchester's Drive Data Block is usually read into the system's parameter RAM area by W\$XDIT immediately following the two floppy DDBs. It is referred to as drive "WO", but it may be attached to any controller with any drive select jumper. The Drive Data Block for drive "WI" would follow the "WO" bad track table, and so on. You must be sure that the parameter RAM definition file, xx\$PARM:SR, and the system memory map allocate enough room for all the drives that may be installed in the system.

# **PDOS Disk Numbering**

PDOS disk numbers 0 and 1 are reserved for floppy drives; disk numbers 2 and above are for Winchester partitions. These Winchester partitions, numbered 2- 99, are biased by one track worth of sectors (e.g. 32,33,34,38, or 64). To access sectors in the fIrst track, or base track, of the partition, you use the PDOS disk number plus 100. For example, reading from disk 102 accesses the unbiased disk 2 sectors. If there are 32 sectors per track, then disk 2, sector 0 accesses the same sector as disk 102, sector 32. All of the disk accesses for disks 2-99 and 102-199 use the bad track table of the corresponding drive to offset requested tracks.

The PDOS Winchester standard also defines a way to access all the sectors on a drive, ignoring the bad track table remapping feature. This is needed by the "verify" process in the xxFRMT utility -- to check all the sectors on a track to find new bad tracks. PDOS disk numbers 200-209 are mapped to the physical sectors of drive WO, numbers 210-219 are mapped to drive WI, and so on. Disk 200, sectors 0 through 65535 (0 to \$FFFF) access Winchester drive WO physical sectors 0 through 65535. Disk 201, sectors 0 through 65535 access Winchester drive WO physical sectors 65536 through 131071 (\$10000 to \$1FFFF). This pattern continues until disk 209 maps to sectors \$90000 to \$9FFFF. This will accommodate drives up to 168 Mbytes, formatted. If larger disks must be accessed, then you must alter the xxBIOSW:SR code so that the xxFRMT utility can verify the entire drive. This could be done by consolidating drives: 200-219 are drive WO, 220-239 are drive WI.

Currently disk numbers and partitions for each drive are defined by the format utility, xxFRMT. The partitions on each drive get consecutive disk numbers, starting at a specified number, and skipping the standard RAM disk number, 8. Normally the first partition on drive WO is assigned PDOS disk number 2. The first partition on drive S1 would normally be assigned the next PDOS disk number higher than the last disk number on drive WO, etc.

c

(

(

(

 $\sqrt{2}$ 

/f{~  $\mathbb{C}$ 

# **PDOS Disk Layout**

**The following disk sector listings define the POOS disk fonnats including the header sector, directory entries, and data storage.** 

x>MDDUMP

```
68K PDOS Disk Dump/Alter Utility 
 Disk # = 0
 To alter sector, enter "A"; to exit, enter "z" 
 Start Sector = 0End Sector = 2
```
Sector 0 contains the directory header and first sector bit map.

- $\bullet$  0940 = Boot sector<br> $\bullet$  006D = # of files
- $006D = # of files$
- $\bullet$  88 = # of boot sectors<br> $\bullet$  00800 = Poot address
- $\bullet$  00800 = Boot address<br> $\bullet$  0040 = # of PDOS sec
- **0940 = # of PDOS sectors**
- **A55A = POOS ID**
- FFFF **= Sides/density**
- $\bullet$  1 = Allocated  $\bullet$  0 = **Free**
- $0 =$ Free

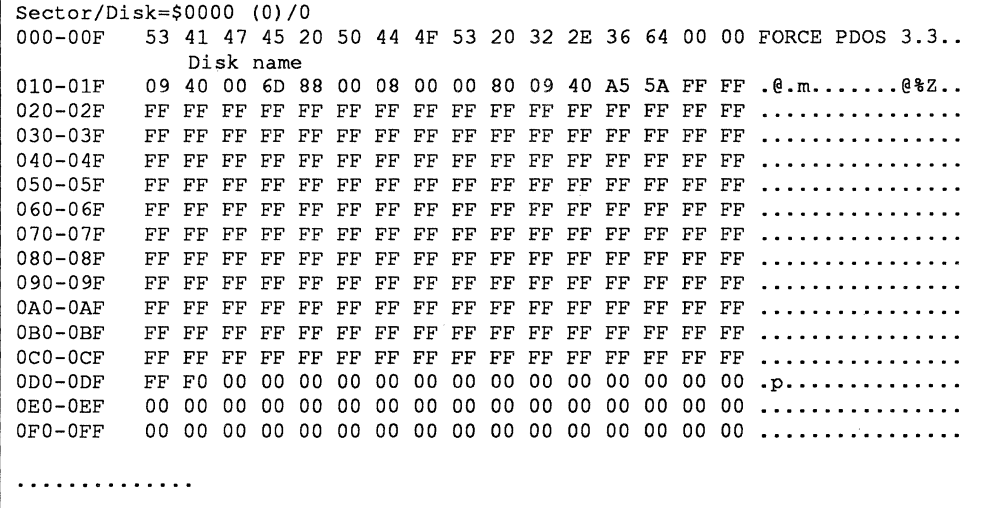

á.

**Sector 2 is the frrst directory sector.** 

- $41...00 =$  File name<br>•  $00000 =$  File exter
- $00\ 00\ 00 =$  File extension<br>•  $05 =$  Directory level
- $05 = \text{Directory level}$ <br>•  $0800 = \text{True}$
- $0800 = Type$ <br>•  $0012 = Start$
- $0012 =$  Start sector<br>•  $0000 =$  Free
- $0000 = \text{Free}$ <br>•  $0012 = \text{Sect}$
- $0012$  = Sectors allocated<br>•  $0012$  = EOE sector index
- $0012 = \text{EOF sector index}$ <br>•  $009A = # of bytes in last is$
- $009A = #$  of bytes in last sector<br>•  $101FA8A2 = Date created$
- $101FA8A2 = Date created$ <br>•  $101FA8A2 = Date last und$
- **101FA8A2 = Date last updated**

**('** 

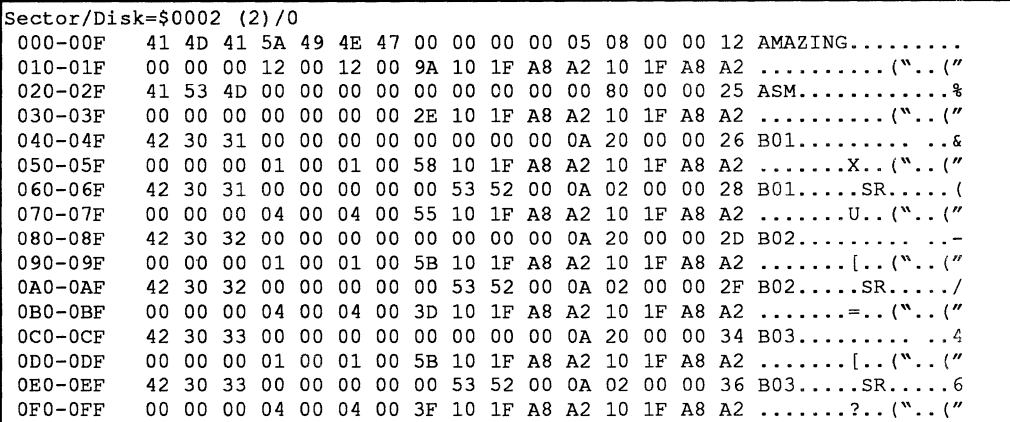

#### •  $0013 =$  Forward link<br>•  $0000 =$  Beckward lin • 0000 **= Backward link: (null)**

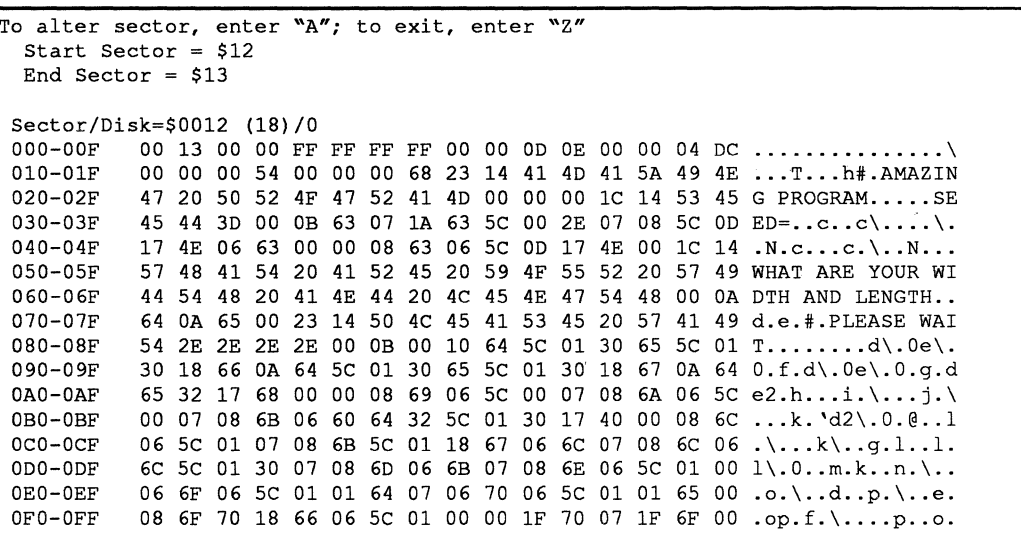

("

 $\blacksquare$ 

**• 0014 = Forward link** 

**• 0012 = Backward link (null)** 

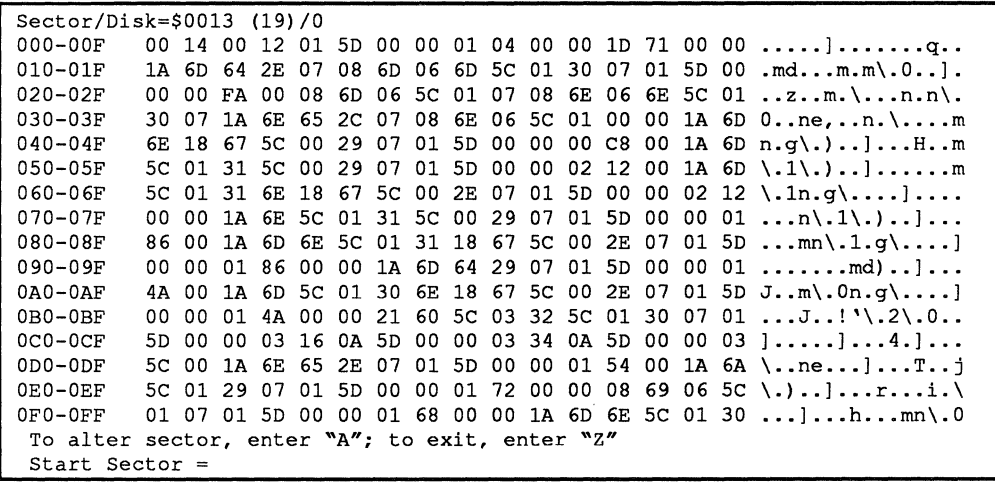

 $\frac{\vec{X}}{\vec{G}}$ 

 $\widehat{\mathcal{F}}$ V

C

 $\bullet$ 

c

# **PDOS 1/0 Drivers**

PDOS I/O drivers are an extension of the PDOS file system. If a file's attribute is "DR", then the PDOS file manager expects the file to be an I/O driver program instead of data.

#### **Driver Entry Points**

PDOS I/O drivers are an extension of the PDOS file system. An I/O driver is designated by the "DR" file type. I/O driver files contain position independent (self-relocating) code rather than data.

When an I/O driver is opened, closed, read from, written to, or positioned, the PDOS file manager branches into the channel buffer at specific entry points. This requires that the first twelve bytes of the file be reserved for branch instructions and that the driver code and variables be no more than 240 bytes in length to be dynamically loaded. Otherwise, the driver must first be installed into the system via the INSTALL utility. The following driver entry points must be at the beginning of each driver module:

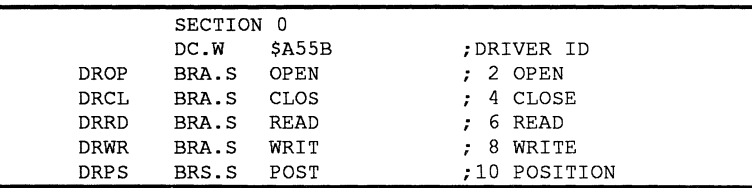

The driver must be written in position independent or self-relocating 68000 assembly code. This simply means that while the code is relocatable, there can be no relocatable tags within the object file.

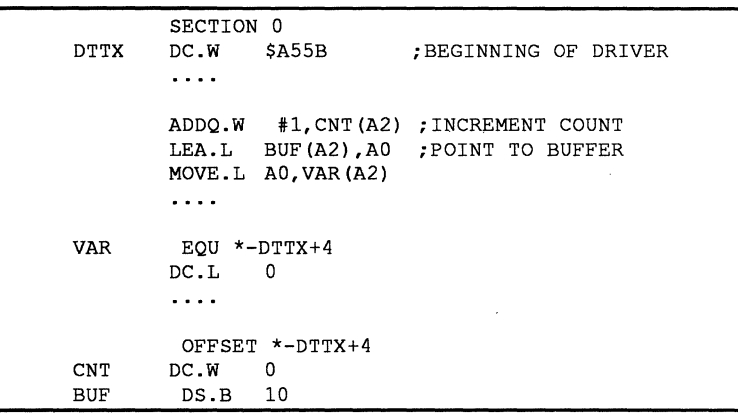

A common way to make the code self-relocating is to generate a base address and then reference each constant within the program as a displacement beyond the base address. PDOS passes the base address of the driver buffer in address register A2. This can be conveniently used as the base register for variables defined as the label minus the start address plus four. The former makes the label absolute (relocatable-relocatable=absolute) and the latter skips the file links.

(

 $\blacklozenge$ 

()

o

**C** 

#### **Using Driver Registers**

The POOS fIle manager passes all parameters in registers to I/O drivers. All registers are available for use by the driver except address registers A4 through A7.

The driver executes in supervisor mode. The return address is already on the system stack. The status register passes the error conditions back to the POOS fIle manager. An "EQ" status indicates that no error occurred. A ''NE'' status specifies an error with the error number returned in data register DO.

The data and address registers of the fIle manager call are located on the stack immediately following the return address, where D0 is  $4(A7)$ , D1 is  $8(A7)$ , and so on. This is useful for passing the number of bytes on the end of fIle to the D3.L of the file manager call. See the input driver example.

If the driver alters constants within the buffer, then the file altered bit must be set in the file slot so that the buffer is correctly restored when rolled to the disk. This is done by executing the instruction "ORI.W #\$8000,12(A4)" or "TAS.B 12 (A4)".

The following table describes the register usage for each driver entry point:

OPEN: D7.W = Channel status  $(A2)$  = Driver base + 4  $(A4)$  = File slot  $(A5) = SYSRAM$  $(AG)$  = Task TCB  $(A7)$  = Return address

 $CLOSE: D7.W = Channel status$  $(A2)$  = Driver base + 4  $(A4)$  = File slot  $(A5) = SYSRAM$  $(AG)$  = Task TCB  $(A7)$  = Return address

READ:  $D5.L = Character count (-1 = Line operation)$ D7.W = Channel status  $(A2)$  = Driver base + 4  $(A3)$  = Memory buffer  $(A4)$  = File slot  $(A5) = SYSRAM$ 

 $(A6)$  = Task TCB

 $(A7)$  = Return address

 $3*4+4$  (A7) = Return EOF bytes to D3.L

(

(

ſ

WRITE:  $D5.L = Character count (-1 = Line operation)$  $D7.W = Channel status$  $(A2)$  = Driver base + 4  $(A3)$  = Memory buffer  $(A4)$  = File slot  $(A5) = SYSTEMA$  $(A6)$  = Task TCB  $(A7)$  = Return address

POSITION: D5.L = Character position  $D7.W = Channel$  status  $(A2)$  = Driver base + 4  $(A4)$  = File slot  $(A5) = SYSRAM$  $(AG)$  = Task TCB  $(A7)$  = Return address

# **Driver Generation**

A PDOS driver is generated using conventional PDOS utilities. The procedure is as follows:

- Assemble the source file using MASM assembler.
- Change the old driver file type to "SY" (if defined).
- Use the MSYFL utility to create a binary image. If the section 0 length (E tag) exceeds \$OOFC, the driver must be installed before it may be used.
- Set the new driver file type as "DR".

```
>MASM TTO:SR,#TTO:RB 
68K PDOS Assembler R3.3 
ERII, Copyright 1987 
SRC=TTO:SR 
OBJ=TTO:RB 
LST= 
ERR= 
XRF= 
END OF PASS 1 
END OF PASS 2 
>SA TTO,SY 
>MSYFL TTO:RB, TTO 
68K PDOS SY File Maker Utility 
  Source file = TTO:RB 
  Destination File = TTO 
   SECTION LENGTH = EOOOOOOOCA 
    Entry Address = 00000000>SA TTO,DR 
>CF LIST,TTO
```
**Example:** 

100

ý.

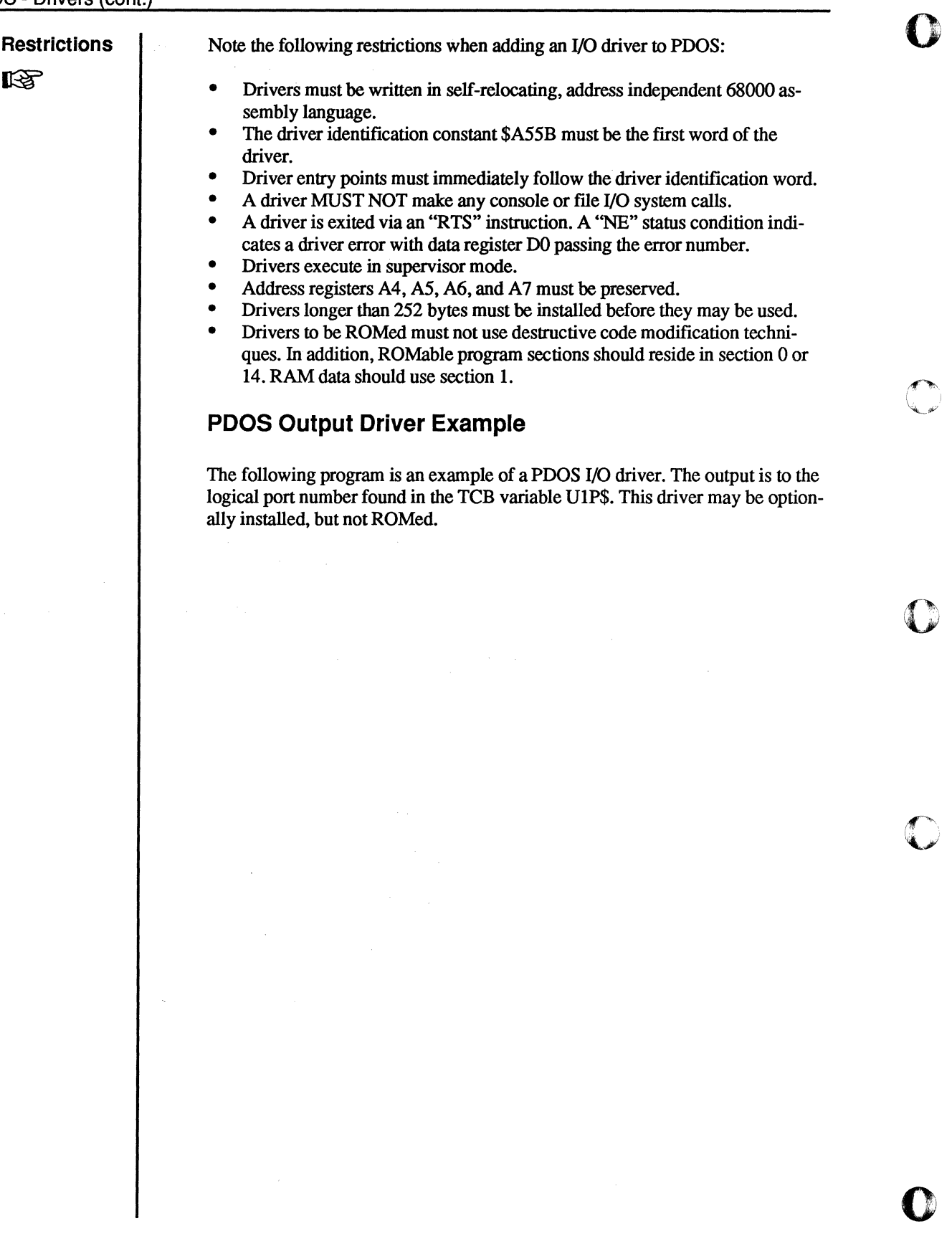

c

The BIOS - Drivers (cont.)

68020 PDOS Assembler 10-Dec-86 TTO:SR - 68K PDOS TTO DRIVER PAGE: 1 14:44 17-Dec-86 FILE: TTO:SR, WINI #2  $\overline{2}$  $TTO:SR$ 10/02/87  $\overline{\mathbf{3}}$  $\overline{4}$ 888 K K<br>8 8 K K<br>8 8 K K 5 PPPP DDDD 000 66 SSS  $\epsilon$  $\ddot{\phantom{0}}$  $6<sup>1</sup>$  $P$   $P$ D D O O S S  $\overline{7}$  $6<sup>1</sup>$  $\mathbf{p}$  $\mathbf{P}$  $D D$  $0<sup>5</sup>$ 8 6666 888 KK PPPP  $D$   $D$   $D$  $0$  SSS 6 6 8 8 K K<br>6 6 8 8 K K  $\mathbf{q}$  $\mathbf{p}$ D D O  $0 S$  $10$  $\, {\bf P}$  $D$   $D$   $O$  $O S$  $\mathbf{s}$ 111 666 888 K  $\mathbf{K}$  $\mathbf{p}$ DDDD 000 SSS  $12$  $13$ TTTTT TTTTT OOO DDDD RRRR III V V EEEEE RRRR \*  $O$  0  $14$ D D R R I V  $V E$  $\mathbf T$  $\mathbf T$  $R$   $R$   $*$  $\circ$   $\circ$ D D R R I V V E 15  $R$   $R$   $*$  $\mathbf{T}$  $T$ D D RRRR V V EEEE RRRR \* 16  $\mathbf T$  $\mathbf{T}$  $O$  0  $\mathbf{I}$ 117 D D R R V V E  $\begin{array}{ccccc} T & O & O \\ T & O & O \end{array}$  $R$   $R$   $*$  $T$  $T$ 18 D D R R  $V$  $R$   $R$   $*$  $\ddot{\bullet}$  $\mathbf{T}$  $\mathtt I$  $\, {\bf E}$ 11 q DDDD R RIII EEEEE R R \*  $\mathbf{r}$ റററ  $V$  $\mathbf T$ 20 21  $* = *$  $\star$ Eyring Research Inst. Copyright 1983, 1987. loo 23  $\ddot{\bullet}$ ALL RIGHTS RESERVED. 24  $x =$ 25  $x =$ Module Name: TTO Author: Paul Roper  $26$  $\star =$ 27  $\star =$ Revision History:  $|28\rangle$  $x =$ 29  $x =$  $02/11/86$  2.0 Fixed XON/XOFF look before calling put 30  $x =$ 06/20/86 3.0 Fixed for upper D1.L=output event#-printers 31  $x =$ 10/01/86 3.3 PDOS 3.3 32  $0/000000000:$ TTO IDNT 68K PDOS TTO DRIVER  $3.0$ 33  $\star =$ 34  $\star = \star$ 35 36  $\ddot{\bullet}$ This driver will output files to the terminal. It outputs l37 the file data to the Unit 1 Port (U1P\$) of the task that 38 opened it. It filters the output stream by ignoring LF. 39 converting Cr characters to Cr LF pairs, keeping an inde 40 pendent column counter and expanding Tab to column positions 41 (multiples of 8), using blanks. BS backspace characters 42 decrement the counter. Output events, XON/XOFF, and DTR 43 line checks are all supported. 44  $D5.L = Character count (-1 = Line)$ 45  $D7.W = Channel status$ 46  $(A2)$  = Driver base + 4  $(A3)$  = Memory buffer 47 48  $(A4)$  = File slot 49  $(A5)$  = SYSRAM 150  $( A6 ) = Task TCB$ 51  $(A7)$  = Return address 52 153 00001400 OPT PDOS.CRE 54 0000007C BURT EQU \$007C ;BIOS UART TBL 55 0/00000000: 0/00000000 56 SECTION 0

 $101$ 

TTO:SR - 68K PDOS TTO DRIVER PAGE: 2 14:44 17-Dec-86

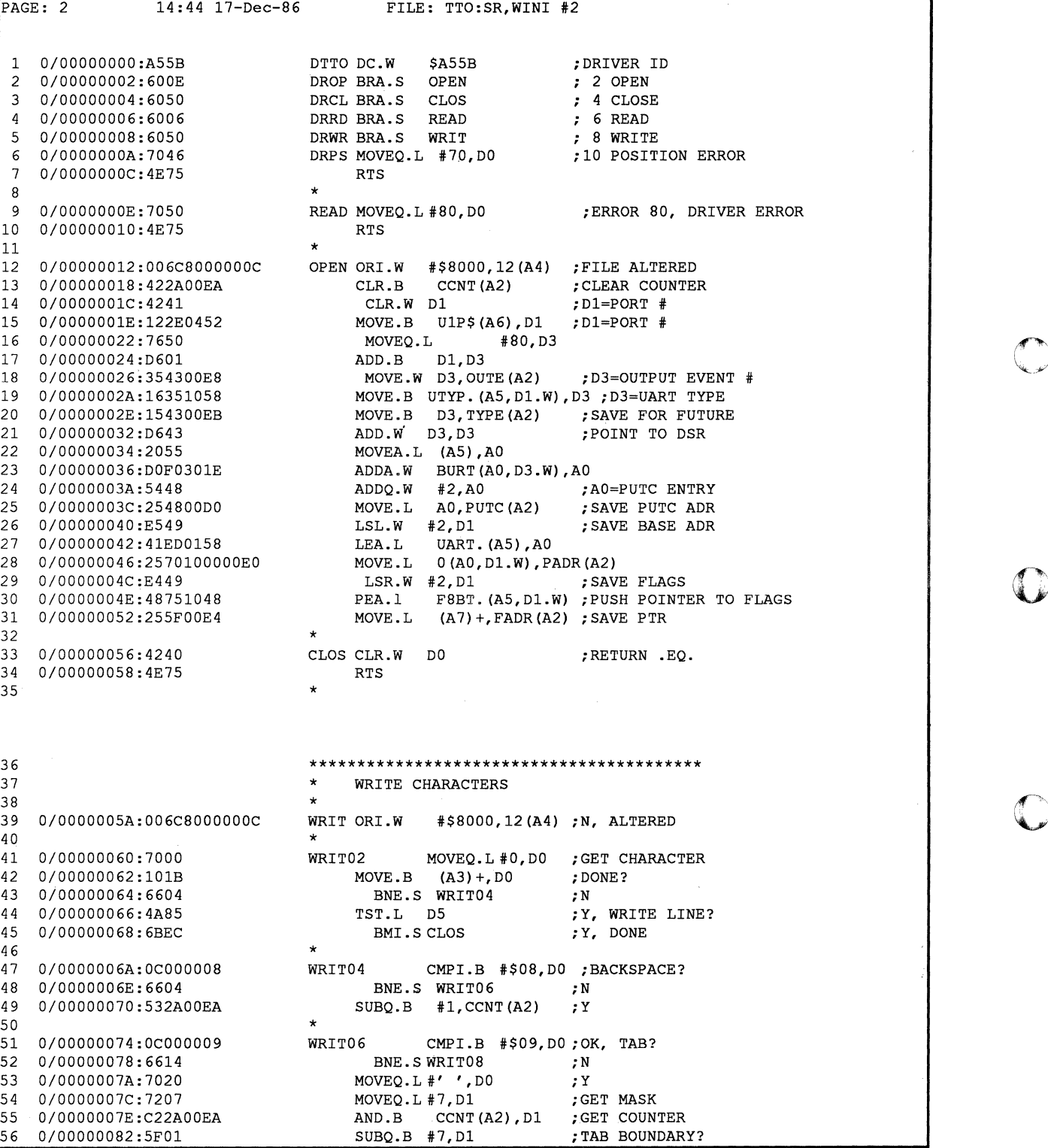

68020 PDOS Assembler 10-Dec-86

# **The BIOS - Drivers (cont.)**

102

o  $\overline{\mathbf{O}}$   $\frac{1}{2}$ 

 $\mathbb{C}$ 

 $\bigodot$ 

o

c

iversiteit.<br>D ł
**(-**

**The BIOS - Drivers (cont.)**  TTO:SR - 68K PDOS TTO DRIVER 68020 PDOS Assembler 10-Dec-86<br>PAGE: 3 14:44 17-Dec-86 FILE: TTO:SR, WINI #2 FILE: TTO:SR, WINI #2 1 0/00000084:6708  $\overline{2}$ 3 4 5 6 7 8 9 10 11  $12$ 13 14 15 l16 17 118 19 20 21 22 23 24 25 126 27 28 29 130 31 32 33 34 35 36 37 38 39 40 41 42 |4२ 44 45 46 47 48 49 50 51 52 53 54 55 56 57 0/00000086:534B 0/00000088:4A85 0/0000008A:6B02 0/0000008C:5285 0/0000008E:OCOOOOOA 0/00000092:6742 0/00000094:0COOOOOO 0/00000098:6608 0/0000009A:422AOOEA 0/0000009E:303COAOO 0/000000A2:0COOO020 0/000000A6:6004 0/000000A8:522AOOEA 0/000000AC:4A2AOOEB 0/000000BO:67A4 0/000000B2:222AOOE8 0/000000B6:206AOOE4 0/000000BA:1210 0/0000OOBC:08010000 0/000000CO:6704 0/000000C2:4AOI 0/000000C4:6BE6 0/000000C6:206AOOEO 0/000000CA:4EB900000000 000000D0 PUTC EQU \*-DTTO ; RETRY? 0/00000000:660A 0/00000002:E048 0/00000004:6606 0/00000006:5385 0/00000008:6686 0/0000000A:4E75 \*<br>WRITO8 BEQ.S WRIT08 SUBQ.W #1,A3 TST.L 05 BMI. S WRIT08 AODQ.L #1,05 ;Y ;N, 00 AGAIN ;WRITE LINE? ;Y ;N, BACKUP Netcompt.b #\$0A,D0; LF?<br>BEQ.SWRIT16 ; Y, IO \*<br>WRIT10 ;Y, IGNORE<br>;N, CR?  $CMPI.B. #$0D, D0$ BNE.SWRIT10 CLR. B CCNT (A2) MOVE.W #\$OADO,OO ;N<br>;Y, CLEAR CCNT ;CHANGE TO CRLF CMPI.B #' ', DO ; CONTROL? BLT.S WRIT12 ; Y ADDQ.B #1, CCNT(A2) ;N, UP COUNT WRIT12 TST.B TYPE (A2) ;DEFINED TYPE? \*<br>WRIT14 BEQ. S CLOS MOVE. L OUTE (A2) ,01 MOVEA. L FAOR (A2) ,AD ;GET PTR TO FLGS  $Move.B$   $(AO)$ ,  $D1$ BTST.L #0,01 BEQ.S WRIT14 TST.B 01 BMI. S WRIT12 ;N, SKIP IT ;GET OUT EFVENT TO D1 ;TEST FLAG EACH TIME : ^S^Q CHECK? ;N ;Y, AS STOP SET? ; Y, WAIT HERE RIT14 MOVEA.L PADR(A2), A0 ; UART BASE ADR<br>DC.W \$4EB9.0.0 ; JSR PUTC.L  $$4EB9,0,0$  ; JSR PUTC.L **WRIT16** BNE.SWRIT12 ; Y LSR.W #8,00 BNE.S WRIT12 ;N, 2 CHARS? ;Y SUBQ.L #1,D5 ;DONE? BNE.S WRITO2 ; N \* \* BRA CLOS2 ; Y RTS ;Y, RETURN .EQ. **\*\*\*\*\*\*\*\*\*\*\*\*\*\*\*\*\*\*\*\*\*\*\*\*\*\*\*\*\*\*\*\*\*\*\*\*\*\*\*\*\***  DRIVER VARIABLES  $\overbrace{000000\text{EO}}^*$ O/OOOOOOOC: OOOOOOEO OFFSET \*-OTTO+4 000000E0:000000000 PADR DC.L 0<br>000000E4:000000000 FADR DC.L 0 000000E4:00000000 000000E8:0000<br>000000EA:00 OOOOOOEA:OO CCNT OC.B o OOOOOOEB:OO TYPE OC.B o OOOOOOEC: OUTE DC.W 0 ;BASE ADR ;UART FLAGS AODRESS ;OUTPUT EVENT # ;COLUMN COUNT ;PORT TYPE \* \*\*\*\*\*\*\*\*\*\*\*\*\*\*\*\*\*\*\*\*\*~\*\*\*\*\*\*\*\*\*\*\*\*\*\*\*\*\*\*\* \* DRIVER LENGTH CHECK \* OOOOOOEC: IFLT 256- (TYPE+l) FAIL \*\* DRIVER LENGTH ERROR! \*\* ENDC OOOOOOEC: 0/00000000 END OTTO

 $\label{eq:2.1} \begin{split} \mathcal{L}_{\text{max}}(\mathbf{r},\mathbf{r})&=\mathcal{L}_{\text{max}}(\mathbf{r},\mathbf{r})\mathcal{L}_{\text{max}}(\mathbf{r},\mathbf{r})\\ &\times\mathcal{L}_{\text{max}}(\mathbf{r},\mathbf{r})\mathcal{L}_{\text{max}}(\mathbf{r},\mathbf{r})\mathcal{L}_{\text{max}}(\mathbf{r},\mathbf{r},\mathbf{r})\mathcal{L}_{\text{max}}(\mathbf{r},\mathbf{r},\mathbf{r})\mathcal{L}_{\text{max}}(\mathbf{r},\mathbf{r},\mathbf{r$ 

### The BIOS - Drivers (cont.)

**PDOS Input Driver Example** 

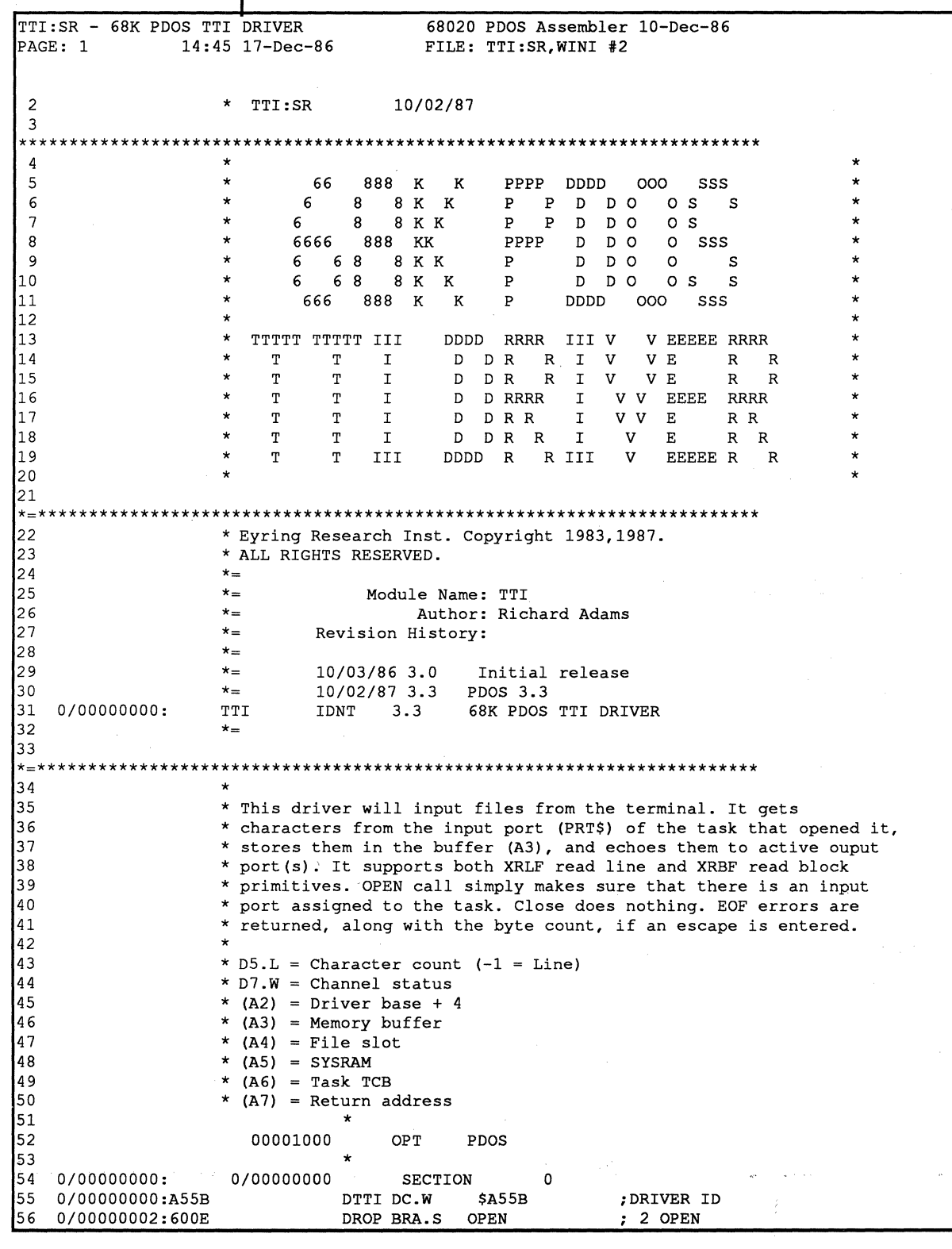

 $\bullet$ 

 $\overline{O}$ 

 $\mathbb{C}$ 

 $\mathbf C$ 

 $\ddot{\mathbf{C}}$ 

TTI:SR - 68K PDOS TTI DRIVER 68020 PDOS Assembler 10-Dec-86 PAGE 2  $14:45$   $17-Pec-86$ FILE: TTI:SR, WINI #2  $\overline{1}$ 0/00000004:6012 DRCL BRA.S CLOS ; 4 CLOSE DRRD BRA.S READ 0/00000006:6014  $; 6$  READ  $\overline{2}$ ; 8 WRITE<br>;10 POSITION ERROR  $\overline{3}$ 0/00000008:6004 DRWR BRA.S WRIT  $\overline{4}$ 0/0000000A:7046 DRPS MOVEQ.L #70, DO 5 0/0000000C:4E75 **RTS** -6  $\overline{7}$ 0/0000000E:7050 WRIT MOVEQ.L #80, DO ; ERROR 80, DRIVER ERROR 0/00000010:4E75  $\overline{R}$ **RTS**  $\ddot{\phantom{0}}$ **q**  $10$ 0/00000012:4A2E044F OPEN TST.B PRT\$(A6) ; IS THERE INPUT PORT? 0/00000016:67F6 BEQ.SWRIT N, SEND ERROR 80 11 l 12 0/00000018:4240 CLOS CLR.W DO 13 , RETURN . EQ. 14 0/0000001A:4E75 **RTS** 15 16 ا 117  $\star$ READ CHARACTERS, BLOCK OR LINE l18 0/0000001c:7200 #0, D1 ; GET COUNT, EOF FOR ESCAPE 19 READ MOVEQ.L Ι۵η 21  $\star$ DO LINE/BLOCK READ  $\star$ 22 23 0/0000001E:A07A LINE XGCR ; GET A CHARACTER  $0/00000020:601E$ BLT.SESC ;ESCAPE OUT 24 25 0/00000022:4A85 TST.L D5 ; LINE? ; N, SKIP Cr CHECK 0/00000024:6A0A **BPL.S @010** 26  $;Y, CR?$ 27 0/00000026:0C00000D  $CMPI.B$  #13, DO 0/0000002A:6604 N, ECHO AND STORE 28 **BNE.S @010** 29 0/0000002c:4213  $CLR.B (A3)$ ; Y, TERMINATE LINE ; GET BAT OUT 30 0/0000002E:60E8 **BRA** CLOS  $\ddot{\psi}$ 131 32 0/00000030:A086 @010 XPCC ECHO TO SCREEN 33 0/00000032:16C0 MOVE.B  $D0, (A3)$ + ; SAVE IN BUFFER ; UP COUNT 34 0/00000034:5281  $ADDQ.L$  #1, D1 TST.L D5  $;$  LINE? 35 0/00000036:4A85  $36$ 0/00000038:6BE4 BMI.S LINE ; Y, SKIP COUNT CHECK 137 0/0000003A:B285  $CMP.L$   $D5.D1$ , N, DONE BLOCK COUNT? N, GET ANOTHER 38 0/0000003C:6DE0 BLT.S LINE l٩q 0/0000003E:60D8 BRA.S CLOS ; Y, RETURN . EQ. 40  $\star$ 0/00000040:2F410010 ; RETURN COUNT IN OLD D3 41 ESC MOVE.L  $D1, 3*4+4 (A7)$ MOVEQ.L #56, DO ; EOF ERROR RETURN 42 0/00000044:7038 43 0/00000046:4E75 **RTS** 44 45 46  $\star$ DRIVER LENGTH CHECK 47 0/00000048: 48 **IFLT**  $256 - (*-DTTI+4)$ 49 FAIL \*\* DRIVER LENGTH ERROR! \*\* 50 **ENDC**  $51$ 52  $0/00000048:$ 0/00000000 END **DTTI** 

105

### **Installable Device Routines and Utilities**

Installable device routines and utilities include UART service routines, disk service routines, file I/O drivers and utilities. These four service routine types may all be installed into the operating system via the POOS INSTALL utility which is fully described in the *Monitor, Editor, Utilities* manual. You should also reference LINKIN, a system facility which combines installable routines with the PDOS operating system or for ROM.

#### **Programming Conventions**

Installable code should use the following conventions:

Use proper sections.

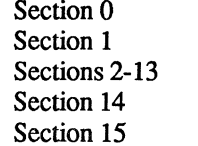

Utility/IO driver ROMable application code RAM data User defined (may be ROM, or RAM) Disk/UART ROMable code Reserved for PDOS

All data areas should be located in Section 1. A common programming practice under early POOS versions was to locate the data area after the program space via an OFFSET assembler directive. This should not be done on installed routines.

Make the code shareable.

Utilities should be re-entrant and shareable.

Use the PDOS kernel dispatch table.

The kernel dispatch table should be used by disk and UART service routines to set up interrupt vectors and other kernel services on the BIOS level.

#### **UART Service Routines**

PDOS can handle up to eight UART types. Each type has a table of short branches to the various subroutines for get, put, baud, etc. A pointer to the BRA.S tables for each UART type is located in the BIOS table. If a certain UART type is not used in a system, then its pointer addresses a NULL UART table of routines located in MBIOS:SR, which return .NE. status for all calls. To add another UART type, the INSTALL facility frrst loads the object code into memory, preserves that memory, calls the initialization routine for the card, reports the number of cards found, and then alters the BIOS table pointer to address the new DSR table.

The UART type code can be written in either assembly or C, and must contain a special structure and initialization code. The object must contain an entry tag that points to the DSR table, or if the fIle is an "SY" type, the DSR table must be at the very beginning of the code. The DSR table has the same entries as the standard POOS UART type, with the following additions. The data word just after the DSR table must contain the characters ''UO'' (U zero), the word just after that must have a BRA.S INIT branch to the card initialize routine. Also, IN-STALL assumes that just after the initialize call there is a string, null terminated, which describes the UART type:

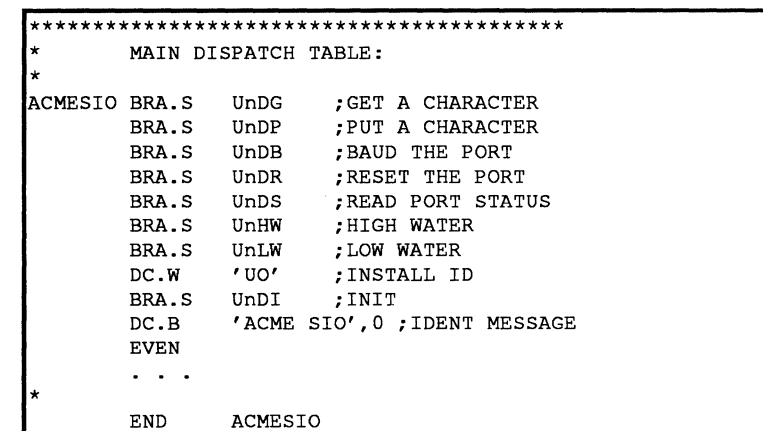

The INIT call is made by INSTALL in supervisor mode. It should count the number of cards using bus errors, perform any one-time initialization of the cards or chips, setup UART interrupt vectors, and return the number of cards found in the system. INIT has the following inputs and outputs:

```
TNSTALL DRIVER:
       IN:
            (A1) = K1$BEGN > KERNEL DISPATCH TABLE
            (A2) = 0 or NEW BASE ADDR
       OUT: DO.B = # of cards foundPRESERVE D1/A4
```
Address register A1 points to the PDOS kernel dispatch table. This facilitates calling the K1\$SVEC subroutine to either set the bus error vector when counting the number of cards, or to set the interrupt service routines of the UARTs. The method of calling K1\$SVEC is as follows:

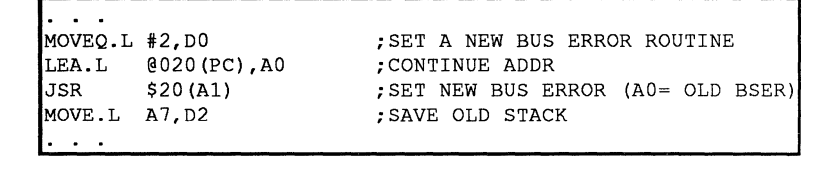

The UART code should contain no PDOS primitives so that it can be linked in at xxDOS:GEN time, if necessary. If you need to write a new installable UART file, carefully examine one of the sample files. Once installed, new UART types cannot be deleted, but you must reboot the system.

### **1/0 Drivers**

POOS maintains a linked list of installed I/O drivers, with the pointer to the frrst entry in the SYRAM variable DRVL.(AS). Each entry in the list consists of a long word address to the next entry, a 16-bit word containing the size of the driver in number of kbytes, the 32-byte directory entry of the original driver file, followed by the code portion of the driver, without the sector links at the beginning. A zero long word in the pointer to the next list entry indicates the end of the list. A zero in the size word tells INSTALL that the driver was linked at OOSGEN time and cannot be removed.

I/O drivers have been described previously.

### **Disk Service Routines**

POOS communicates with mass storage drives through four routines:

- Initialize (W\$XDIT) which is only called at cold startup,<br>• Disk Off (W\$XDOE) which is called ance a second while
- Disk Off (W\$XDOF) which is called once a second while POOS is running,
- Read Sector (W\$XRSE) and
- Write Sector (W\$XWSE).

The routines are accessed by POOS through four pointers in the BIOS table.

To add another disk controller, the INST AU. facility first loads the object code into memory, preserves that memory, calls the initialization routine for the disk 0 controller, reports the number of cards found, and then alters the BIOS table pointers for W\$XDIT, W\$XRSE, and W\$XWSE to address the new routines contained in the added code. These installable disk files have a specific structure that helps INST AU. to manage them. The disk off routine frrst performs the timer functions associated with its card, and then jumps to the former BIOS routine address. The read and write sector routines frrst check to see whether or not the disk number of the call corresponds to one of theirs. If so, then the operation is performed on the new card followed by an RTS. If not, then the new routine simply jumps to the address of the former BIOS routine. The following excerpt from the sample disk file WSAMPLE:SR shows the required call structure:

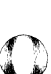

o

I'i'

108

```
ENTRY DC.W 'WO' ; IDENTIFIER<br>BRA.S WINIT ; INIT DISK
          BRA.S WINIT ; INIT DISK<br>BSR.L. XDOF : DISK OFF
          BSR.L XDOF ;DISK OFF<br>JMP $0.L ;OLD DISK
          JMP $0.L ; OLD DISK OFF ROUTINE<br>BSR.L XREAD ; READ SECTOR
          BSR.L XREAD ; READ SECTOR<br>JMP $0.L
          JMP $0.L<br>BSR.L XWRIT
          BSR.L XWRIT ;WRITE SECTOR<br>JMP $0.L
          JMP $0.L<br>DC.B 'W Sa
                     'W Sample', 0 ; ID MESSAGE
          EVEN 
* 
           ********************************************* 
          INIT DISK 
* 
             IN: (A1) = K$1BEGN* 
                     (A2) = optional card base address
* 
                      D7 = optional disk #<br>D0 = # of cards inst
* 
             OUT: DO = # of cards installed* 
* 
  This code is executed once at installation time.
WINIT
        XPMC MES1 ; OUTPUT INIT MESSAGE
           \sim \simEND ENTRY
```
See the description of BIOSW for further information about device service routines.

### **Shared Utility**

PDOS maintains a linked list of installed utilities, with the pointer to the first entry in the SYRAM variable UTLL.(AS). Each entry in the list consists of a long word address to the next entry, a 16-bit word containing the size of the utility in number of kbytes, the 32-byte directory entry of the original file, followed by the code portion of the utility. A zero long word in the pointer to the next list entry indicates the end of the list. A zero in the size word infonns IN-STALL that the utility was linked at DOSGEN time and cannot be removed.

To install a shareable utility, set the first parameter to "X" and the second parameter <filename> to the name of the "SY" or "OB" type file that contains the utility. Any size file can be used. Utilities which have been altered so that they are installable have the characters "XO" (zero) as their second word:

```
START BRA.S 
       DC.W 
       DC.B 
       EVEN 
@010 
                  @010 
                  ' x0''<message>',O
```
If the utility doesn't have the "X0", INSTALL prints a warning message, but still installs the file into the list. This list is searched by the PDOS Monitor just before it chains to the command with XCHF. Disk numbers on the file are ignored so that any reference to the file name invokes the installed version of the utility. Utilities must be re-entrant.

**Interrupts** 

## $\mathbf O$ o

 $\sim 10^{12}$ 

 $\sqrt{2}$ (<sub>. .</sub> . . . . ) متحصنة <u>الم</u>جا

o

o

o

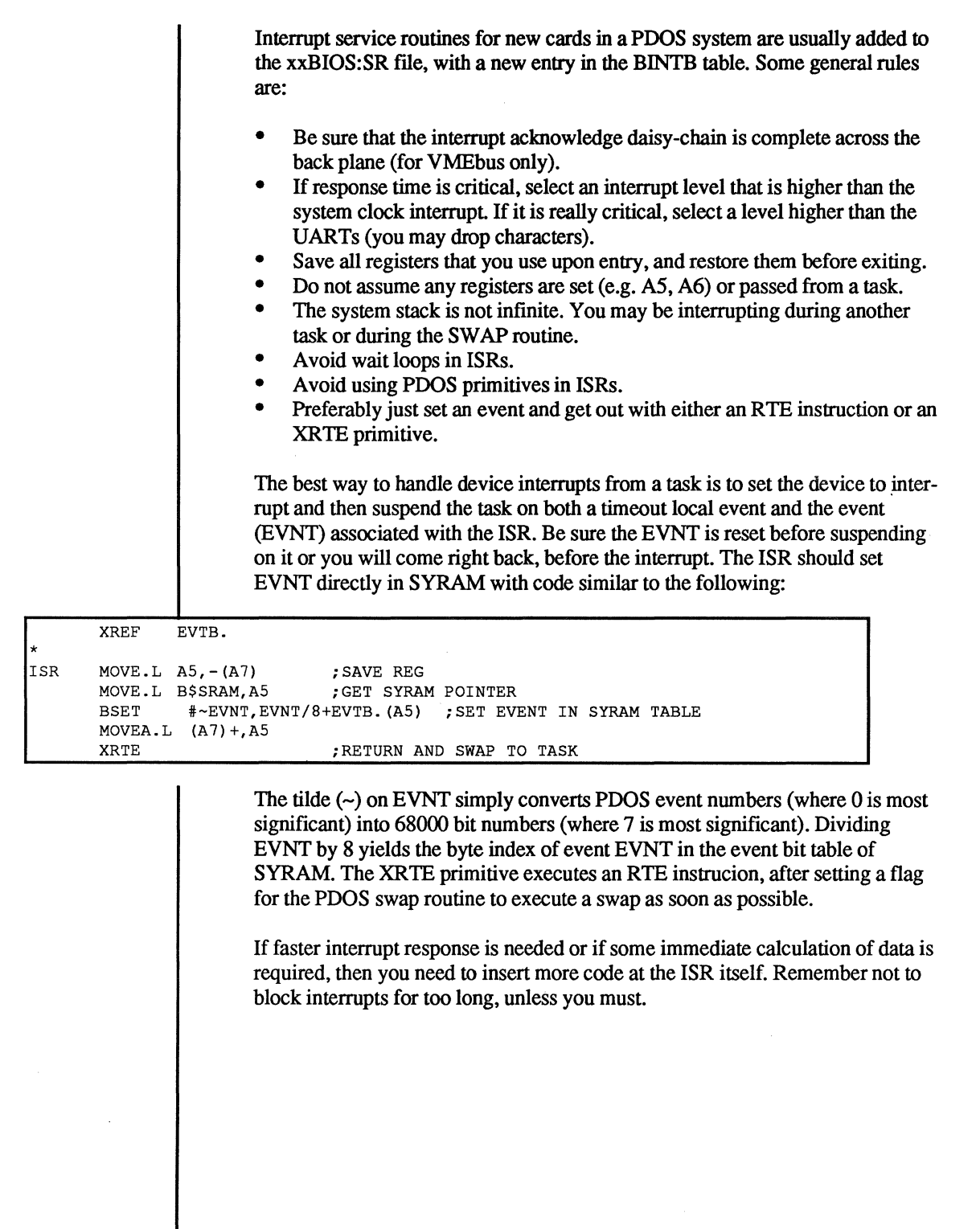

 $\blacktriangledown$ 

C

C

 $\bullet$ 

**C** 

### **PDOS Error Definitions**

Only PDOS system errors (50-99) are discussed here. Assembler errors (300- 399) and linker errors (500-599) are discussed in their respective manuals. The BIOS errors can be found in the *Installation and Systems Management* guide for your hardware system. Language errors are discussed in the reference manual for each specific language. Errors are returned through data register DO on all assembly primitives.

#### **PDOS Error Summary**

- 50 Bad File Name<br>51 File Already De
- 51 File Already Defined<br>52 File Not Open
- 52 File Not Open<br>53 File Not Defin
- 53 File Not Defined<br>54 Bad File Attribute
- 54 Bad File Attribute<br>55 Too Few Contigue
- 55 Too Few Contiguous<br>56 End of File
- 56 End of File<br>57 File Directo
- 57 File Directory Full<br>58 File Writ/Del Prot
- 58 File Writ/Del Prot<br>59 Bad File Slot
- 59 Bad File Slot<br>60 File Space Fu
- 60 File Space Full
- 61 File Already Open<br>62 Bad Message Ptr C
- 62 Bad Message Ptr Call<br>63 Bad Object Tag
- Bad Object Tag
- 
- 64<br>65 65 Not Executable
- 66 Bad Port/Baud Rate
- 67 Bad Parameter
- 68 Not PDOS Disk
- Out of File Slots
- 70 Position > EOF<br>71 AC File Nesting
- 71 AC File Nesting > 2<br>72 Too Many Tasks
- 72 Too Many Tasks<br>73 Not Enough Men
- 73 Not Enough Memory<br>74 Non-existent Task
- 74 Non-existent Task File Locked
- 
- 76<br>77 Not Memory Resident
- 78 Msg Buffer Full<br>79 Bad Memory Ad
- 79 Bad Memory Address
- **Bad Driver Call**
- 81 82<br>83
	- Delay Queue Full
- 84
	- Task Abort
- 86 Suspend on Port 0
- 87 Exception
- 88 89

 $\begin{bmatrix} 1 & 0 & 0 \\ 0 & 1 & 0 \\ 0 & 0 & 0 \\ 0 & 0 & 0 \\ 0 & 0 & 0 \\ 0 & 0 & 0 \\ 0 & 0 & 0 \\ 0 & 0 & 0 \\ 0 & 0 & 0 \\ 0 & 0 & 0 & 0 \\ 0 & 0 & 0 & 0 \\ 0 & 0 & 0 & 0 \\ 0 & 0 & 0 & 0 & 0 \\ 0 & 0 & 0 & 0 & 0 \\ 0 & 0 & 0 & 0 & 0 \\ 0 & 0 & 0 & 0 & 0 & 0 \\ 0 & 0 & 0 & 0 & 0 & 0 \\ 0 & 0 & 0 & 0 & 0 &$ 

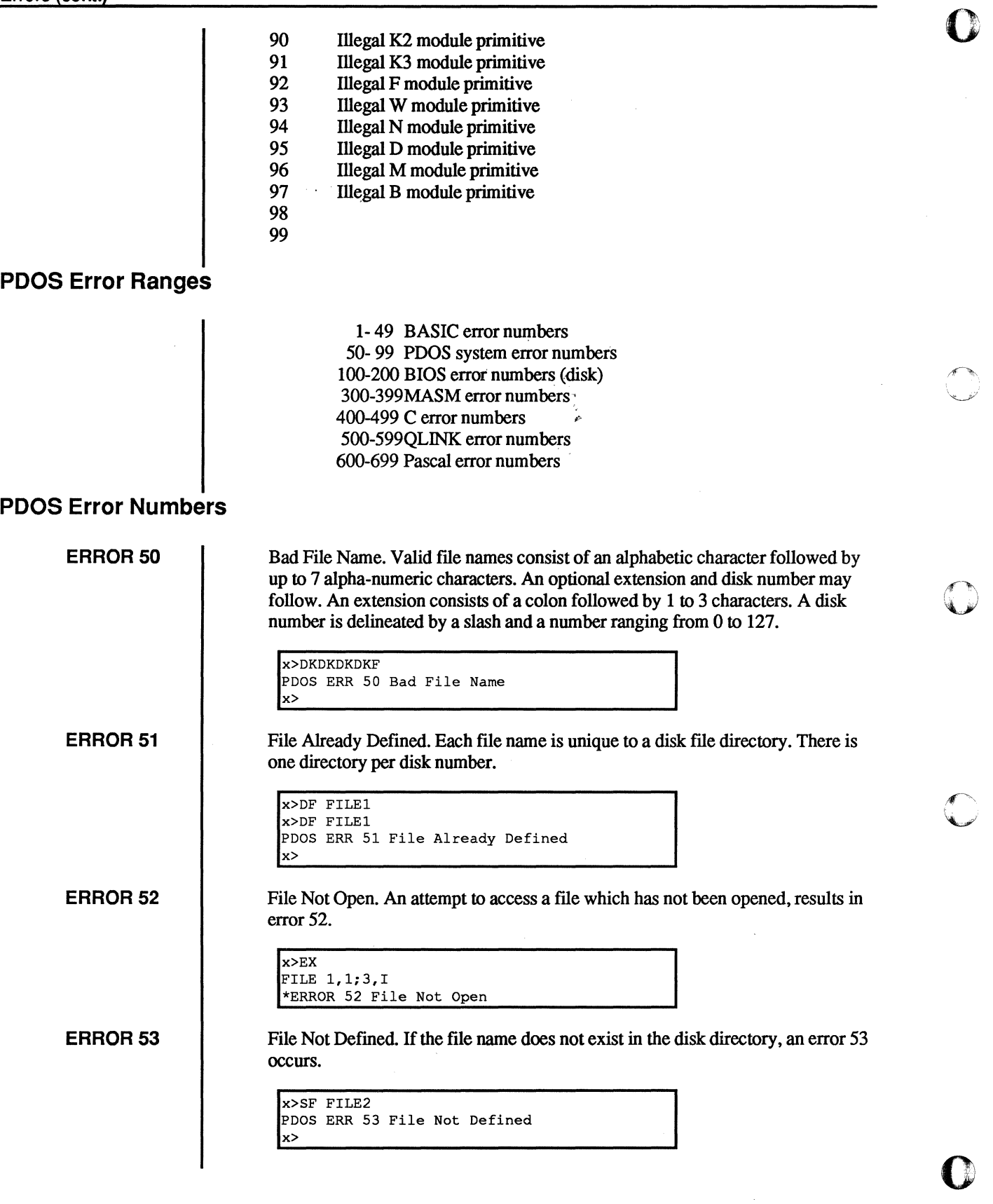

c

 $\tilde{\mathbb{Z}}$ 

نسبب

 $\sim$ 

ERROR 54 ERROR 55 ERROR 56  $\big($ ERROR 57  $\blacksquare$ ERROR 58 ERROR 59 ERROR 60 **C** Bad File Attribute. Valid file types are AC, BN, OB, SY, BX, EX, TX, DR, \*, and \*\*. All others result in error. x>SA FILE1,TR PDOS ERR 54 Bad File Attribute x> Too Few Contiguous. Error 55 results from attempting to define a contiguous file on a disk unit which does not have enough room or is fragmented so that there is not a big enough contiguous block of sectors. x>DF FILE2,10000 PDOS ERR 55 Too Few Contiguous x> End of File. Error 56 results from an attempt to read past the end of file index of a file. x>EX \*READY OPEN "#PAUL",F FILE 1,F;3,I \*ERROR 56 End of File File Directory Full. The file directory size is set when the file is initialized. Any attempt to define another fIle after the directory has been filled results in error 57. x>DF FILE3 PDOS ERR 57 File Directory Full x> File Write/Delete Protected. An attempt to delete a file with a delete or write protect flag results in error 58. x>SA TEMP, \* x>DL TEMP PDOS ERR 58 File Writ/Del Prot x> Bad File Slot. A valid fIle slot number is returned from PDOS on all open commands. A file slot consists of the the disk number in the left byte and the slot index in the right byte. x>EX \*READY FILE 1,F;3,I \*ERROR 59 Bad File Slot File Space Full. An attempt to extend a file or define a file after the disk space is filled results in error 60. x>CF TEMP,LIST PDOS ERR 60 File Space Full x>

i<br>Peri

Ĺ

 $\mathbf{L}$ 

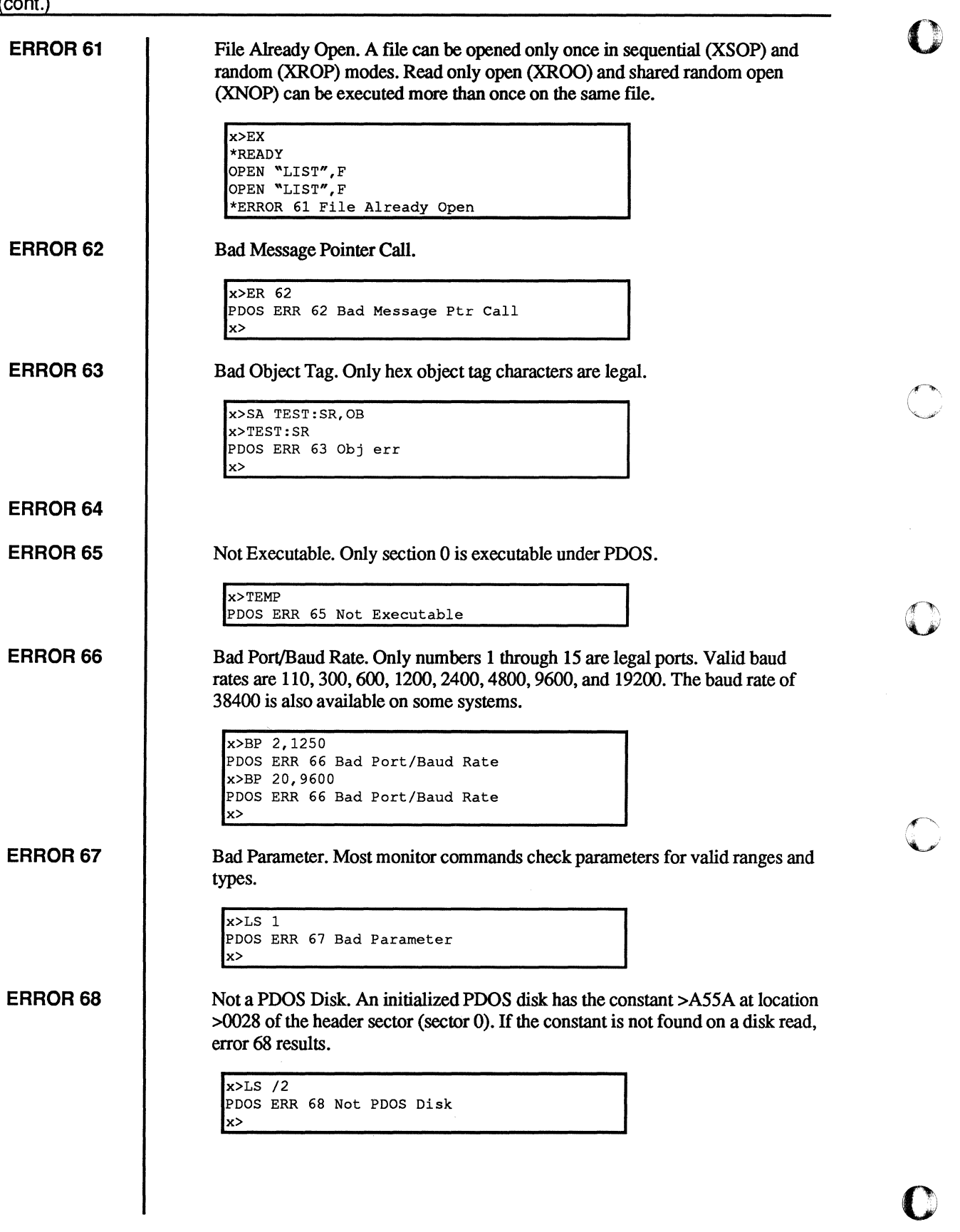

c

à.

114

 $\overline{C}$ 

 $\overline{C}$ 

 $\overline{C}$ 

0<br>0

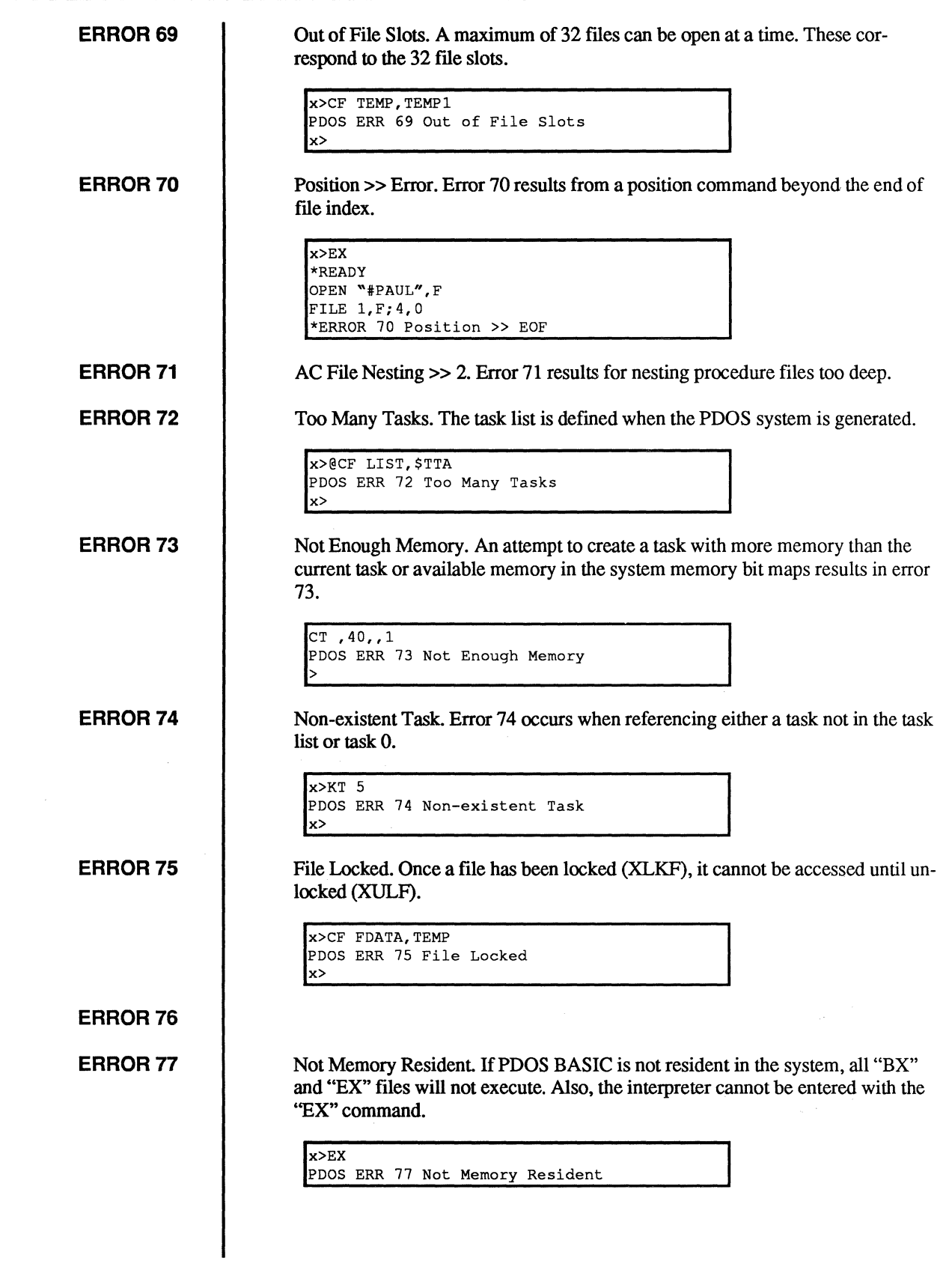

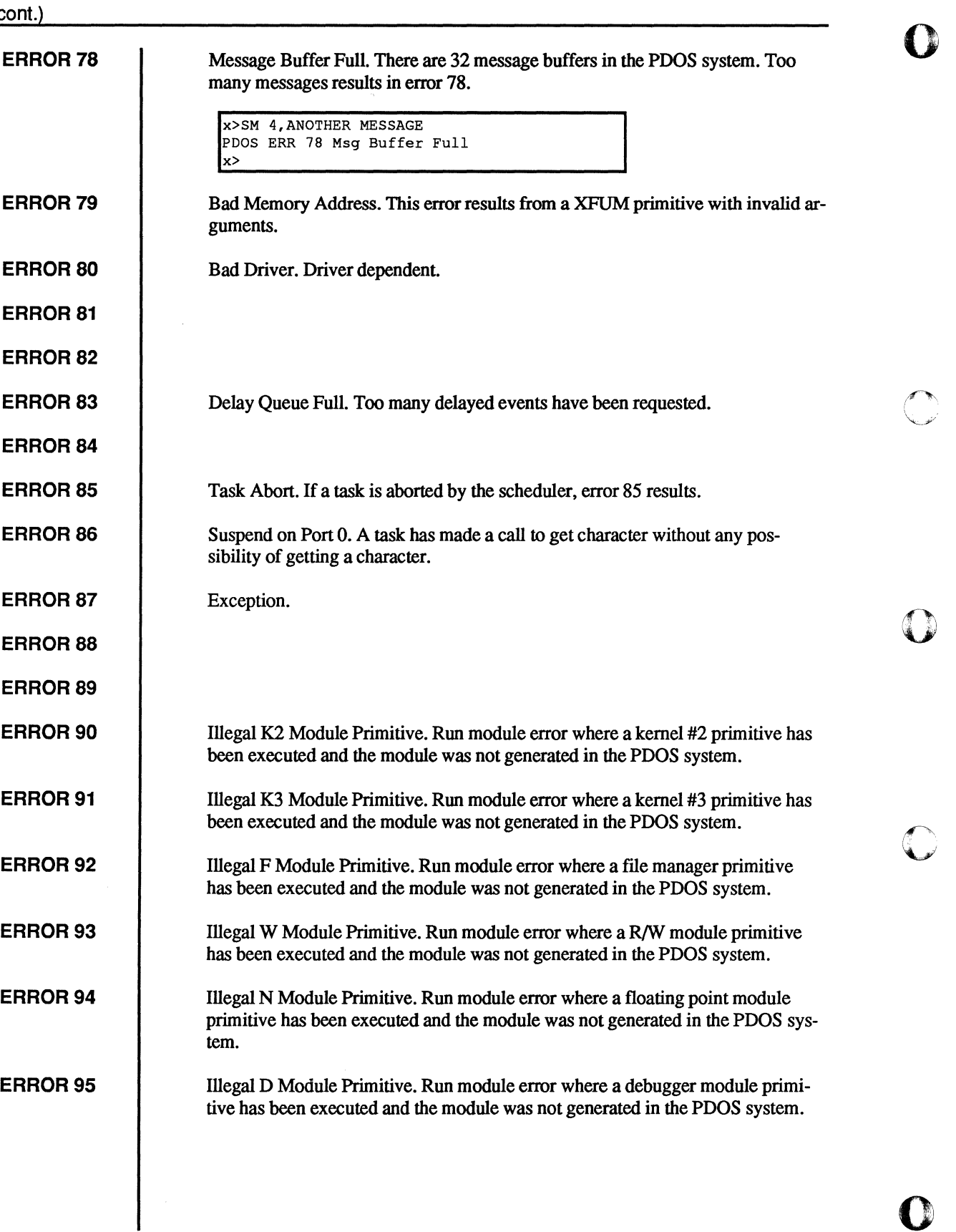

o

 $\bullet$ 

Ij

o

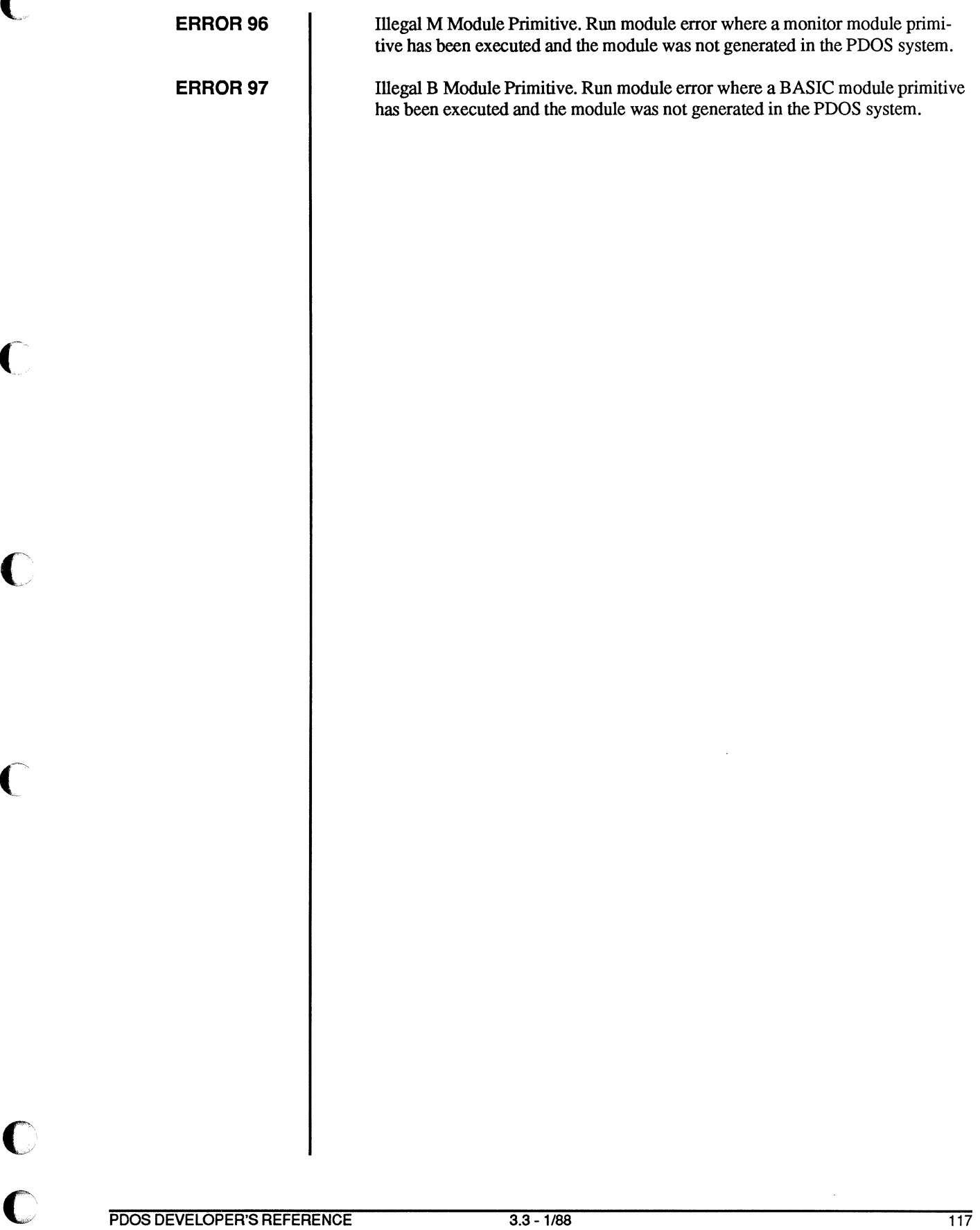

 $\begin{bmatrix} 0 \\ 0 \end{bmatrix}$ 

PDOS DEVELOPER'S REFERENCE

 $\frac{1}{2}$ 

 $\begin{matrix} 0 \\ 0 \end{matrix}$ 

 $\mathbb{C}$ 

 $\mathbb{C}$ 

 $\mathbb{C}$ 

### Index

#### Ţ

68881 support in TCB, 15

### $\mathbf{A}$

 $AC$ file ID in TCB, 17 file type, 64 Acknowledge output event, 46 system clock interrupt A., 69 **Address** access, 57 entry A. in TCB, 17 of kernel entries in SYRAM, 40 Allocate memory in tasks, 8 Alter file A. flag, 65 **ANSI** include A. support, 79 Array mail A. address, 29 mail A. size, 80 **ASCII** text file type, 64 Assembler startup modules in TCB, 10 Assigned input file ID, 17 Attribute file A., 64 Auto start switch, 79

#### $\overline{\mathbf{B}}$

**BSACK, 69, 75 B**\$CLO, 71 **B**\$CLS, 70 **B**\$CMD, 71 **B**\$CPU, 68 **B**\$CTB, 69 **B**\$IRD, 70 **B**\$KTB, 69 **B\$LED, 69, 75** B\$MAP, 70, 75 **B\$PRT, 70 B**\$PSC, 70

B\$RAM, 69, 74 B\$RES, 70, 76 B\$RSW, 69, 75 **B**\$SAV, 76 **B\$SAVE, 70 BSSRAM** defined in SYRAM, 30 **BASIC** accessing TCB with B., 10 binary file type, 64 file type, 64 present flag, 29 **Batch** tasks, 36 **Baud** alter default B. rate, 69 initial B. rate switch, 79 port, 85 rate table, 33 Beginning of task space in TCB, 27 user memory in TCB, 16 Binary file type, 64 BINTB, 71 **BIOS, 67** common B. module, 77 description of B., 4 example of user B., 72 start of B. ROM, 28 table, 77 user B. module, 67 BIOSU, 83 **BIOSW, 86** example, 86 Bit enable 8-B. character, 31 **BN** file type, 64 Bootstrap sector, 82 **Break** character, 31, 81

Buffer character out B. in TCB, 14 command line B. in TCB, 12 in TCB,12 input B. size, 42 insert character to B., 46 monitor parameter B. in TCB, 13 monitor work B. in TCB, 12 number of channel B., 42 number of input B., 42 system work B. in TCB, 14 user B. in TCB, 12

file type, 64

#### c

BX

C accessing TCB with C, 10 Card install C., 86 Channel number of C. buffers, 42 Character break C., 31 external port C. input, 45 I/O, 49 input, 49 insert C. to buffer, 46 output, 51 CHCK instruction trap, 15 Checksum Clear Clock system C., 36 buffer, 81 screen, 80 screen characters, 20 screen routine, 70 adjust constant, 34 battery C. address, 82 battery C. type, 82 interrupt, 44 system C., 31 system C. interrupt acknowledge, 69 **Close** file routine, 71 Cold startup subroutines, 68 Column output C. counter, 24

Command line control keys, 81 line delimiter, 23 line pointer, 16 line routine, 71 Common BIOS module, 77 Communication task, 54 **Contiguous** file type, 65 **Control** C count, 37 character configure, 31 keys used in command line, 81 **Controller** initialize disk C., 87 **Counter** 32-bitC., 30 fine C., 30 output column C., 24 **Create** task routine, 69 **Cursor** position, 40, 80 position C. characters in TCB, 21 position C. routine, 70

#### D

Data drive D. block, 91-92 storage, 94 DDB,91-92 Debugger initialize,46 trace vector, 15 Delay number D. events, 42 Delete character under cursor, 81 left,81 protect flags, 65 Delimiter command line D., 81 Device install D. routines, 106 read/write D. service routines, 86 service routines, 83, 106 service routines for UARTs, 33 support, 4

o o

o

 $\mathbf C$ 

Directory Error<br>
flag, 80 flag in SYRAM, 30<br>level in TCB, 19 Disk<br>default disk number switch. 80 PDOS E. listing, 111<br>translate E. message, 47 default disk number switch, 80 definition, 66 types, 57 tile D. symbol, 81 types, 57 user system file D. symbol, 81 user system E. entry, 45 <br>
lavout. 94 Event. 53 layout, 94 Event, 53<br>
numbering, 93 ack numbering, 93 ack output E., 46<br>partitions, 92 - 93 E. 128 (local), 33 partitions, 92 - 93 E. 128 (local), 33<br>RAM D. address, 29 for task handling, 3 RAM D. size, 29 storage in SYRAM, 33<br>read/write, 88 storage in SYRAM, 33<br>toggle E. number, 81 service routines, 108<br>system D. path in TCB, 22 EX system D. path in TCB, 22 Dispatch file type, 64 table, 43 Exception<br>table with drivers, 107 exception<br>handling, 56 table with drivers, 107 DR processing, 4 file type, 64 set/read E. vector, 46<br>Drive vector table, 71 Drive vector table, 71<br>data block, 91-92 Exit Exit data block, 91-92 parameters, 91 set in TCB, 22<br>Driver Expansion entry points, 97 file E. count in TCB, 19 file type, 64 Extension<br>generating a D., 99 file E., 81 generating a D., 99 I/O, 97,108 External input D. example, 104 port character input, 45 output D. example, 100 registers, 98 F restrictions, 100 DSR, 83, 86 File DTR attributes, 64 enable, 31 close F. routine, 71

 $\mathbb{C}$ *.. y* 

Echo manager, 4 End number of F. slots, 42 user memory in TCB, 16 spool F. ID, 18 Entry storage, 60 address in TCB, 17 Fixed

end and the set of the set of the set of the set of the set of the set of the set of the set of the set of the set of the set of the set of the set of the set of the set of the set of the set of the set of the set of the s address in TCB, 23<br>definitions, 112 exception handling, 56 levels, 63 floating point E. processor address, 16 number of D. entries, 80 last E. number in TCB, 18 number of D. entries, 80 last E. number in TCB, 18 on disk, 94 last E. number in TCB, 18 message table, 90 RAM D. number, 29 number of delayed E., 42<br>RAM D. size, 29 storage in SYRAM, 33 toggle E. number, 81<br>variables, 80 Expansion

expand count, 40 E expansion count, 19 management, 60 flag in TCB, 24 name conventions, 62 offset PDOS initialized, 30 offset BIOSinitialized, 28

```
Flag 
      echo, 24 
      memory modified F., 25 
      task F. in TCB, 18 
Floating 
      point accumulator, 15 
      point error processor address, 16 
      point save flag, 15 
Format 
      utility, 93 
FORTRAN 
      accessing TCB with F., 10
```
#### G

Get character, 1-84

### H

Handshaking enable, 31 hardware, 32 Header High sector on disk, 94 signal H. water, 85

#### $\mathbf{I}$

I/O ID character, 49 drivers, 97, 108 redirect, 40 stream, 38 assigned file I. in TCB, 17 Initialization subroutines, 68 Initialize Input cold startup. 89 debugger, 46 disk controllers. 87 RAM disk, 70. 80 assigned I. in TCB, 17 buffer size, 42 character, 49 number of I. buffers, 42 port allocation, 31 port number in TCB, 25 Insert character to buffer. 46

Install device routines, 106 Internal memory pointer, 17 Interrupt clock I., 44 device I., 110 disk controllers, 90 handling, 4 inputs from UARTs, 86 mask, 35 parallel port I., 86 swapper, 47 system clock I. acknowledge, 69 Intertask communication, 54

### K

Kernel, 5 Key Kill cold start, 44 description of PDOS K., 3 subroutine, 89 subroutines, 69 notation, 2 self pointer, 14 task routine, 69

#### l

Last LED Level List error number in TCB, 18 blink L. routine, 69 default level switch, 80 directory L., 63 directory L. in TCB, 19 file L., 81 taskL.,5 Load PDOS L. address, 82 Lock task flag, 35 Low signal L. water, 85

o

o

 $\sim$ V

*,f"'"*   $\sim$ 

# $\tilde{\mathbf{C}}$

MABORT inSYRAM,37 Mail array address, 29 0 array size, 80<br>Manual Manual OB conventions, 2 file type, 64 file type, 64 conventions, 1 organization, 1 Map file type, 64<br>system load M. register, 70 file type, 64 system load M. register, 70<br>Mapping ing fixed O., 28, 30<br>bad track, 92 task queue O. fl. bad track, 92 task queue O. flag, 35 MBIOS, 67, 77 variable O., 41 MBIOS, 67, 77 variable O., 41<br>witches, 79 variable O., 41<br>MC68000 variable of the MC68000 switches, 79 Output MC68000 a reference books for M.,  $1$  MC68000/10 flag in SYRAM, 30 ports, 27 Memory<br>allocation, 5<br>unit mask, 2 allocation in tasks, 8 bit map base address, 81 P<br>end of user M. in TCB, 16 end of user M. in TCB, 16<br>highest M. address switch, 79 Parameter<br>internal M pointer in TCB 17 internal M. pointer in TCB, 17 notation, 2<br>map bias, 41 system index  $maximum M. size. 42$ modified flag in TCB, 25 enable even P., 31 requirements for PDOS, 4 Partition<br>Message de age define disk P., 93<br>
communication, 54 disk P. on drive he error M. table, 90 Pascal<br>number of task M., 41 and the set of task M., 41 number of task M., 41 accessing TCB with P., 10<br>task M. size, 42 Pointer command line B. 16 task M. size, 42 Pointer<br>Monitor co Move kill self P., 14 left, 81 system frame P., 14 MSYRAM task stack P., 14<br>switches, 41 user TCB P. in S Multi-tasking, 7 Multi-user, 8

#### N

Network support, 36 Node letter, 82

M Notations used in manual, 2

acknowledge O. event, 46<br>character, 51 directing O. to unit  $2$ , 10 unit mask, 27

system independent drive P., 91<br>Parity disk P. on drive header, 92 command line P., 16 prompt symbol, 82 internal memory P. in TCB, 17 right, 81 task list P. in SYRAM, 34 user TCB P. in SYRAM, 34

Port all P.looker, 45 baudP.,85 configure, 31 definition, 66 external P. character input, 45 input P. allocation, 31 output P. numbers, 27 parallel P. interrupt, 86 rate table, 33 read P. status, 85 reset P., 85 select input P., 25 virtual P. IDs, 37Position cursor, 80 cursor characters, 21 cursor P., 40 cursor routine, 70 Priority high P. tasks, 56 task, 35 Processor identification, 40 type flag in SYRAM, 30 Program counter, 56 Prompt monitor P. routine, 82 Protect system P. routine, 70 Put character, 84

#### Q

**Oueue** taskQ., 5

### R

R\$TASK,68 RAM disk address, 29 disk address select, 80 disk initialization, 80 disk number, 29 disk size, 29 global R. address, 82 initialize R. disk, 70 select R. disk, 80 select R. disk size, 80 sizing, 69

Random file access, 61 Rate baud R. table, 33 Re-schedule task,36 Read exception vector, 46 sector routine, -88 Read/write disk DSRs, 86 disk routines, 88 Recall last line, 81 Record using R. in TCB, 11 Redirect 1/0,40 Register instruction, 57 status, 57 using driver R, 98 Reset port, 85 Restore from stack routine, 70 Run Module start of SYRAM, 30

### s

Save flag for 68881 support, 15 on stack routine, 70 Screen clear S., 80 clear S. routine, 70 Sector allocation, 61 header S., 94 Semaphore for task handling, 3 Sequential file access, 61 Service system, 48 Set exception vector, 46 Slot number of file S., 42 Spawn task number in SYRAM, 35 o

o

o

o

cont.) and the context (cont.) and the context (cont.) Spool Task (cont.)<br>
file ID, 18 descri unit mask, 26 Stack handling in PDOS, 3<br>restore from S. routine, 70 high priority, 56 restore from S. routine, 70 high priority, 5<br>save on S. routine. 70 high priority, 5 save on S. routine, 70<br>task PDOS S., 14 task S. pointer, 14 Start list pointer, 34<br>auto S. switch, 79 lock flag, 35 auto S. switch, 79 lock flag, 35<br>kernel cold S., 44Startup message size, 42 kernel cold S., 44Startup message size,<br>
cold S. initialize, 89 multiple T., 7 cold S. initialize, 89 multiple T.,<br>module for C, 10 number, 35 module for Pascal, 10 number of T. messages, 41<br>subroutines, 68 PDOS stack, 14 subroutines, 68 PDOS stack, 14<br>task S. table, 68 priority, 35 task S. table, 68 Status queue, 5 of processor at exception, 57 queue offset flag, 35 Storage re-schedule flag, 36<br>
file S., 60<br>
file S., 60 file S., 60 scheduling, 4 - 5<br>Stream spawning new T I/O, 38 spooler T. number, 36<br>Suspend stack pointer, 14 task, 55 startup table, 68<br>Swap states, 6  $S$ wap states, 6 interrupts, 47 suspension, 55 task S., 44 swap, 44 swap, 44 swap, 44 swap, 44 swap, 44 swap, 44 swap, 44 swap, 44 swap, 44 swap, 44 swap, 44 swap, 44 swap, 44 swap, 44 swap, 44 swap, 44 swap, 44 swap, 44 swap, 45 swap, 46 swap, 46 swap, 46 swap, 46 swa h<br>
MBIOS S., 79 september 2008 table size, 41<br>
user T. time, MSYRAM S., 41 file type, 64 Terminal SYRAM, 28 ANSI T. support, 79 configuration, 41 descriptors, 21 descriptors, 21 descriptors, 21 disk path in TCB,  $22$ file type, 64 file, 64 parameters (SYRAM), 28 Tics services, 48 per second variable, 80<br>user S. error entry, 45 Time <sup>\*</sup> user S. error entry, 45

 $\big($ 

Task events, 34 auto-create T. size, 81 Trace batch T. number, 36 vector, 15 beginning of T. in TCB, 27 Track<br>communication, 54 control block, 8 Translate create T. routine, 69 error message, 47 CT T. size, 81 default T. time, 81

file ID, 18 description of PDOS T., 5<br>task number. 36 flags in TCB. 18 flags in TCB, 18 generation, 7  $kill$  T. routine, 69<br>list. 5 module for C, 10<br>module for Pascal, 10 number of T, messages, 41 spawning new T., 8 stack pointer, 14<br>startup table, 68 user T. time, 35<br>TCB, 8 SY user T. pointer in SYRAM, 34 configuration, 41 descriptors, 21<br>System sequence handling in TCB, 20<br>disk path in TCB, 22 Text stamping on files, 65  $\tau$  task T., 35 Timer bad T. mapping, 92

Trap CHCK instruction, 15 user T. vectors in TCB, 15 Vector<br>vector TRAPV, 15 base register, 81 vector TRAPV, 15<br>
zero divide T., 15<br>
base register, 81<br>
bus error V., 37 zero divide T., 15<br>TRAPV instruction trap, 15 TX set/read exception V., 46<br>file type, 64 trace V., 15 legal file  $T<sub>1</sub>$ , 64

UART base addresses. 41 base of V., 82 DSRs, 83 install U. service routines, 106 W number of U. types, 81 port type, 33<br>
service routines, 106<br>
Symbols, 81<br>
port type, 33<br>
Symbols, 81<br>
port type, 33<br>
port type, 33<br>
port type and type symbols, 81 service routines, 106 Unit Winchester<br>
change output U., 27 drive definition, 66 install, 93<br>output ports, 27 install, 94 install, 93 output ports, 27 output ports, 27<br>spool U., 26 Window Cliff Contains a Window User address, 38 beginning of U. memory in TCB, 16 control character, 81 BIOS module, 67 IDs, 37 BIOS module, 67<br>BIOS module example, 72 Write BIOS module example, 72 Write<br>end of U. memory in TCB, 16 protect flags, 65 end of U. memory in TCB, 16<br>Utilities shared, 109 support,  $48$  X UxDB, 85<br>UxDG, 84 UxDG,84 XDIT,89 I:J UxDI, 86 Xon/xoff UxDP, 84 handshaking enable, 31 UxDR,85

UxHW,85

Variable BASIC V. to access TCB, 10 modifying V. in TCB, 11 offset, 41 system parameter V., 28

exception v. table,  $71$ <br>illegal V.,  $37$ trace V., 15 Type user TRAP V. in TCB, 15<br>legal file T., 64 Virtual port address, 38  $U$  port IDs, 37 VMEbus RAM address from V., 82 .~ ~

 $\mathcal{O}$ 

 $~\subset~$ 

0

drive implementation, 91<br>install, 93 sector routine, 88

#### UxDS,  $85$   $\overline{z}$

Zero

V divide trap, 15